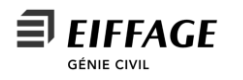

# **DOSSIER DE DEMANDE D'ENREGISTREMENT D'UNE INSTALLATION CLASSEE**

# **Projet d'implantation d'une centrale d'enrobage à chaud mobile**

# **EIFFAGE GC INFRA LINEAIRES**

*Version 1 – Avril 2024*

sur la commune de Ussel (19)

# **Étape 7 :**

# **AUTRES PIECES**

**Pièce jointe n°16 : descriptif des éléments en lien avec les installations soumises à l'autorisation de l'article L.229-6 du Code de l'Environnement (gaz à effet de serre)**

D'après la liste figurant à l'annexe de l'article R229-5 présentant les activités et installations soumises aux dispositions de l'article L 229-5, le présent projet est soumis à ces dispositions *via* la catégorie : **Combustion de combustibles dans des installations dont la puissance thermique totale de combustion est supérieure à 20 MW.**

La centrale TSM 25 MAJOR-M a un brûleur d'une puissance > 20MW ; ses émissions seront donc particulièrement sujettes à contrôles.

# **1. Sources d'émission de gaz à effet de serre**

Les matières premières utilisées, susceptibles d'émettre des gaz à effet de serre au poste TSM 25 MAJOR-M seront les suivantes :

# Plan de surveillance EIFFAGE - Poste TSM 25 MAJOR Diagramme des flux

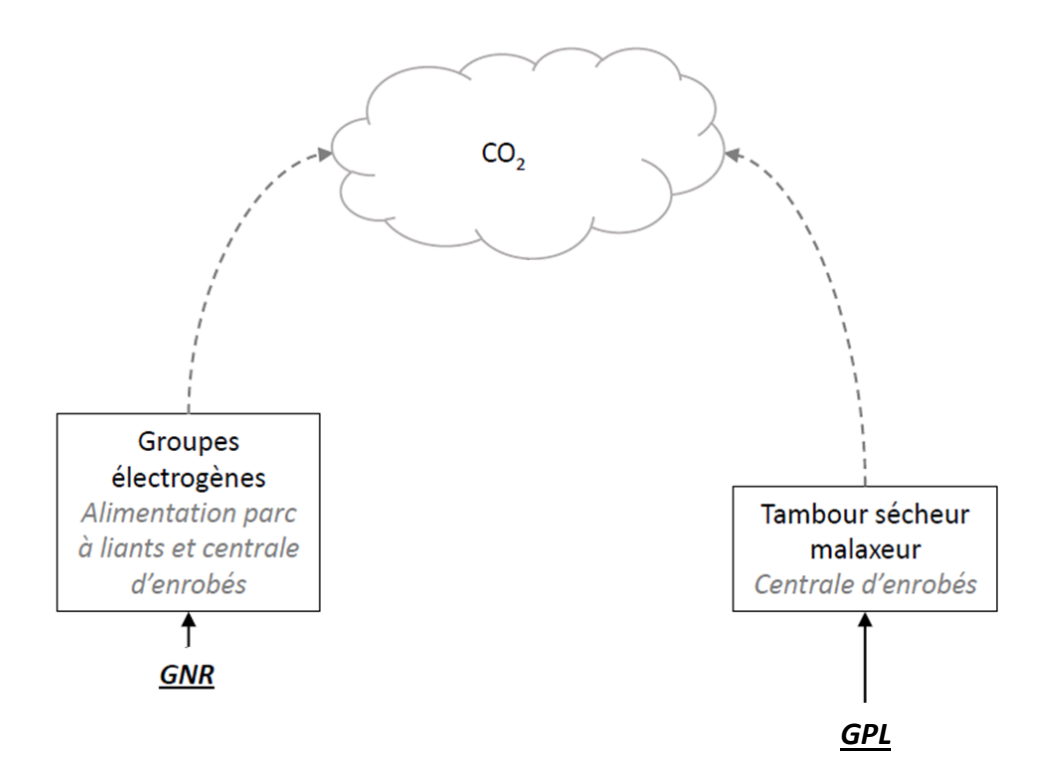

# **2. Description des mesures de surveillance**

Le plan de surveillance relatif à la TSM 25 MAJOR-M d'EIFFAGE GC INFRA LINEAIRES est présenté ci-dessous.

# **PLAN DE SURVEILLANCE DES ÉMISSIONS ANNUELL**

## **SOMMAIRE**

Les noms des feuilles sont indiqués en caractères gras et les noms des rubriques en caractères normaux

Plan de surveillance présenté par: **EIFFAGE GC INFRA LINEAIRES ETS GRANDS TRAVAUX D Centrale mobile d'enrobage MI 707**

Dénomination de l'installation:Identificateur unique de l'installation: **206830** Numéro de version du plan de surveillance: **4**

**Si votre autorité compétente exige que vous remettiez un exemplaire papier signé du plan de surveillance, veuillez signer dans l'espace ci-dessous:**

### 1 <u>Liste des versions du plan de surveillance</u> 2 <u>Exploitant:</u> 3 <u>Installation</u> 4Coordonnées <u>5 Activités menées dans l'installation</u> 6Émissions7Calcul: Informations nécessaires pour les données à saisir dans la feuille suivante 8 <u>Niveaux appliqués pour les données d'activité et les facteurs de calcul</u> 9Mesure des émissions de CO2 et de N2O 10 Points de mesure 11 Organisation et procédures relatives aux méthodes fondées sur la mesure 12 Description de la méthode alternative 13 Organisation et procédures de surveillance des émissions de N2O 14 <u>Détermination des émissions de PFC</u> 15 Informations concernant la surveillance des flux d'émissions de PFC <u>16 Gestion et procédures écrites applicables à la surveillance des PFC</u> 17 Détermination du CO2 intrinsèque et du CO2 transféré 18 Informations concernant les pipelines utilisés pour le transport du CO2 19 Informations concernant les installations de stockage géologique du CO2 20 Gestion 21 Activités de gestion du flux de données <u>22 Activités de contrôle</u> 23 Liste des définitions et des abréviations employées 24 Informations supplémentaires 25 <u>Autres procédures</u> <u>26 Remarques</u> **Informations concernant le présent fichier: M. Accounting (Comptabilité) a\_Sommaire b-\_Lignes directrices et conditions A. Monitoring Plan versions (Versions du plan de surveillance) B. Operator & Installation Identification (Identification de l'exploitant et de l'installation) G. Fall-back Approaches (Méthodes alternatives) H. N2O emissions (Émissions de N2O) I. Determination of PFC emissions from production of primary aluminium (Détermination des émissions de C. Installation Description (Description de l'installation) D. Calculation Based Approaches (Méthodes fondées sur le calcul) E. SourceStreams (Flux) F. Measurement Based Approaches (Méthodes fondées sur la mesure) J. Determination of transferred or inherent CO2 (Détermination du CO2 intrinsèque ou du CO2 transféré) K. Management & Control (Gestion et contrôle) L. Member State specific further information (Informations complémentaires propres à l'État membre)**

Nom et signature du responsable légal

**Informations relatives à la version du modèle:**

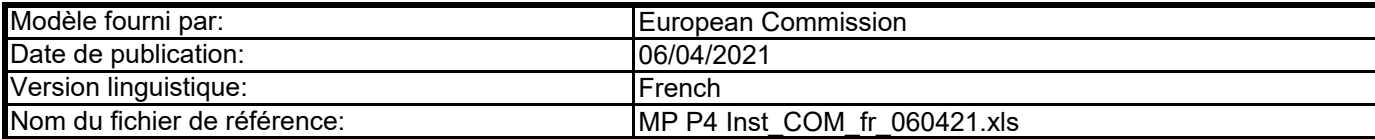

Date

Si votre installation remplit les critères requis pour l'utilisation d'un plan de surveillance simplifié ou normalisé conformément aux indications figurant dans le document d'orientation <sup>n</sup>°1, veuillez vous adresser <sup>à</sup> votre autorité compétente ou consulter son site internet pour savoir si votre État membre propose des modèles simplifiés.

D'après le document d'orientation n°1 de la Commission («Indications générales pour les installations»), ces modèles normalisés sont obtenus en ajoutant des textes standard au présent modèle, selon qu'il convient.

Le présent modèle de plan de surveillance reflète le point de vue des services de la Commission au moment de sa publication.

**3**Le présent fichier constitue ledit modèle, élaboré par les services de la Commission, pour la soumission des plans de surveillance des installations, et il contient les exigences définies à l'annexe I ainsi que les autres données requises pour aider l'exploitant à prouver qu'il respecte le MRR. Dans certaines conditions définies ciaprès, les autorités compétentes des États membres peuvent y apporter de légères modifications.

*Les États membres peuvent exiger que les exploitants ou les exploitants d'aéronefs utilisent des modèles électroniques ou des formats de fichiers spécifiques pour soumettre leurs plans de surveillance et les corrections apportées à ces plans, ainsi que pour remettre leurs déclarations annuelles d'émissions et de données relatives aux tonnes-kilomètres, leurs rapports de vérification et leurs rapports relatifs aux améliorations apportées.*

L'article 12 du MRR définit des exigences spécifiques concernant le contenu et la soumission du plan de surveillance et de ses mises à jour. L'article 12 insiste sur l'importance du plan de surveillance:

*Ces modèles ou spécifications de formats de fichiers établis par les États membres contiennent au minimum les informations contenues dans les modèles électroniques et les spécifications de formats de fichiers publiés par la Commission.*

**1** En vertu de la directive 2003/87/CE (ci-après «la directive SEQE UE»), les exploitants des installations faisant partie du système d'échange de quotas d'émission de gaz à effet de serre de l'Union européenne (SEQE de l'UE) sont tenus de détenir une autorisation d'émettre des gaz à effet de serre en cours de validité, délivrée par l'autorité compétente, de surveiller et de déclarer leurs émissions et de faire contrôler ces déclarations par un vérificateur indépendant accrédité.

**2**Le règlement relatif à la surveillance et à la déclaration [Règlement (UE) <sup>n</sup>º 2018/2066 de la Commission, tel que modifié, ci-après «MRR» (Monitoring and https://eur-lex.europa.eu/eli/reg\_impl/2018/2066/oj Reporting Regulation)] définit d'autres exigences applicables à la surveillance et à la déclaration. Le MRR peut être téléchargé à partir de l'adresse suivante:

### **6 Avant d'utiliser ce fichier, veuillez respecter les consignes suivantes:**

# **GUIDELINES AND CONDITIONS (LIGNES DIRECTRICES ET CONDITIONS)**

**4**En outre, le MRR (article 13) autorise les États membres à établir des plans de surveillance normalisés et simplifiés pour les installations «simples». *Sans préjudice des dispositions de l'article 12, paragraphe 3, les États membres peuvent autoriser les exploitants et les exploitants d'aéronefs à utiliser des plans de surveillance normalisés ou simplifiés.* 

Cette directive peut être téléchargée à partir de l'adresse suivante: https://eur-lex.europa.eu/eli/dir/2003/87/2018-04-08

**5**https://ec.europa.eu/clima/policies/ets/monitoring\_en#tab-0-1 Tous les documents d'orientation de la Commission concernant le règlement relatif à la surveillance et à la déclaration peuvent être consultés à l'adresse suivante:

- (a) Lisez attentivement les instructions ci-après avant de remplir ce formulaire.
- (b) Déterminez l'autorité compétente (AC) dont vous dépendez dans l'État membre où l'installation est située (il peut <sup>y</sup> avoir plusieurs autorités compétentes par État membre). Veuillez noter que «État membre» désigne ici tous les États qui participent au SEQE de l'UE et pas uniquement les États membres de l'UE.
- (c) Consultez la page internet de l'AC ou prenez directement contact avec elle pour vérifier que vous êtes en possession de la bonne version du modèle. La version du modèle (en particulier le nom du fichier de référence) est indiquée clairement sur la page de couverture du présent fichier.
- (d) Certains États membres peuvent vous demander d'utiliser un autre système, par exemple des formulaires en ligne au lieu d'un tableur. Vérifiez auprès de votre État membre. Dans ce cas, l'AC vous fournira de plus amples informations.

*Le plan de surveillance décrit de façon détaillée, exhaustive et transparente la méthode de surveillance appliquée par une installation spécifique ou par un exploitant d'aéronef donné, et contient au moins les éléments indiqués à l'annexe I.*

Par ailleurs, l'article 74, paragraphe 1, énonce ce qui suit:

Il s'agit de la version finale du modèle de plan de surveillance destiné aux installations pour la phase 4 du SEQE de l'UE, telle qu'elle a été approuvée par le comité des changements climatiques par procédure écrite en novembre 2020.

*À cet effet, les États membres peuvent publier des modèles de ces plans de surveillance, y compris la description des procédures de gestion du flux de données et de contrôle visées respectivement à l'article 57 et à l'article 58, basés sur les modèles et les lignes directrices publiés par la Commission.*

Il est recommandé de consulter le document «Quick guide for operators of stationary installations» et le document d'orientation «Guidance Document 1» avant de

**Sites internet de l'UE:**Législation de l'UE: http://eur-lex.europa.eu/fr/index.htm Généralités sur le SEhttp://ec.europa.eu/clima/policies/ets/index\_en.htm Surveillance et déclaration dans le SEQE de l'UE: http://ec.europa.eu/clima/policies/ets/monitoring/index\_en.htm

**Autres sites internet:**

**Service d'assistance:**

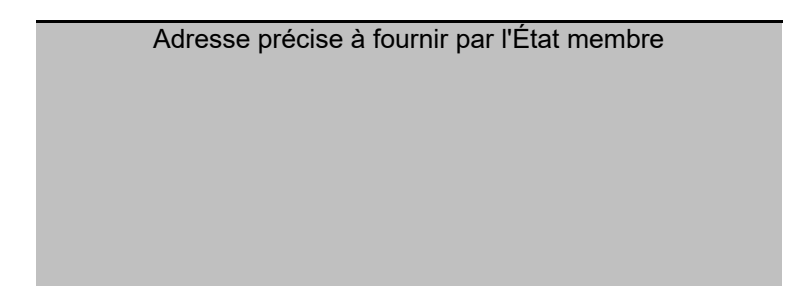

**7**Le présent plan de surveillance doit être remis à votre autorité compétente, à l'adresse suivante:

Le présent modèle a été élaboré pour contenir les informations minimales requises dans un plan de surveillance conformément au MRR. Les exploitants sont donc invités à se reporter au MRR et aux exigences supplémentaires des États membres (le cas échéant) pour remplir le formulaire.

- **8** L'autorité compétente prendra éventuellement contact avec vous pour suggérer des modifications de votre plan de surveillance afin de faire en sorte que la surveillance et la déclaration des émissions annuelles soient précises et vérifiables, conformément aux exigences générales et spécifiques du MRR. Nonobstant les dispositions de l'article 16, paragraphe 1, du MRR, lorsque l'autorité compétente aura notifié son approbation, vous devrez appliquer la méthode indiquée dans la dernière version approuvée du plan de surveillance pour déterminer les émissions annuelles et pour mettre en œuvre vos activités d'acquisition et de traitement de données et vos activités de contrôle. Cette version servira également de référence pour la vérification de votre déclaration d'émissions annuelle.
- **9** Vous devez notifier toute proposition de modification importante du plan de surveillance à l'autorité compétente dans les meilleurs délais. Toute modification importante de la méthode de surveillance est soumise à l'approbation de l'autorité compétente, conformément aux dispositions des articles 14 et 15 du MRR. Lorsque vous pouvez raisonnablement considérer (conformément à l'article 15) que les nécessaires mises à jour du plan de surveillance ne revêtent pas un caractère important, vous pouvez notifier conjointement ces mises à jour à l'autorité compétente une fois par an en respectant les délais précisés dans cet article (sous réserve de l'accord de l'autorité compétente).
- **10** Vous devez mettre en œuvre et consigner toutes les modifications du plan de surveillance conformément à l'article 16 du MRR.
- **11** Adressez-vous à votre autorité compétente si vous avez besoin d'aide pour établir votre plan de surveillance. Certains États membres ont publié des guides qui pourraient vous être utiles.
- 12 Déclaration de confidentialité Les informations communiquées dans le cadre de la présente demande peuvent être soumises à certaines exigences concernant l'accès du public à l'information, notamment celles de la directive 2003/4/CE concernant l'accès du public à l'information en matière d'environnement. Si vous estimez que des renseignements que vous fournissez dans le cadre de votre demande doivent être traités comme des informations commerciales confidentielles, veuillez en informer votre autorité compétente. Nous vous rappelons qu'en vertu des dispositions de la **directive 2003/4/CE, l'autorité compétente peut être tenue de divulguer des informations même si le demandeur souhaite qu'elles restent confidentielles.**

### **13Sources d'information:**

Dans plusieurs champs, vous pouvez choisir parmi des entrées prédéfinies. Pour effectuer votre choix à partir d'une telle «liste déroulante, cliquez avec la souris sur la petite flèche apparaissant sur le côté droit de la cellule ou appuyez simultanément sur les touches «Alt+Flèche vers le bas» après avoir sélectionné la cellule. Certains champs vous permettent de saisir votre propre texte, même <sup>s</sup>'il existe une liste déroulante. C'est le cas lorsque la liste déroulante contient des entrées vides.

### **14 Comment utiliser ce fichier:**

https://www.ecologie.gouv.fr/marches-du-carbone#

**Texte noir en caractères** Il s'agit du texte figurant dans le modèle de la Commission. Il ne doit pas être modifié.

Il est recommandé de progresser dans le fichier en commençant par le début. Vous serez guidé tout au long du formulaire par certaines fonctions qui dépendent de l'information saisie précédemment, telles que le changement de couleur des cellules lorsqu'une entrée n'est pas nécessaire (voir codes de couleur ci-après).

<à fournir par l'État membre, le cas échéant>

### Codes de couleur et polices de caractères:

### **17**Afin de protéger les formules contre toute modification involontaire aboutissant généralement à des résultats erronés et trompeurs, il est extrêmement important de NE PAS UTILISER la fonction COUPER & COLLER. Si vous souhaitez déplacer des données, COPIEZ les et COLLEZ les d'abord, puis effacez les données non désirées de l'emplacement initial (erroné).

- **20**À de nombreuses occasions, le présent modèle vous invite <sup>à</sup> décrire l'installation, son fonctionnement et les méthodes spécifiques que vous appliquez pour la surveillance. Des champs sont alors prévus pour la saisie des informations demandées, mais leur taille n'est parfois pas suffisante.
- **21**En pareil cas, veuillez joindre les informations (texte, formules, données de référence, diagrammes et schémas) sous la forme de fichiers séparés lors de l'envoi à l'autorité compétente. Vous êtes alors invités à indiquer la référence de ces fichiers. Dans ce cas, veuillez indiquer le nom de fichier de la pièce jointe. Il est en outre recommandé d'ajouter à la référence la date de la dernière modification du document et d'inclure un indicateur aisément lisible de cette date directement dans le fichier (imprimable).
- **22** L'autorité compétente peut limiter les formats de fichiers acceptables. Veuillez vous assurer que vous <sup>n</sup>'utilisez que des types de fichiers standard tels que .doc, .xls, .pdf. Pour connaître les autres types de fichiers acceptables, veuillez consulter votre autorité compétente ou son site internet.
- **23Le présent fichier contient des macros de certaines fonctions (ajout d'articles sur des listes, et afficher/masquer les exemples). Si les macros sont désactivées sur votre ordinateur, vous pourrez toujours utiliser le modèle, mais sans ces fonctions. Pour vérifier que ces macros ne contiennent pas de virus, elles ont fait l'objet d'une signature électronique. Veuillez consulter les instructions concernant la vérification de l'authenticité du fichier modèle figurant sur la page internet de la Commission ou de l'autorité compétente.**

### **24 Des indications propres à l'État membre figurent ci-dessous:**

- **15**Les panneaux de navigation au début de chaque feuille contiennent des hyperliens permettant d'accéder rapidement aux différentes rubriques du document. La première ligne («Sommaire», «Feuille précédente», «Feuille suivante») et les points «Début de feuille» et «Fin de feuille» sont identiques sur toutes les feuilles. Selon la feuille, le menu comporte plus ou moins d'éléments.
- **16** Ce modèle a été verrouillé pour empêcher la saisie de données en dehors des champs en jaune. Toutefois, pour des raisons de transparence, aucun mot de passe <sup>n</sup>'a été établi. Cela permet de voir toutes les formules. Lors de l'utilisation de ce fichier pour l'introduction des données, il est recommandé de maintenir la protection activée. La protection des feuilles ne devrait être désactivée que pour vérifier la validité des formules. Il est recommandé de procéder à cette opération dans un fichier à part.

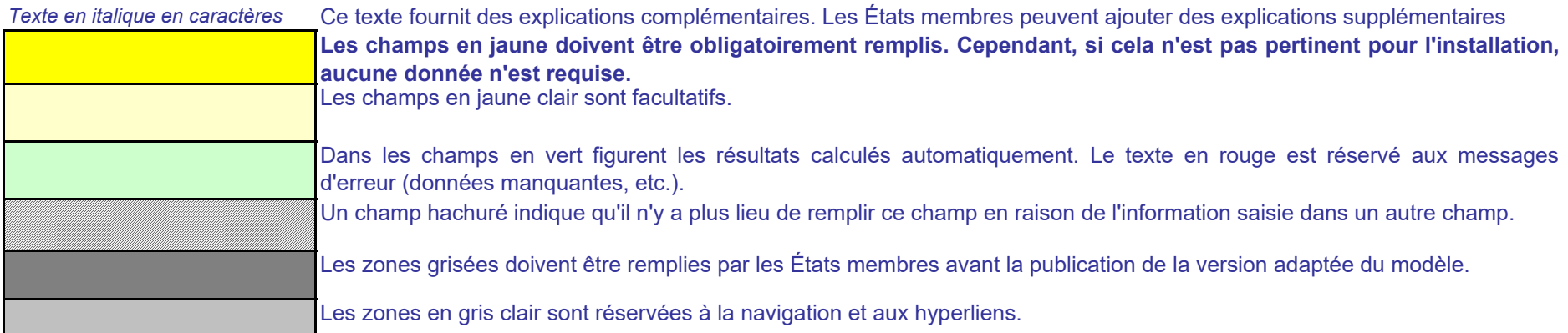

- **18**Les champs de données <sup>n</sup>'ont pas été optimisés pour certains formats numériques et autres. Cependant, la protection des feuilles <sup>a</sup> été limitée de manière à vous permettre d'utiliser vos propres formats. Vous pouvez notamment décider du nombre de décimales affichées. En principe, le nombre de décimales est indépendant du degré de précision du calcul. En principe, l'option «Precision as displayed» dans MS Excel devrait être désactivée. Pour de plus amples renseignements, consulter la fonction «Help» de MS Excel à ce sujet.
- **19AVERTISSEMENT: Toutes les formules ont été soigneusement élaborées. Néanmoins, la possibilité qu'elles contiennent des erreurs ne peut être totalement exclue.**

La vérification de l'exactitude des données notifiées à l'autorité compétente relève entièrement de la responsabilité de l'utilisateur de ce fichier (c'est-à**dire l'exploitant de l'installation relevant du SEQE de l'UE).**

**Comme indiqué précédemment, la transparence totale est assurée aux fins du contrôle de la validité des calculs. Ni les auteurs de ce fichier ni la Commission européenne ne peuvent être tenus pour responsables des éventuels dommages découlant de résultats erronés ou trompeurs obtenus à partir des calculs fournis.** 

### **1 Liste des versions du plan de surveillance**

# **A. Monitoring Plan versions (Versions du plan de surveillance)**

*Cette feuille sert à déterminer la version du plan de surveillance. Chaque version du plan de surveillance doit disposer d'une date de référence et d'un numéro de version unique, qui ne doit pas correspondre à un numéro déjà attribué pour des plans de phases précédentes.*

L'état du plan de surveillance à la date de référence doit être décrit dans la colonne «État». Les types d'états possibles sont «soumis à l'autorité compétente (AC)», «approuvé par l'AC», «projet *de travail», etc.*

*En fonction des exigences de l'État membre, il se peut que l'autorité compétente et l'exploitant échangent différentes mises à jour du document, ou que l'exploitant seul conserve la trace des différentes versions. En tout état de cause, l'exploitant doit conserver dans ses archives un exemplaire de chaque version du plan de surveillance.*

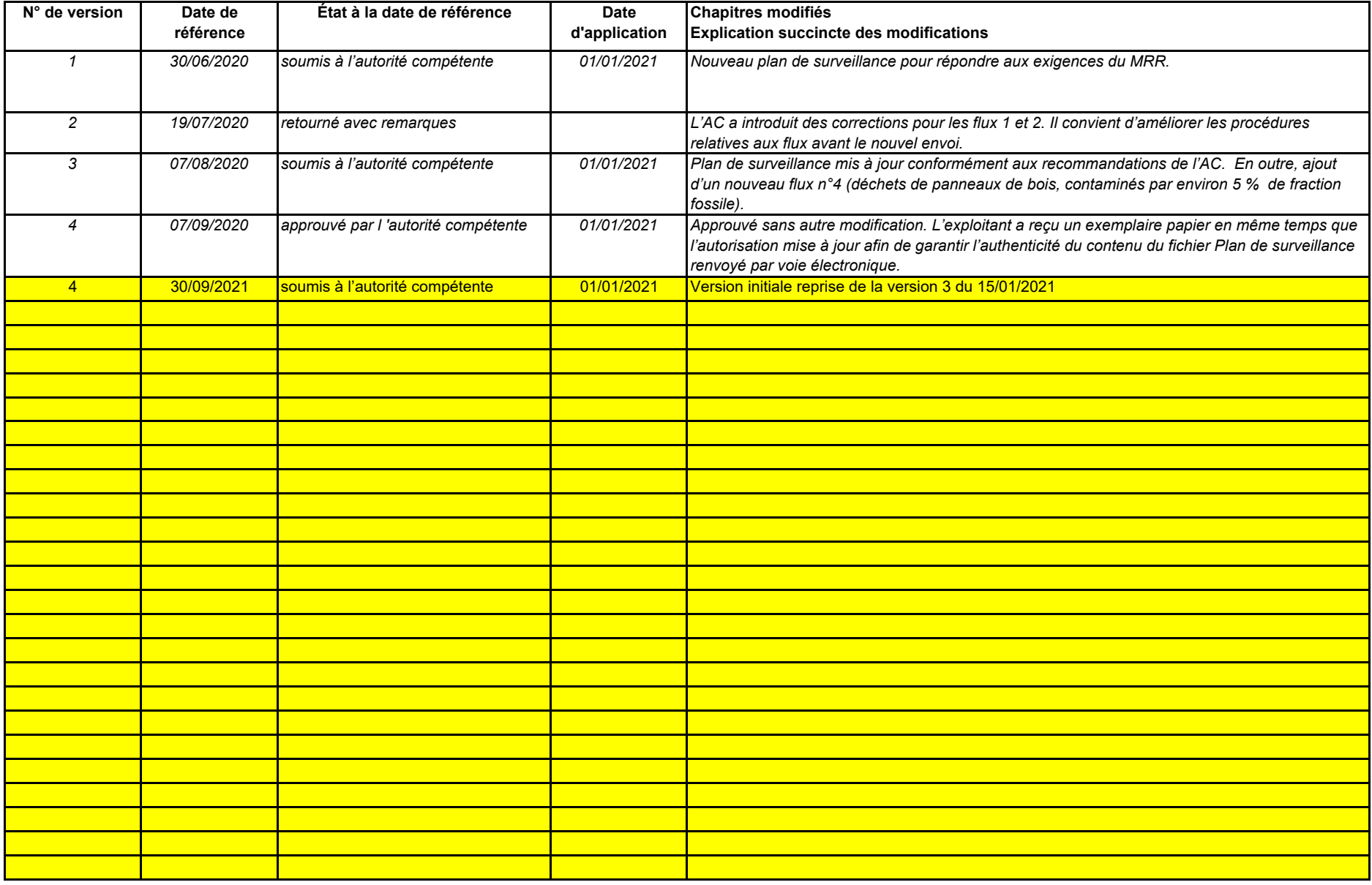

 $\mathcal{L}_{\mathcal{A}}$ 

*Veuillez noter que la surveillance des émissions de votre installation doit toujours être effectuée conformément à la dernière version approuvée du plan de surveillance, sauf dans les cas où une*  mise à jour du plan de surveillance a déjà été soumise à l'AC et/ou est en cours d'approbation. Conformément à l'article 16, paragraphe 1, la surveillance doit dans ce cas être effectuée en *parallèle suivant la dernière version approuvée du plan de surveillance et suivant la dernière version de ce plan soumise pour approbation.*

*Pour afficher/masquer les exemples, cliquez sur le bouton «Exemples» dans la zone de navigation.*

*Dans la colonne «date d'application», la date à partir de laquelle la méthode de surveillance décrite dans le plan s'applique, le cas échéant.*

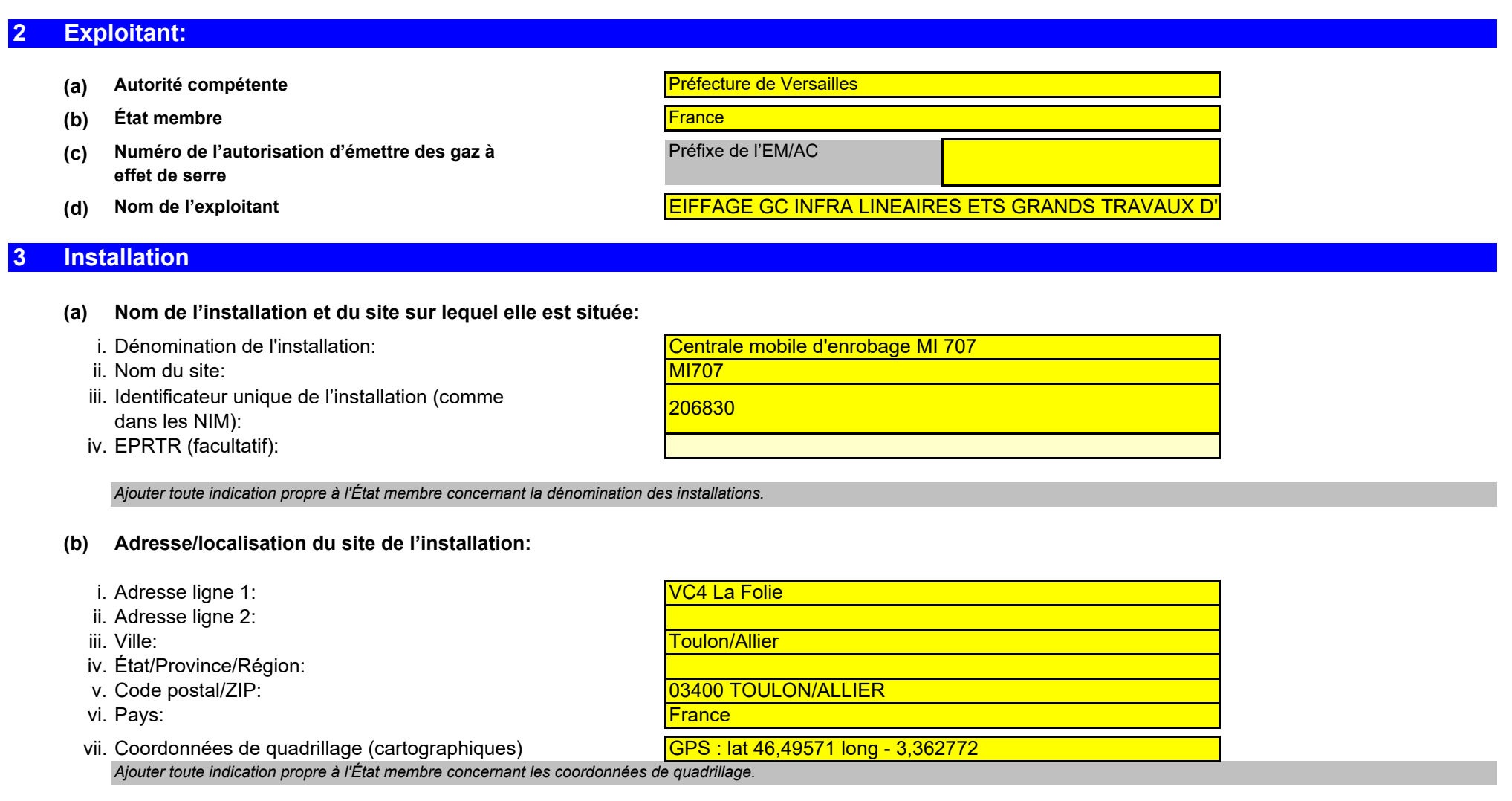

#### **4Coordonnées**

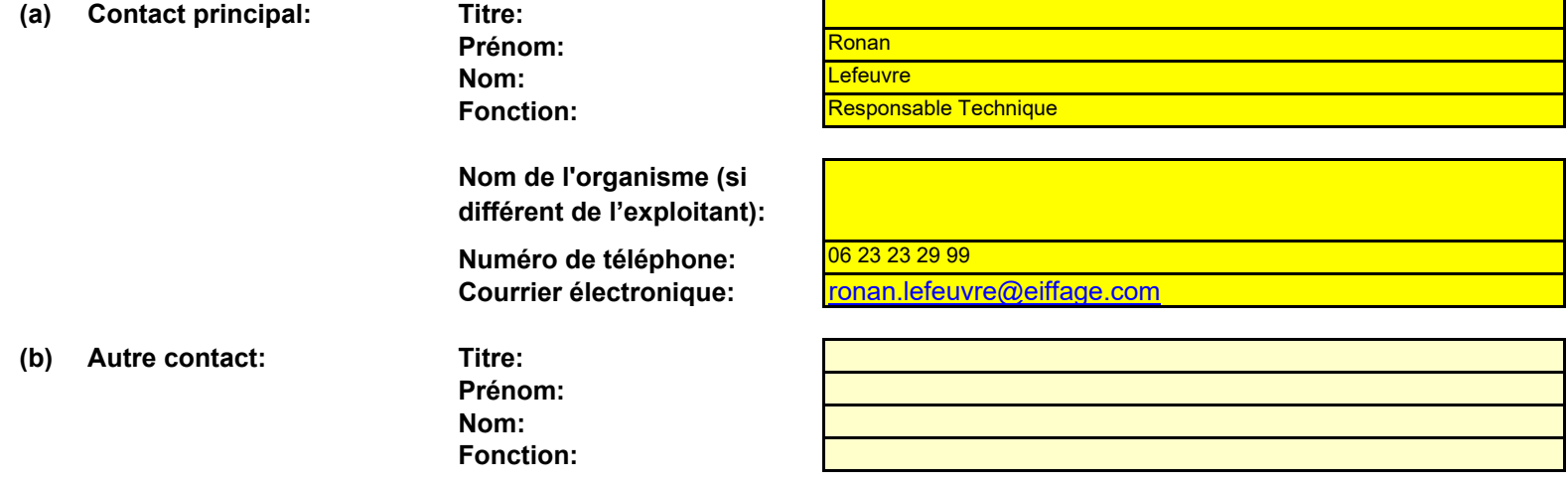

# **B. Operator & Installation Identification (Identification de l'exploitant et de l'installation)**

### **Qui pouvons-nous contacter au sujet de votre plan de surveillance?**

*Il serait utile que vous nous indiquiez une personne à qui nous pourrions poser directement nos questions éventuelles concernant votre plan de surveillance. Cette personne devra être habilitée à agir au nom de l'exploitant.* 

**Numéro de téléphone: Courrier électronique: Nom de l'organisme (si différent de l'exploitant):**

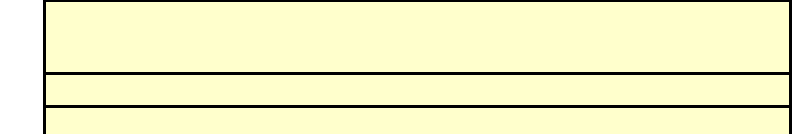

#### **(a) Description de l'installation et des activités qui y sont menées:**

**Veuillez utiliser cette feuille pour décrire votre installation. Les renseignements fournis ici préparent la saisie des informations détaillées qui seront nécessaires dans les feuilles suivantes.**

#### **5Activités menées dans l'installation**

# **C. Installation Description (Description de l'installation)**

*Veuillez noter que, dans ce contexte, on entend par «capacité»:*

*Veuillez fournir ici une brève description du site et de l'installation, et décrire la localisation de l'installation sur le site. Cette description doit également inclure un résumé non technique des*  activités menées dans l'installation, décrivant brièvement chaque activité réalisée et les unités techniques utilisées pour chacune. Il convient en particulier de décrire également toute partie de *l'installation qui n'est pas exploitée par le demandeur, ou les parties qui ne sont pas censées relever du SEQE de l'UE.*

Pour faciliter la description des activités, il peut s'avérer utile de fournir un diagramme simple indiquant les sources d'émission, les flux, les points d'échantillonnage et les équipements de mesure. Le cas échéant, veuillez indiquer ici la référence du diagramme (nom de fichier, date) et joindre une copie de celui-ci lorsque vous soumettrez le présent plan de surveillance à votre autorité *compétente.*

**En particulier, les flux seront décrits plus en détail dans la feuille E-SourceStreams, et les points de mesure dans la feuille F\_MeasurementBasedApproaches**

- *- la puissance calorifique de combustion (pour les activités incluses dans le SEQE de l'UE à partir du seuil de 20 MW), c'est-à-dire la vitesse à laquelle le combustible peut être brûlé en régime maximal continu, multipliée par la valeur calorifique du combustible, et exprimée en mégawatts thermiques;*
- *-la capacité de production dans le cas des activités visées à l'annexe I dont l'inclusion dans le SEQE de l'UE est déterminée par la capacité de production.*

#### **(c) Liste des activités visées à l'annexe I de la directive SEQE UE menées dans l'installation:**

*Dans certains cas, la fourniture du diagramme peut être exigée par l'autorité compétente.*

La description doit contenir les liens qui sont nécessaires pour comprendre la manière dont les informations fournies dans les autres parties du présent modèle sont utilisées pour calculer les *émissions. Ces données peuvent être aussi synthétiques que dans l'exemple donné dans la feuille D-\_CalculationBasedApproaches, rubrique 7 a).*

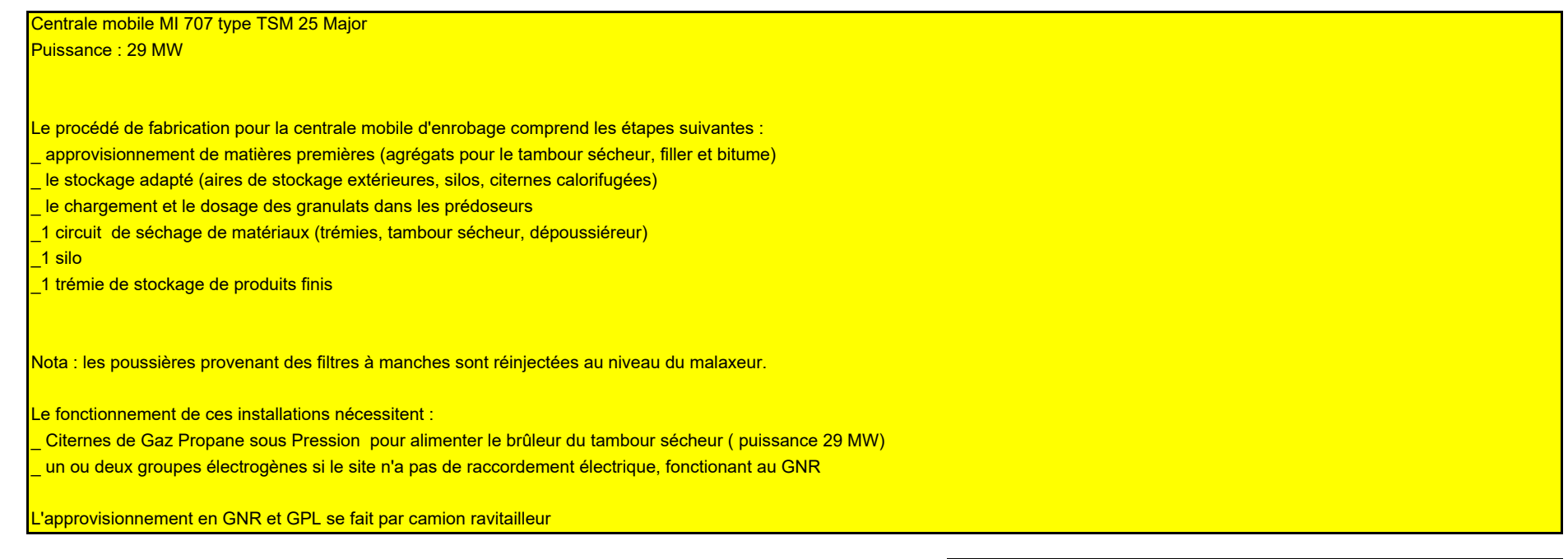

### (b) Titre et référence du document constituant le diagramme des flux: <mark>Flux poste d'enrobage TSM.pdf</mark>

### *Pour afficher/masquer les exemples, cliquez sur le bouton «Exemples» dans la zone de navigation.*

*Veuillez vous assurer que les limites de l'installation sont correctes et conformes à l'annexe I de la directive SEQE UE. Pour de plus amples informations, veuillez consulter les sections pertinentes des orientations de la Commission sur l'interprétation de l'annexe I. Ce document se trouve sur la page suivante:*

### http://ec.europa.eu/clima/policies/ets/docs/guidance\_interpretation\_en.pdf

La liste fournie ici sera proposée sous la forme d'une liste déroulante dans les tableaux ci-après lorsque la référence de l'activité sera demandée pour la description de l'installation.

*Veuillez également préciser la capacité de chacune des activités visées à l'annexe I menée dans votre installation.*

*Veuillez fournir les informations techniques ci-après pour chacune des activités visées à l'annexe I de la directive SEQE UE menée dans votre installation.*

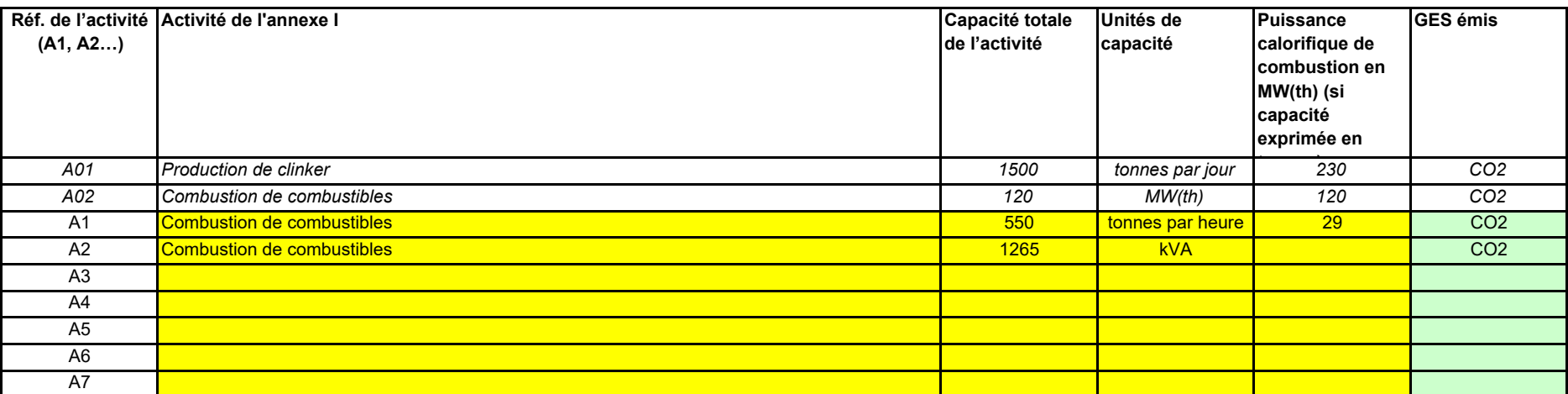

### **(e) Installation à faible niveau d'émission?** VRAI

### **(a) Méthodes de surveillance proposées:**

### **(b) Sources d'émission:**

#### **(d) Estimation des émissions annuelles:**

*Remarque: Les quantités ci-dessus tiennent compte du CO2 transféré, mais pas du CO2 issu de la biomasse.*

*Conformément à l'article 21, les émissions peuvent être déterminées soit par une méthode fondée sur le calcul («calcul») soit par une méthode fondée sur la mesure («mesure»), sauf lorsque les dispositions du MRR exigent l'application d'une méthode spécifique.*

Veuillez indiquer ici les émissions annuelles moyennes de votre installation. Cette information est nécessaire pour la catégorisation de l'installation conformément à l'article 19 du MRR. Veuillez *utiliser les émissions annuelles moyennes vérifiées de la période d'échanges précédente OU, si ces données ne sont pas disponibles ou ne sont pas pertinentes, une estimation prudente des émissions annuelles moyennes tenant compte du CO2 transféré, mais pas du CO2 issu de la biomasse.*

*Si votre installation est une installation à faible niveau d'émission au sens de l'article 47, plusieurs simplifications s'appliquent pour le plan de surveillance.* Si le choix que vous avez fait ici est en contradiction avec la valeur que vous avez indiquée au point d) ci-dessus pour l'estimation des émissions, vous serez averti par un message. Veuillez

La référence de l'activité dans la dernière colonne renvoie à la référence de l'activité indiquée à la rubrique 5 c) ci-dessus. Lorsqu'une source d'émission correspond à plusieurs activités, veuillez *indiquer «A1, A2» ou «A1 – A3» ou une indication similaire, suivant le cas.*

*Si vous indiquez «VRAI» ici, cela signifie que l'installation remplit les critères correspondant à une installation à faible niveau d'émission qui sont définis à l'article 47. En vertu de cet article, l'exploitant peut présenter un plan de surveillance simplifié pour une installation dans laquelle aucune activité émettant du protoxyde d'azote n'est menée, lorsqu'il peut être établi que:* 

- *- les émissions annuelles moyennes vérifiées de l'installation au cours de la période d'échanges précédente étaient inférieures à 25 000 tonnes CO2(e) par an, ou*
- *- dans le cas où les émissions vérifiées ne sont pas disponibles ou ne sont pas pertinentes, sur la base d'une estimation prudente, les émissions au cours des cinq prochaines années seront inférieures à 25 000 tonnes CO2(e) par an.*

Si la réponse que vous avez donnée quant au statut d'installation à faible niveau d'émission est en contradiction avec la valeur que vous avez indiquée au point d) ou si la valeur indiquée au *point d) n'est pas fondée sur les émissions vérifiées, mais est une estimation prudente, veuillez sélectionner «VRAI» et fournir une brève justification ci-dessous.*

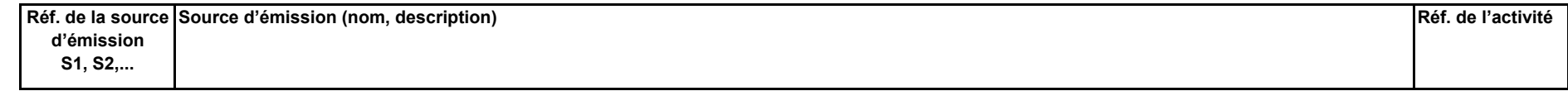

### **(f)** FAUX **Émissions estimées au point d) ou e) fondées sur des estimations prudentes?**

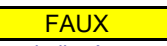

#### **6Émissions**

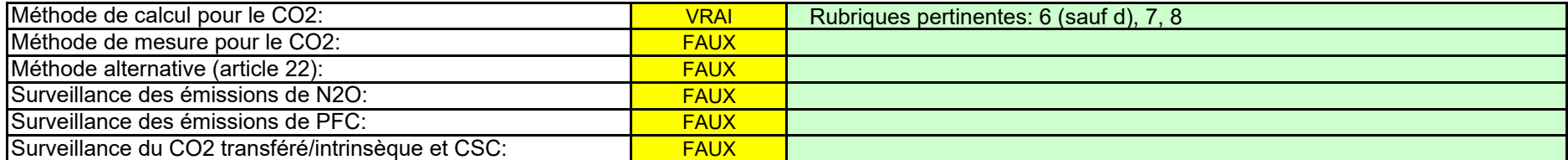

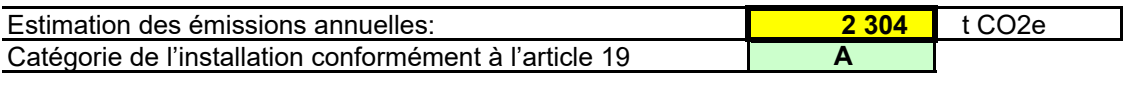

*En vertu de l'annexe I, les plans de surveillance doivent contenir une description de l'installation et des activités devant faire l'objet d'une surveillance qui sont réalisées dans cette installation, y compris une liste des sources d'émission et des flux. Les informations que vous fournissez dans ce modèle doivent se rapporter aux activités visées à l'annexe I qui sont menées dans*  l'installation en question, et doivent concerner une seule installation à la fois. Incluez dans cette rubrique toutes les activités menées dans votre installation et excluez les activités connexes *réalisées par d'autres exploitants.*

*Veuillez vous assurer de remplir le reste de cette feuille, les rubriques pertinentes pour chaque méthode sélectionnée ci-dessus, avant de passer à la feuille «K--\_ManagementControl» (rubriques 20 à 25), obligatoire pour toutes les installations.*

*Pour afficher/masquer les exemples, cliquez sur le bouton «Exemples» dans la zone de navigation. La liste ci-dessous sera proposée sous la forme d'une liste déroulante aux points c), d) et e) ci-dessous lorsque la référence de la source d'émission considérée sera demandée.*

*Veuillez vous assurer de ne pas laisser ces champs vides, car les informations saisies à ce niveau conditionnent le formatage qui vous guidera dans tout le document.*

*Veuillez préciser lesquelles des méthodes de surveillance ci-après vous envisagez d'appliquer:* 

*Remarque: L'exploitant peut, sous réserve de l'approbation de l'autorité compétente, l'exploitant peut combiner la méthode de mesure et la méthode de calcul pour différentes sources. L'exploitant est tenu de s'assurer et de démontrer que toutes les émissions à déclarer sont prises en compte et qu'aucune n'est comptée deux fois.* 

### *La catégorie ainsi déterminée sert à définir les niveaux minimaux requis à la rubrique 8 (Flux).*

### **(c) Points d'émission et GES émis:**

**Cliquez sur « + » pour ajouter d'autres sources d'émission**

Veuillez également sélectionner les activités relevant de l'annexe I, les sources d'émission et les GES émis dans les listes déroulantes (en fonction des données saisies à la rubrique 5 c) ci*dessus). Si plusieurs activités ou sources d'émissions sont concernées, veuillez saisir, par exemple, «A1, A2».*

Pour que ce modèle propose automatiquement des catégories de sources d'émission, il est nécessaire de définir au préalable les sources d'émission pour lesquelles des méthodes *fondées sur la mesure sont appliquées.*

Conformément à l'article 19, paragraphe 4, l'application d'un niveau inférieur peut être autorisée pour chaque source d'émission émettant moins de 5 000 tonnes de CO2(e) par an ou représentant *moins de 10 % des émissions annuelles totales de l'installation, avec un maximum de 100 000 tonnes de CO2(e) par an, la valeur la plus élevée en valeur absolue étant retenue (source d'émission «mineure»). Pour chaque point de mesure, veuillez également donner une estimation des émissions annuelles correspondantes. Cette information est nécessaire pour déterminer le niveau applicable.*

*Aucune donnée n'est requise si vous avez indiqué qu'aucune méthode fondée sur la mesure n'est appliquée à la rubrique 6 a) ci-dessus.* 

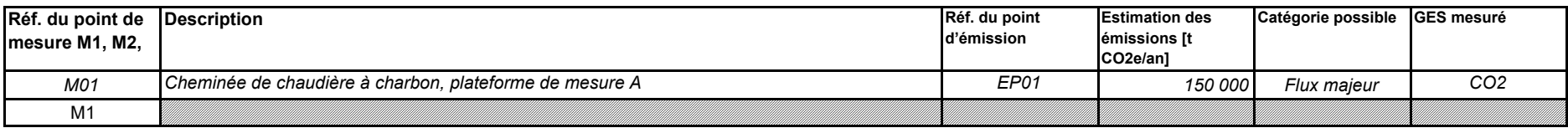

*Veuillez énumérer et décrire brièvement tous les points d'émission pertinents (y compris les sources d'émission diffuse).*

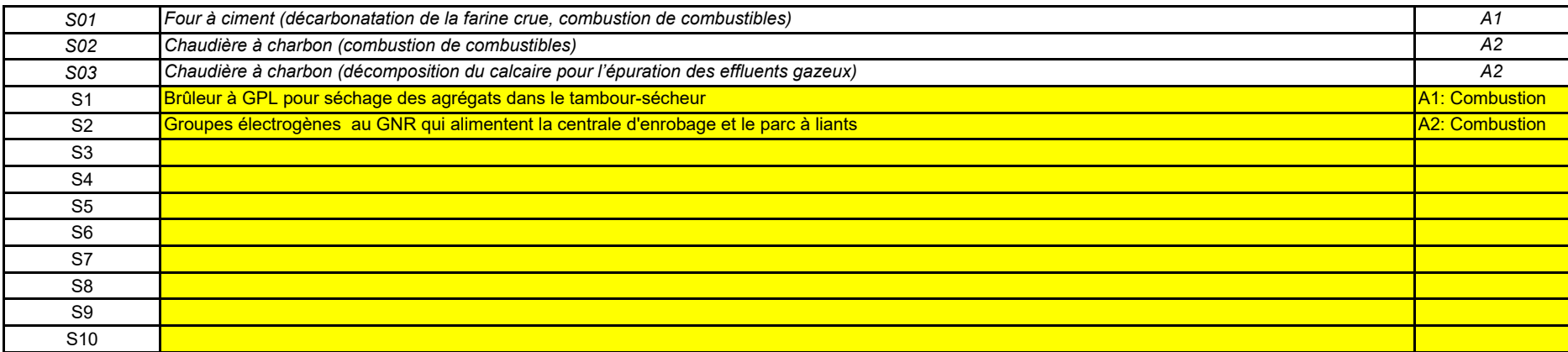

- 2

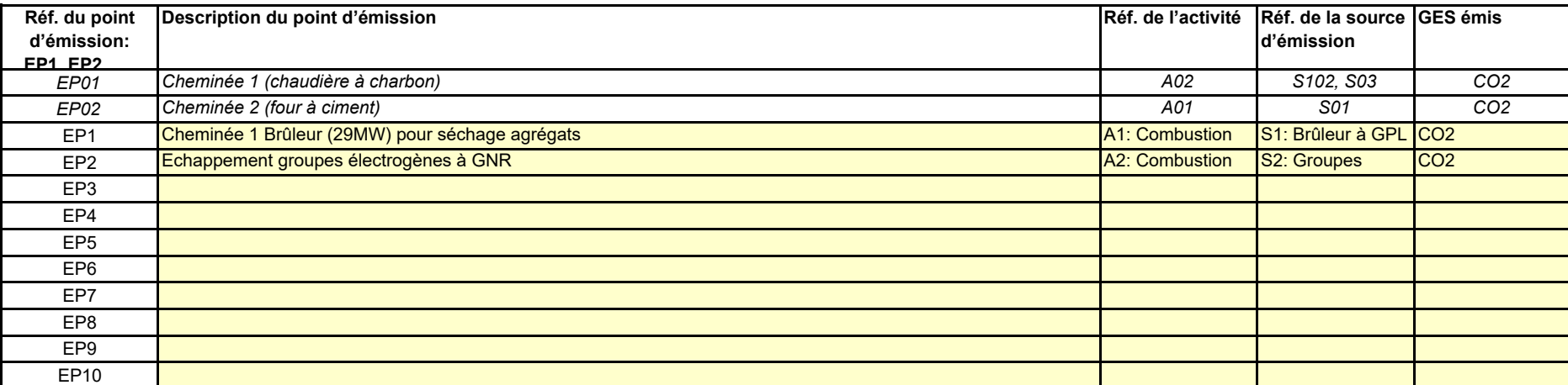

÷

*Pour afficher/masquer les exemples, cliquez sur le bouton «Exemples» dans la zone de navigation.*

**(d) Points de mesure, lorsque des systèmes de mesure continue sont installés: non pertinent**

assez aux points ci-dessous

*La liste ci-dessous sera proposée sous la forme d'une liste déroulante aux points d) et e) ci-dessous lorsque la référence du point d'émission considéré sera demandée. Pour afficher/masquer les exemples, cliquez sur le bouton «Exemples» dans la zone de navigation.*

*Toutes les autres sources d'émissions seront catégorisées en tant que sources d'émission «majeures».*

Ces estimations des émissions permettent également de catégoriser les flux faisant l'objet de la méthode fondée sur le calcul au point f), lorsqu'une telle méthode est appliquée.

**Cliquez sur « + » pour ajouter d'autres points d'émission**

*Veuillez énumérer et décrire ici tous les points de mesure au niveau desquels les GES sont mesurés au moyen de systèmes de mesure continue des émissions (SMCE). Incluez les points de mesure dans les systèmes de pipeline qui sont utilisés pour le transfert du CO2 aux fins de son stockage géologique.*

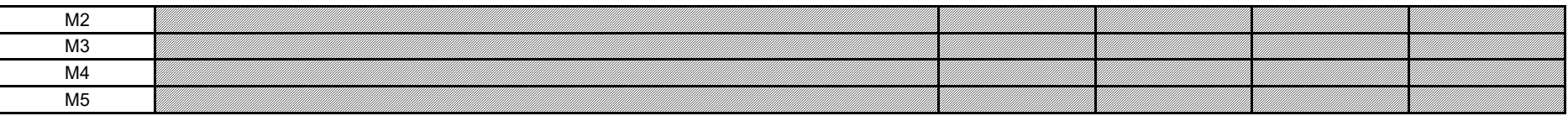

#### **(e) Flux à prendre en considération: pertinent**

 $\epsilon$ uillez saisir des données dans cette rubrique

### **(f) Estimation des émissions et catégories de flux:**

**Cliquez sur « + » pour ajouter d'autres points de mesure**

Pour permettre à l'autorité compétente de bien comprendre le fonctionnement de votre installation, veuillez sélectionner dans chaque liste déroulante les activités relevant de l'annexe I, les *sources d'émission et les points d'émission qui correspondent à chaque flux. Si plusieurs activités ou sources d'émissions sont concernées, veuillez saisir, par exemple, «A1, A2».*

### *Pour afficher/masquer les exemples, cliquez sur le bouton «Exemples» dans la zone de navigation.*

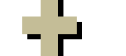

*Les flux peuvent être désignés comme suit «gaz naturel», «fioul lourd», «farine crue à ciment»,…*

Veuillez énumérer ici tous les flux (combustibles, matières, produits,...) qui doivent faire l'objet d'une surveillance dans votre installation au moyen d'une méthode fondée sur le calcul (à savoir *méthode standard ou bilan massique) Pour la définition du terme «flux», veuillez consulter le document d'orientation n°1 («General guidance for installations»). Pour la définition des flux de PFC, veuillez vous reporter au point 14 c) de la feuille «I-\_PFC».*

*Le type de flux définit un ensemble de règles à appliquer conformément au MRR. Cette classification détermine d'autres obligations, par exemple les niveaux à appliquer.*

La liste déroulante permettant de sélectionner le type de flux est basée sur les activités sélectionnées à la rubrique 5 c) ci-dessus. La réponse donnée ici est nécessaire pour déterminer le niveau *minimal applicable dans la feuille «E\_SourceStreams».* 

*Les données correspondant aux références des flux et au nom complet des flux (nom du flux et type de flux) seront automatiquement reprises du point d) ci-dessus.*

- *- Les flux «mineurs» sont des flux qui représentent au total moins de 5 000 tonnes de CO2 fossile par an ou moins de 10 %, à concurrence de 100 000 tonnes de CO2 fossile par an, la quantité la plus élevée en valeur absolue étant retenue;*
- *- Les flux «de minimis» sont des flux qui représentent au total moins de 1 000 tonnes de CO2 fossile par an ou moins de 2 %, à concurrence de 20 000 tonnes de CO2 fossile par an, la quantité la plus élevée en valeur absolue étant retenue;*
- *- Les flux «majeurs» sont les flux qui n'entrent ni dans la catégorie des flux «mineurs» ni dans celles des flux «de minimis».*

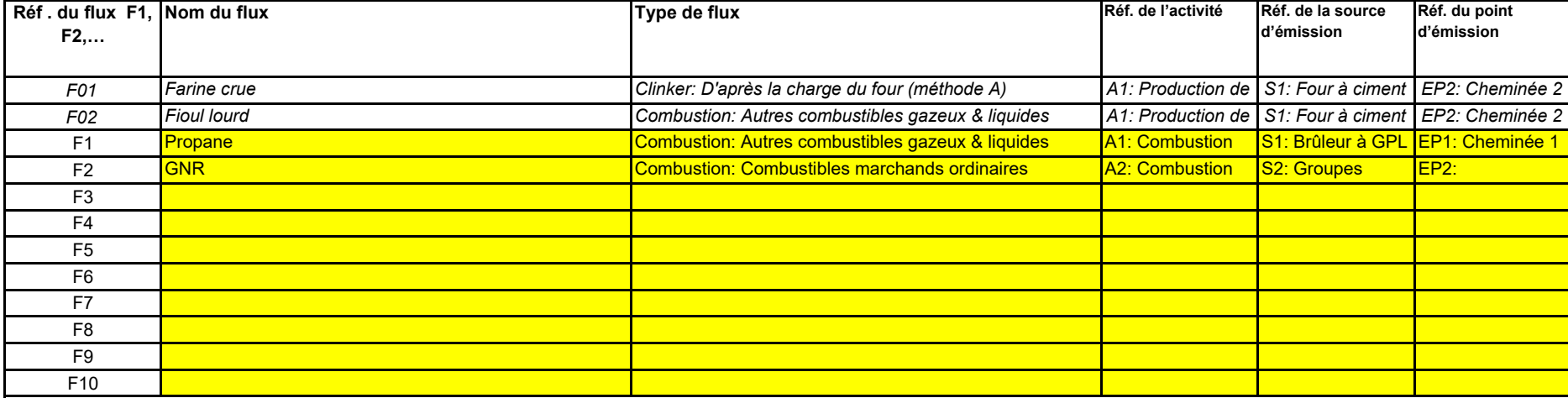

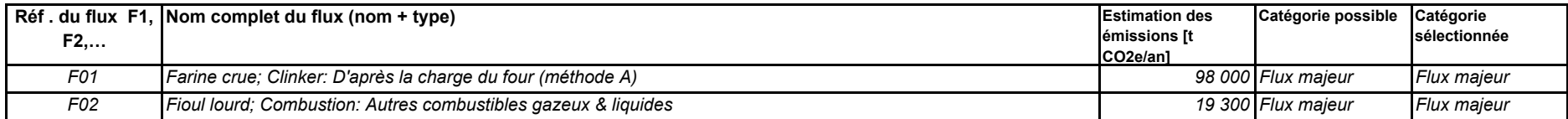

**Cliquez sur « + » pour ajouter d'autres flux**

*Veuillez indiquer l'estimation des émissions pour chaque flux (méthode fondée sur le calcul, y compris PFC), et sélectionner une catégorie appropriée de flux.*

*Pour vous aider à sélectionner la catégorie appropriée, la catégorie possible s'affiche automatiquement, pour chaque flux, dans le champ vert.*

*Lorsque vous aurez saisi les émissions estimées pour tous les flux, la somme sera comparée aux émissions annuelles totales indiquées au point 5 d) ci-dessus. Si la somme des émissions estimées s'écarte de plus de 5 % des émissions annuelles totales, un message d'erreur s'affichera automatiquement.* 

*Dans le cas des flux qui entrent dans un bilan massique, ce sont les valeurs absolues qui sont prises en compte pour la classification.* 

*Veuillez noter que cet affichage automatique n'indique que la catégorie possible pour chaque flux pris séparément. En cas de dépassement d'un des seuils définis ci-dessus, les catégories possibles ne changeront pas, mais un message d'erreur s'affichera. Si tel est le cas, veuillez sélectionner au moins une catégorie d'un niveau supérieur.*

*Lorsque des flux sortent d'un bilan massique, les émissions doivent être saisies sous la forme de valeurs négatives.*

*Contexte: En application de l'article 19, paragraphe 3, vous pouvez catégoriser chaque flux dans en tant que flux «majeur», «mineur» ou «de minimis».*

Message d'erreur (somme des flux mineurs): Message d'erreur (somme des flux de minimis):

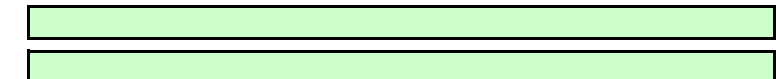

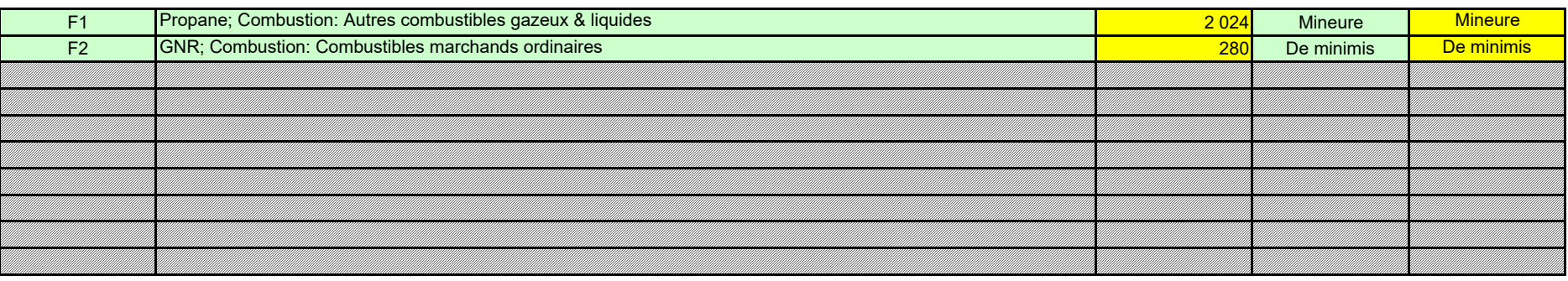

0,0%

**Cliquez sur «+» pour ajouter d'autres activités exclues du SEQE de l'UE**

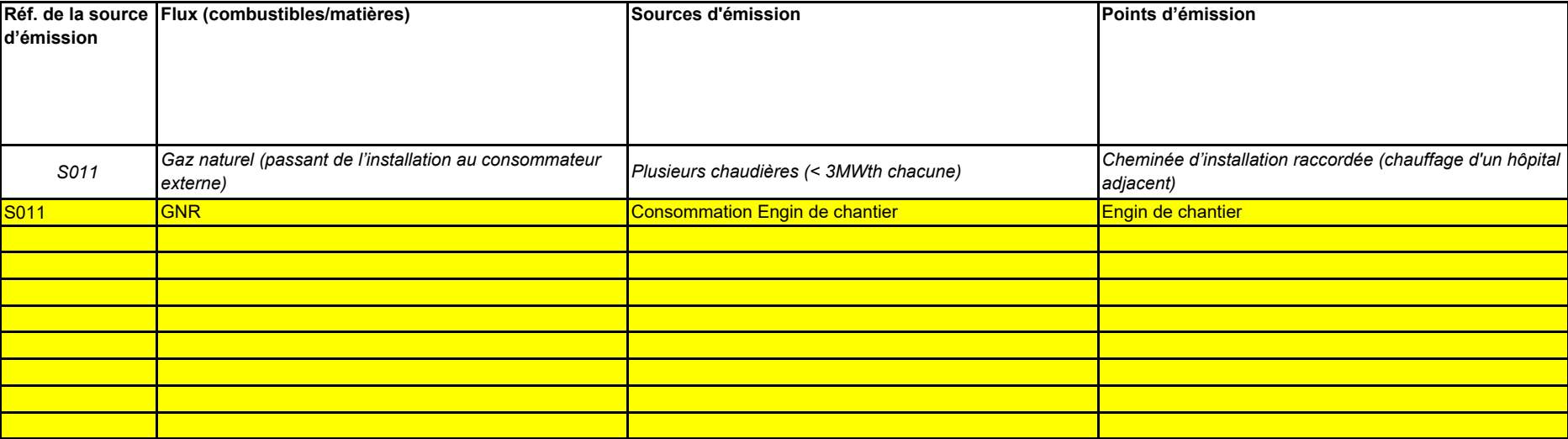

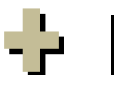

### **(g) Parties d'installations et activités ne relevant pas du SEQE de l'UE, le cas échéant:**

Message d'erreur (Émissions totales, différence par rapport au point 5 d)):

*Pour afficher/masquer les exemples, cliquez sur le bouton «Exemples» dans la zone de navigation.*

*Pour plus de précisions, veuillez consulter les points b), c) et c) ci-dessus. Veuillez fournir des précisions sur les parties d'installations ou les activités qui ne sont pas incluses dans le SEQE de l'UE lorsque des combustibles ou des matières utilisées par ces activités* 

**7**

## **D. Calculation Based Approaches (Méthodes fondées sur le calcul)**

a) pour chaque flux, lorsque des valeurs par défaut sont utilisées pour les facteurs de calcul (gaz naturel, fioul lourd et tous les flux mineurs), les données d'activité sont dans un premier temps additionnées, puis la formule de calcul indiquée à l'article 24, paragraphe 1, est appliquée.

d) les émissions de tous les flux sont additionnées pour obtenir les émissions annuelles de l'installation.

Pour chaque instrument de mesure, veuillez indiquer l'incertitude spécifiée, ainsi que la plage de mesure à laquelle se rapporte cette incertitude, telle que communiquée par le fabricant. Dans *certains cas, l'incertitude peut être spécifiée pour deux plages différentes. Dans ce cas, veuillez indiquer les deux.*

b) pour chaque flux, lorsque des résultats d'analyse sont utilisés pour les facteurs de calcul (charbon, farine crue), les données d'activité et les facteurs de calcul de chaque lot auquel les analyses se rapportent sont utilisés en premier lieu dans la formule de calcul indiquée à l'article 24, paragraphe 1. Les émissions qui en résultent pour chaque lot sont ensuite ajoutées au chiffre des émissions annuelles du flux.

La description doit contenir les liens qui sont nécessaires pour comprendre la manière dont les informations fournies dans les autres parties du présent modèle sont utilisées pour calculer les *émissions. Elle peut être aussi synthétique que l'exemple donné.*

**(b)** Dans la colonne «Localisation», vous devez indiquer l'endroit où se trouve l'appareil de mesure dans l'installation, ainsi que la manière dont il est représenté sur le schéma de procédé. **Caractéristiques et localisation des systèmes de mesure utilisés pour déterminer les données d'activité relatives aux flux:** *Veuillez décrire les caractéristiques et la localisation des systèmes de mesure à utiliser pour chaque flux lorsque les émissions sont déterminées par calcul.*

**(a)** *Veuillez décrire de façon concise dans la zone de texte ci-dessous la méthode de calcul, formules comprises, utilisée pour déterminer les émissions annuelles de CO2 de votre installation.* **Description de la méthode fondée sur le calcul utilisée pour la surveillance des émissions de CO2 dans votre installation, le cas échéant:**

**En particulier, la liste des instruments de mesure est nécessaire pour la surveillance des données d'activité, et la liste des sources d'informations pour les valeurs par défaut des facteurs de calcul conformément à l'article 31; les méthodes d'analyse seront citées dans des études de cas et sont nécessaires pour les facteurs de calcul. Veuillez utiliser cette feuille pour fournir les informations nécessaires aux méthodes fondées sur le calcul. Les renseignements fournis ici servent de référence pour les informations détaillées qui seront demandées dans la feuille suivante (E SourceStreams).** 

Si la description est trop complexe (utilisation de formules complexes, par exemple), vous pouvez fournir cette description dans un document séparé, dans un format de fichier acceptable par l'AC. *Veuillez dans ce cas fournir la référence de ce fichier en indiquant le nom de fichier et la date.*

**pertinent**

Veuillez saisir des données dans cette rubrique

### **Calcul: Informations nécessaires pour les données à saisir dans la feuille suivante**

En ce qui concerne les émissions de procédés, veuillez indiquer précisément, le cas échéant, si le calcul inclut le carbone inorganique (carbonates), le carbone organique, ou les deux, *conformément à la section 4 de l'annexe II du MRR.*

avec FE du GPL = 64 T CO2 / TJ (valeur fournie annuellement par CITEPA )

avec FO du GPL = 1 (valeur fournie annuellement par CITEPA )

Dans le cas des combustibles solides, le mesurage par lot est appliqué conformément à l'article 27, paragraphe 2. Pour tous les autres flux, la surveillance est effectuée par mesure continue. Tous les détails relatifs aux flux (détermination des données d'activité, détermination des facteurs de calcul) figurent dans d'autres rubriques du présent plan de surveillance.

<u>létail du calcul pour obtenir les tonnes de CO2 produites par Propane (GPL)</u>

T CO2 produites = consommation de GPL x PCI du GPL x FE du GPL x FO

c) Dans la situation b), des facteurs de calcul en moyenne pondérée sont déterminés aux fins de la déclaration.

T CO2 produites = 200 T x46.10-3 TJ/T x 64 TCO2/TJ) = 589 T CO2

Détail du calcul pour obtenir les tonnes de CO2 produites par le fioul domestique ou GNR (FOD) :

T CO2 produites = consommation de FOD x PCI du FOD x FE du FOD x FO

avec FO du GNR = 1 (valeur fournie annuellement par CITEPA )

 $T$  CO2 produites = 27,5 T x 42 TJ/T x 75TCO2/TJ x 1 = 86 T CO2

otal : 589 +86 = 675 T CO2 équivalent

avec PCI du GNR = 42.10-3 TJ/T (valeur fournie annuellement par CITEPA )

avec FE du GNR = 75 TCO2 / TJ (valeur fournie annuellement par CITEPA)

avec PCI du GPL = 46.10-3 TJ/T (valeur fournie annuellement par CITEPA )

En principe, la méthode de calcul utilisée dans cette installation est appliquée conformément à la séquence suivante:

*Pour afficher/masquer les exemples, cliquez sur le bouton «Exemples» dans la zone de navigation.* Cette liste sera proposée sous la forme d'une liste déroulante dans la feuille E\_SourceStreams [tableau g)] pour indiquer les sources d'information correspondant aux facteurs de calcul pour

*Veuillez noter que conformément à l'article 47, paragraphe 3, les installations à faible niveau d'émission ne sont pas tenues de remettre ce document à l'AC.*

**Cliquez sur « + » pour ajouter d'autres instruments de mesure**

*Pour afficher/masquer les exemples, cliquez sur le bouton «Exemples» dans la zone de navigation.*

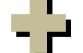

*«Type d'instrument de mesure». Veuillez choisir le type correspondant dans la liste déroulante, ou saisir un type plus approprié.*

La liste des instruments fournie ici sera proposée sous la forme d'une liste déroulante pour chacun des flux dans la feuille E\_SourceStreams (point b), lorsque les références des instruments de *mesure utilisés sont demandées.*

Dans le cas des débitmètres de gaz, veuillez indiquer Nm3/h si la compensation p/T est intégrée dans l'instrument et m3 en mode de fonctionnement si la compensation p/T est réalisée par un *instrument distinct. Dans ce dernier cas, veuillez également énumérer ces instruments.*

*Il convient de fournir une description pour tous les dispositifs de mesure servant à la surveillance des émissions, y compris les compteurs et les sous-compteurs utilisés pour déduire les quantités*  qui sont utilisées en dehors des limites de l'installation. Les instruments de mesure utilisés pour la mesure continue des émissions (SMCE) doivent être précisés dans la feuille *F-\_MeasurementBasedApproaches, rubrique 9.c.*

Ce n'est qu'en cas de changement des valeurs par défaut d'une année sur l'autre que l'exploitant doit préciser la source autorisée applicable pour la valeur en question, à savoir une source *dynamique telle que le site internet de l'AC.*

**(d) Liste des sources d'information pour les valeurs par défaut des facteurs de calcul:**

*Veuillez énumérer toutes les sources d'information pertinentes pour la détermination des valeurs par défaut des facteurs de calcul conformément à l'article 31.* 

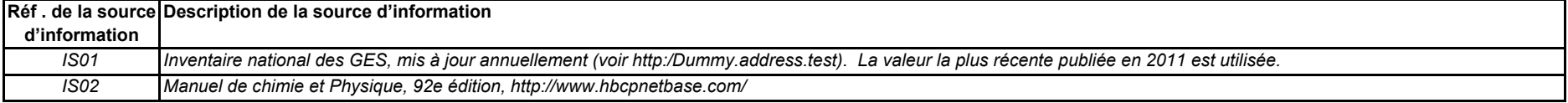

**(c)** *Vous devez présenter des éléments démontrant la conformité des niveaux appliqués, conformément à l'article 12. Veuillez énumérer les références des calculs d'incertitude et/ou des schémas s'y rapportant dans l'encadré ci-dessus.*  **Titre et références du document d'évaluation des calculs d'incertitude**

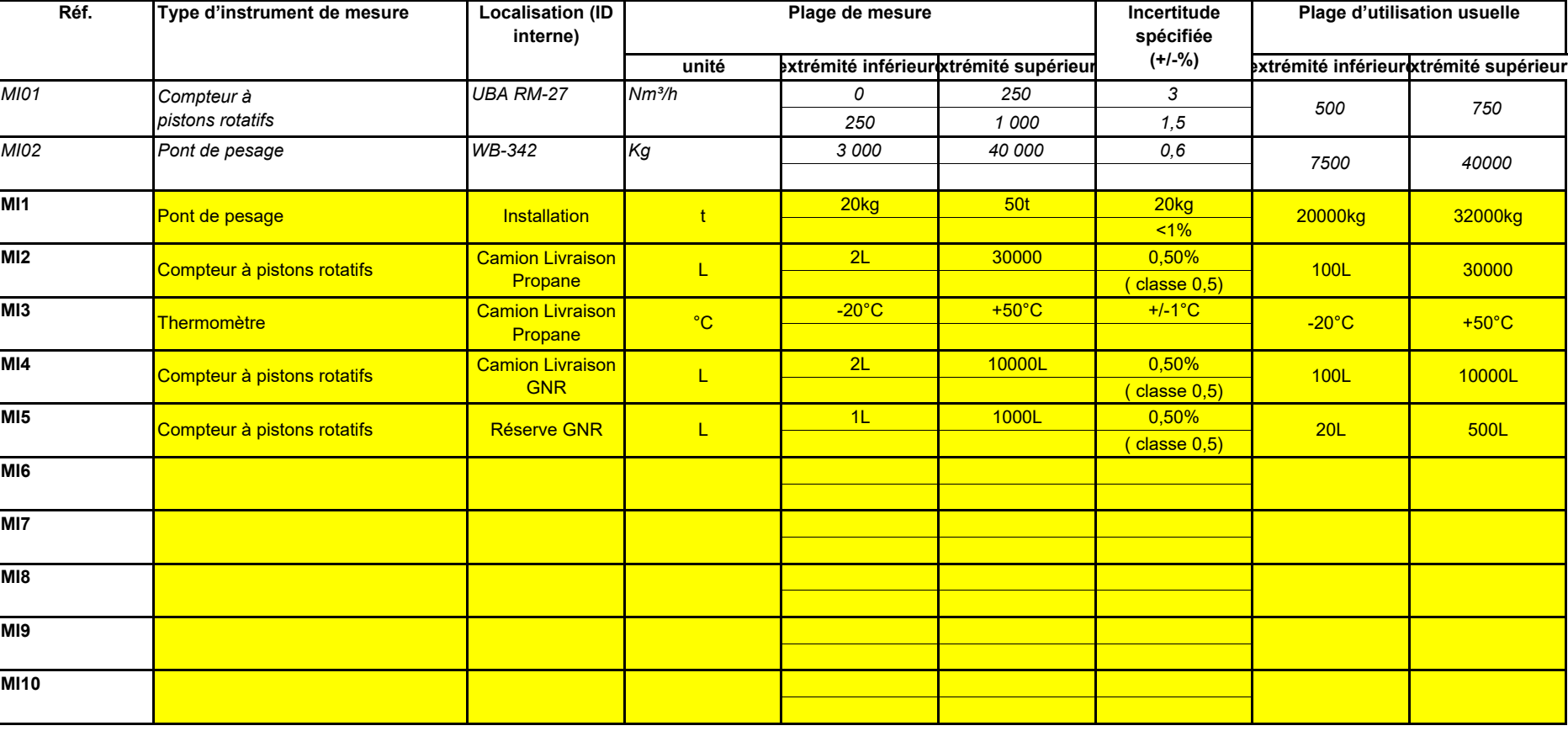

*Il s'agit généralement de sources statiques telles que l'inventaire national, le GIEC, l'annexe IV du MRR, manuel de chimie et physique….).*

*Tous les instruments utilisés doivent être clairement répertoriés à l'aide d'un identificateur unique (tel que le numéro de série de l'instrument). Cependant, le remplacement d'un instrument (rendu nécessaire, par exemple, en cas d'avarie) ne constitue pas une modification importante du plan de surveillance au sens de l'article 15, paragraphe 3. L'identification unique doit donc être consignée ailleurs que dans le plan de surveillance. Veuillez vous assurer d'établir une procédure écrite appropriée à cet effet.* 

*La plage d'utilisation usuelle désigne la plage pour laquelle l'instrument de mesure est habituellement utilisé dans votre installation.*

**Cliquez sur « + » pour ajouter d'autres méthodes et laboratoires**

Cette liste sera proposée sous la forme d'une liste déroulante dans la feuille E\_SourceStreams (tableau g) pour indiquer la référence des méthodes d'analyse utilisées pour les facteurs de calcul *de chaque flux.*

**Cliquez sur « + » pour ajouter d'autres sources d'information**

### *Pour afficher/masquer les exemples, cliquez sur le bouton «Exemples» dans la zone de navigation.*

Veuillez énumérer les méthodes utilisées pour analyser les combustibles et les matières en vue de la détermination de tous les facteurs de calcul, en fonction du niveau sélectionné. Si le laboratoire n'est pas accrédité conformément à la norme EN ISO/IEC 17025, vous devez prouver que le laboratoire est techniquement compétent, conformément à l'article 34. À cet effet, veuillez *indiquer la référence d'un document joint.*

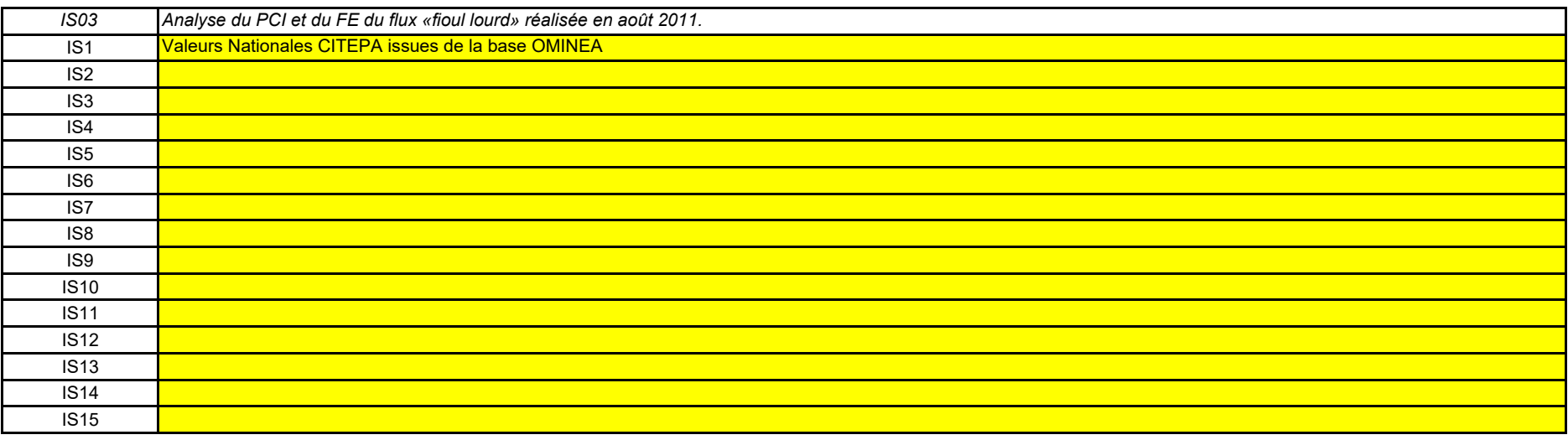

÷

#### **(e) Méthodes et laboratoires utilisés pour les analyses relatives aux facteurs de calcul:**

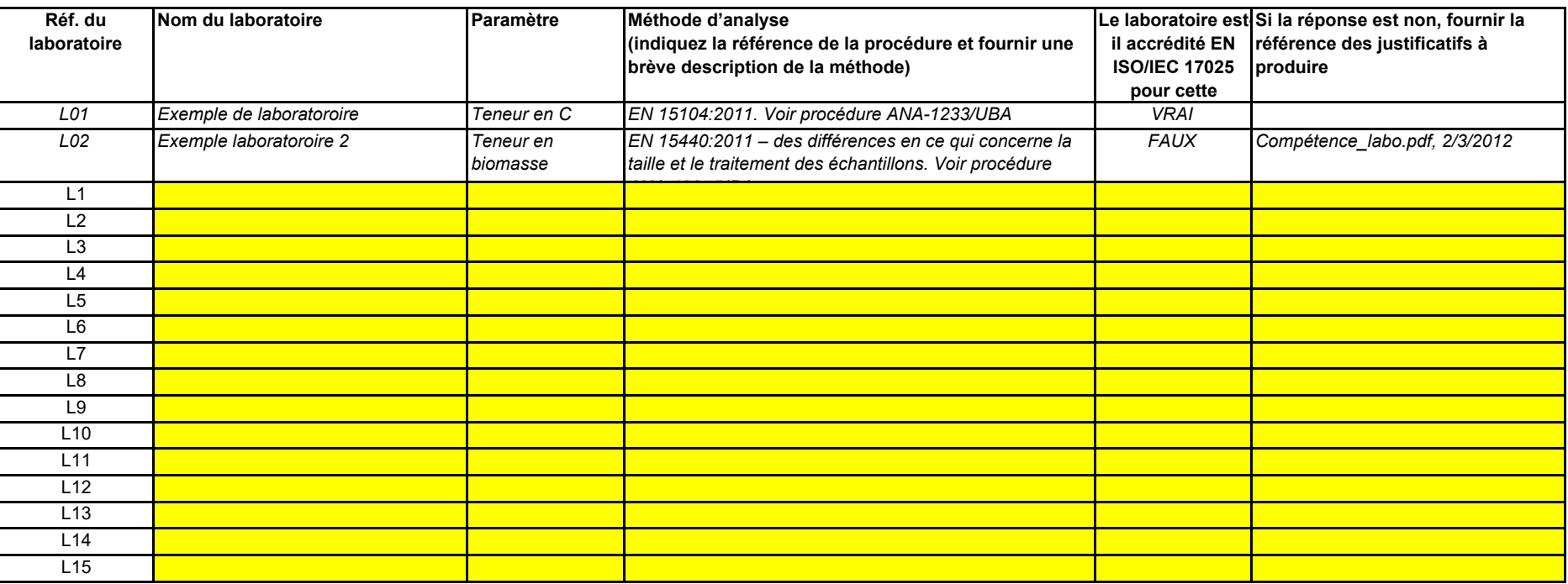

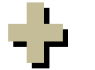

*En cas d'utilisation d'appareils de chromatographie en phase gazeuse en ligne ou d'analyseurs de gaz avec ou sans extraction, il y a lieu de respecter les dispositions de l'article 32.*

*Vous pouvez donc soit indiquer les références des différentes «sous-procédures», soit fournir des détails sur chaque procédure séparément. Dans ce dernier cas, veuillez utiliser le bouton*  «ajouter des procédures» à la fin de cette feuille. Veuillez toutefois vous assurer de pouvoir indiquer clairement la référence de la (sous-)procédure appropriée dans le tableau g de la rubrique 8.

Lorsque plusieurs procédures sont utilisées aux mêmes fins mais pour différents flux ou paramètres, veuillez préciser la procédure globale qui couvre les éléments communs et l'assurance qualité *des méthodes appliquées.*

*Vous pouvez donc soit indiquer les références des différentes «sous-procédures», soit fournir des détails sur chaque procédure séparément. Dans ce dernier cas, veuillez utiliser le bouton*  «ajouter des procédures» à la fin de cette feuille. Veuillez toutefois vous assurer de pouvoir indiquer clairement la référence de la (sous-)procédure appropriée dans le tableau g de la rubrique 8.

Les procédures ci-dessous doivent couvrir les éléments d'un plan d'échantillonnage, conformément aux dispositions de l'article 33. Une copie de la procédure doit être remise à l'autorité *compétente en même temps que le plan d'échantillonnage.*

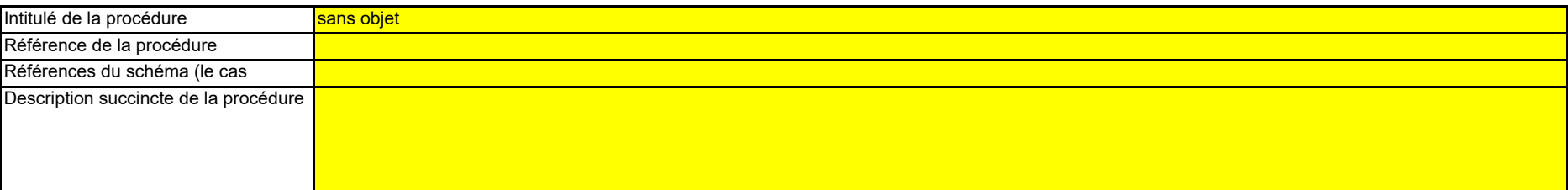

### *Pour afficher/masquer les exemples, cliquez sur le bouton «Exemples» dans la zone de navigation.*

#### **(g) Description de la procédure d'établissement des plans d'échantillonnage en vue des analyses:**

Lorsque plusieurs procédures sont utilisées aux mêmes fins mais pour différents flux ou paramètres, veuillez préciser la procédure globale qui couvre les éléments communs et l'assurance qualité *des méthodes appliquées. Veuillez fournir des précisions sur les procédures écrites correspondant aux analyses énumérées dans le tableau 7 e). La description doit couvrir les principaux paramètres et les principales* 

#### **(f) Description des procédures écrites d'analyse:**

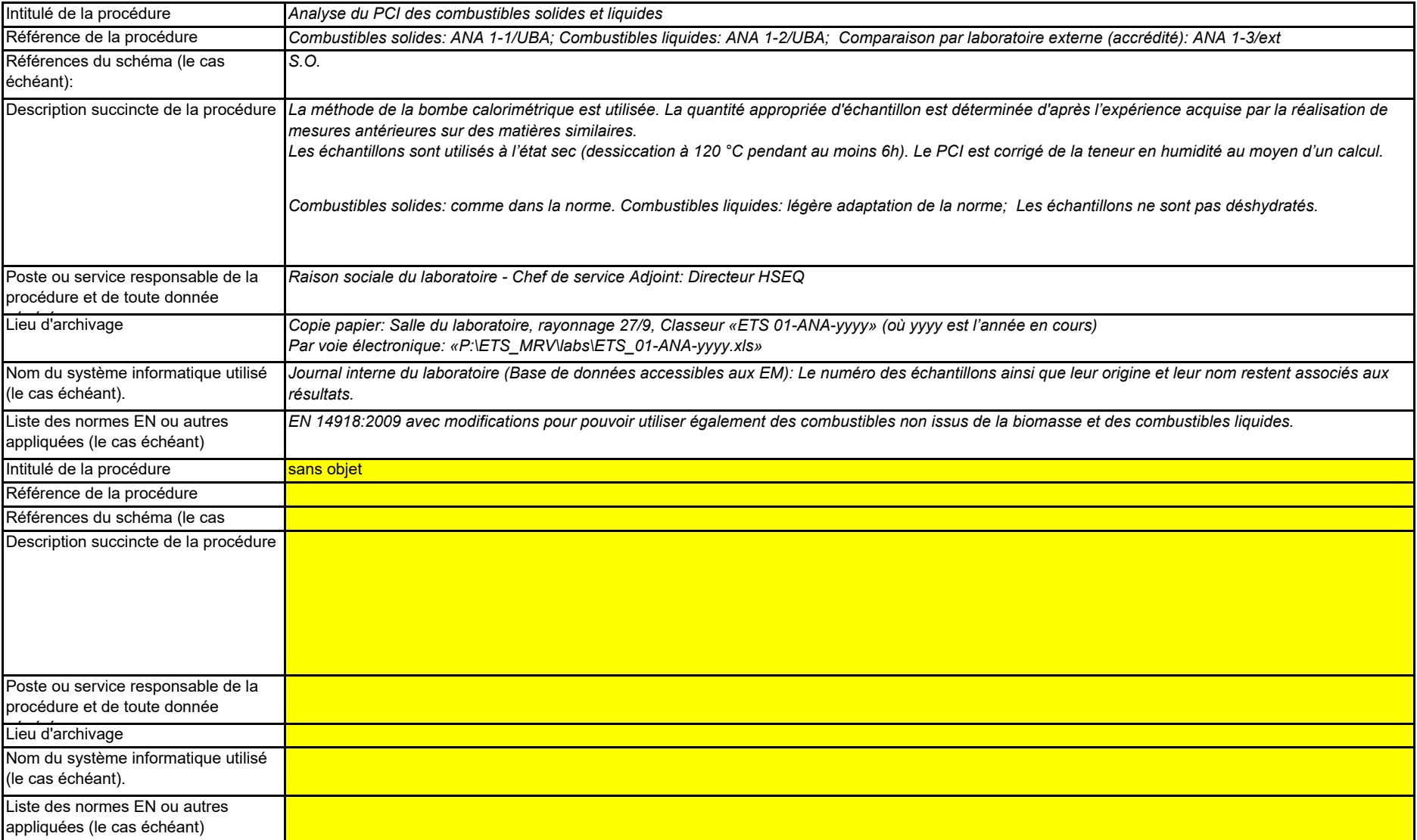

#### **(j)** *Cette procédure n'est applicable que lorsque l'exploitant utilise des instruments de mesure placés sous son propre contrôle.* **Description de la procédure à utiliser pour surveiller les instruments placés dans l'installation servant à déterminer les données d'activité.**

### **(h) Description de la procédure à utiliser pour évaluer la pertinence du plan d'échantillonnage**

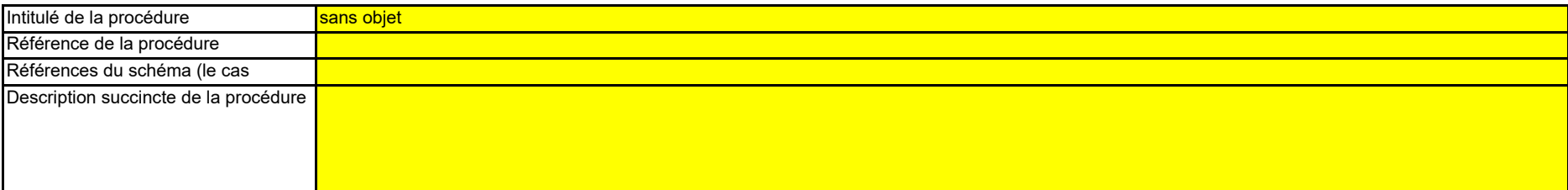

#### **(i) Description de la procédure à utiliser pour estimer les stocks au début et à la fin de l'année de déclaration (le cas échéant):**

Veuillez décrire la procédure à utiliser pour estimer les variations des stocks de tout flux faisant l'objet d'une surveillance au moyen d'un mesurage par lots, par exemple sur la base de factures.

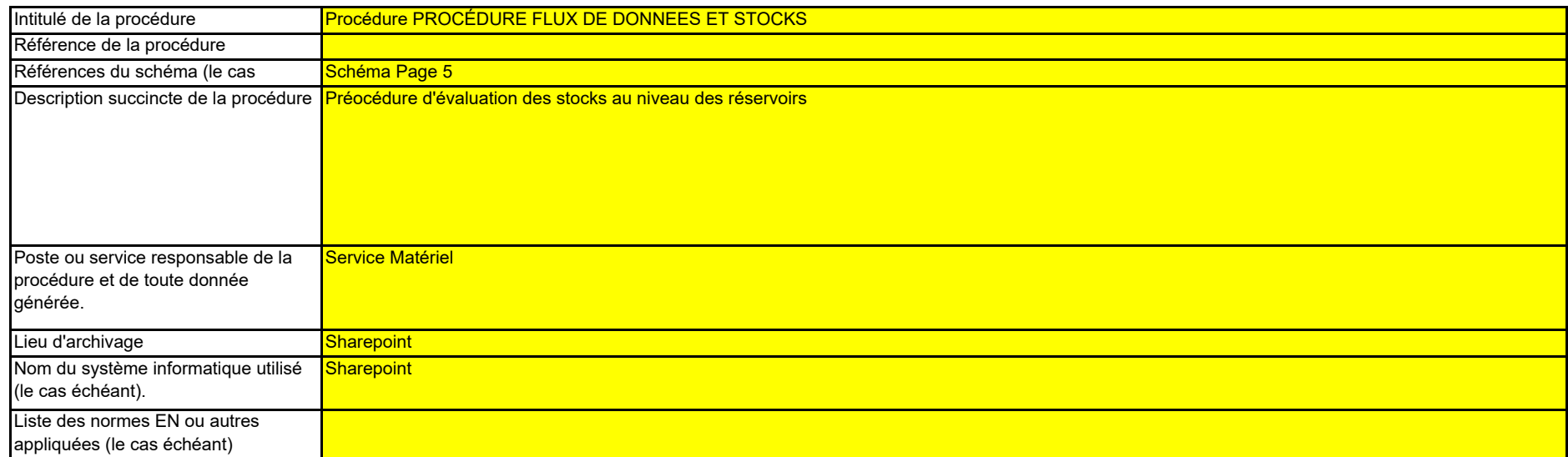

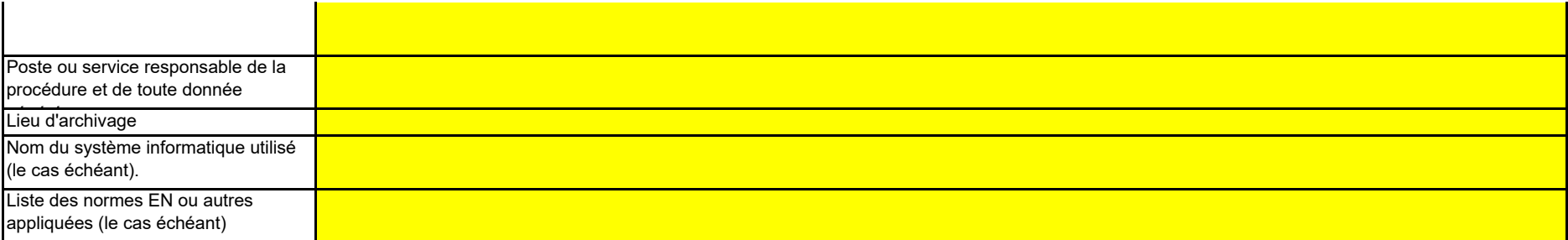

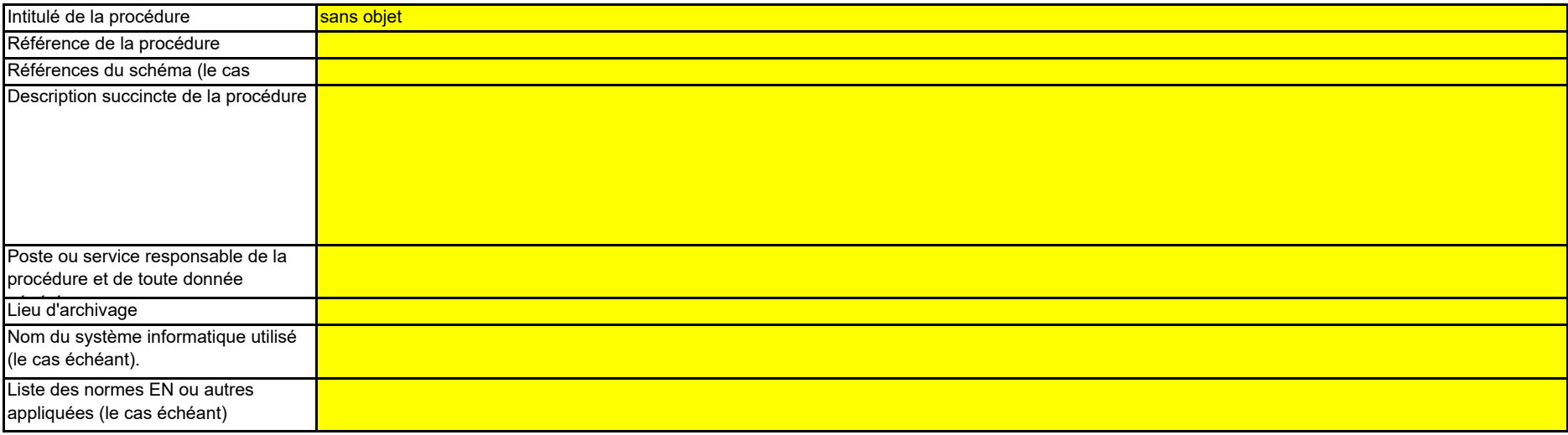

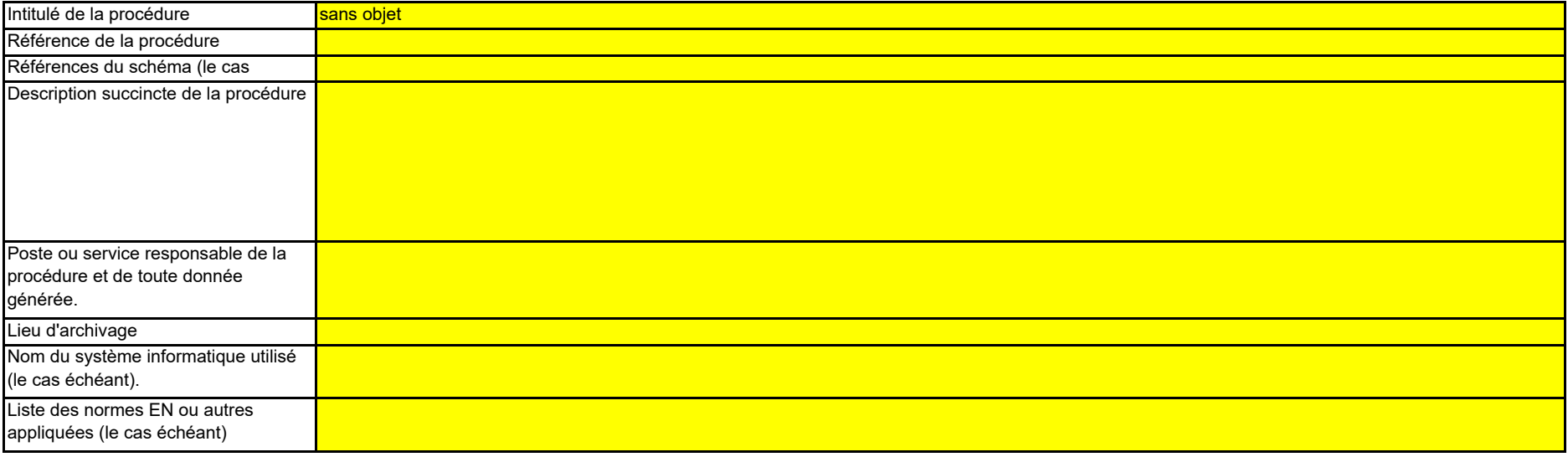

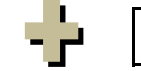

**(l) Description de la procédure utilisée pour déterminer les quantités de biogaz sur la base des données d'achat conformément à l'article 39,**  *Cette procédure n'est pertinente que si l'exploitant souhaite déclarer l'utilisation de biogaz fourni par un réseau de gaz (naturel).*

**(k)** Cette procédure n'est pertinente que si la biomasse est soumise aux critères de durabilité et de réduction des GES définis dans la directive relative à la promotion de l'utilisation de l'énergie *produite à partir de sources renouvelables (2018/2001).* **Description de la procédure utilisée pour évaluer la conformité des flux de biomasse aux dispositions de l'article 38, paragraphe 5, le cas échéant.**

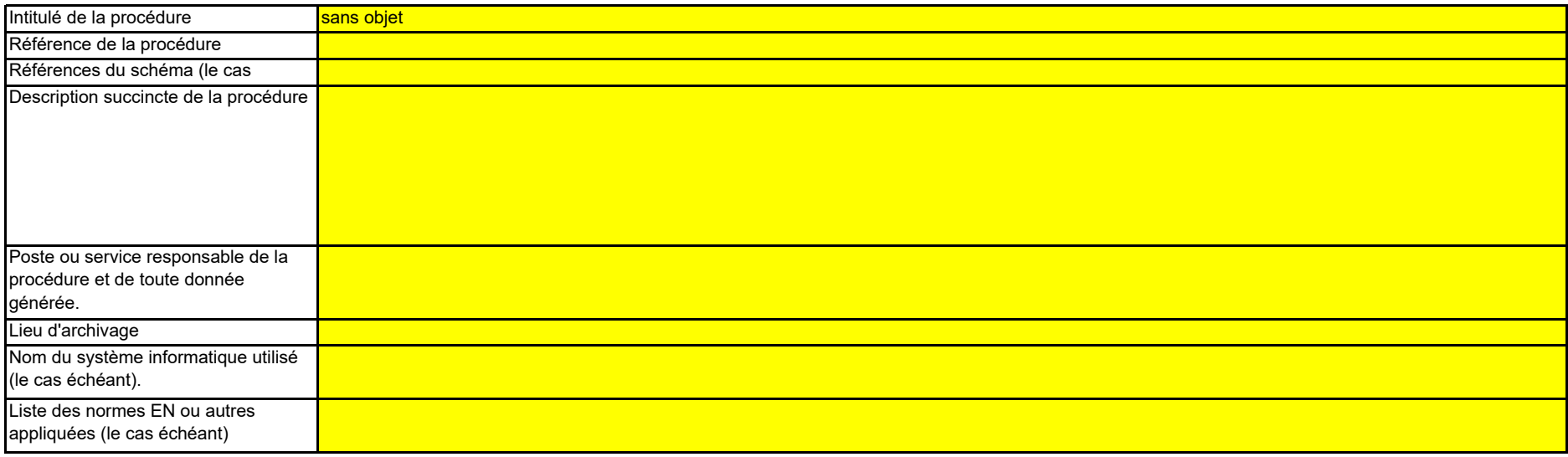

**Cliquez sur « + » pour ajouter d'autres procédures**

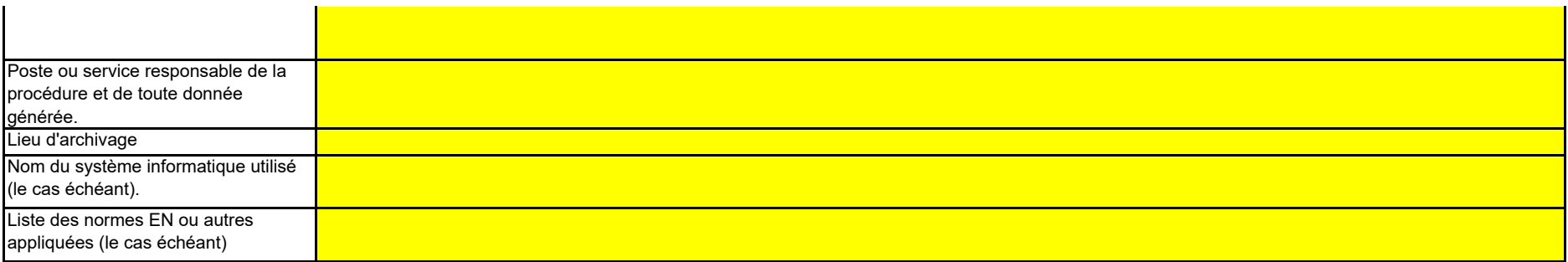

**L'exemple est intégré dans le premier flux. Pour afficher/masquer les exemples, cliquez sur le bouton «Exemples» dans la zone de navigation. Si vous souhaitez afficher les données pour d'autres flux, veuillez cliquer sur les signes «+» à gauche (fonction de groupement de données).** Pour ajouter d'autres flux, veuillez passer à la rubrique 6 e) sur la feuille C-- InstallationDescription, et utiliser la macro qui s'y trouve.

i. Méthode de détermination:

ii. Instrument contrôlé par:

# **E. Source Streams (Flux)**

**Veuillez noter que le texte explicatif ne s'affiche que pour le premier flux.** 

**8Niveaux appliqués pour les données d'activité et les facteurs de calcul**

### **Assistance automatique pour les niveaux applicables:**

### **F1Flux 1:**

### **pertinent**

euillez saisir des données dans cette rubrique

*Veuillez choisir «Exploitant» si l'instrument de mesure se trouve sous votre propre contrôle et «Partenaire commercial» s'il n'est pas sous votre contrôle..* 

Si vous n'avez pas classé le flux dans une catégorie (majeur, mineur, de minimis) à ce moment-là, veuillez utiliser la catégorie qui s'affiche automatiquement dans la présente rubrique. En pareil cas, le modèle ne peut pas indiquer correctement ci-dessous quels sont les niveaux à appliquer. Par conséquent, veuillez vous assurer de bien choisir une catégorie dans la rubrique *susmentionnée.* 

**(a) Méthode de détermination des données d'activité:**

Partenaire commercial

Conformément à l'article 27, paragraphe 1, les données d'activité d'un flux peuvent être déterminées a) par mesurage en continu au niveau du procédé responsable des émissions, ou b) par *cumul des quantités livrées séparément, compte tenu des variations des stocks (mesurage par lot).*

*Le nom du flux, le type de flux et la catégorie s'afficheront automatiquement en fonction des données que vous avez saisies à la rubrique 6 e) de la feuille C\_InstallationDescription*

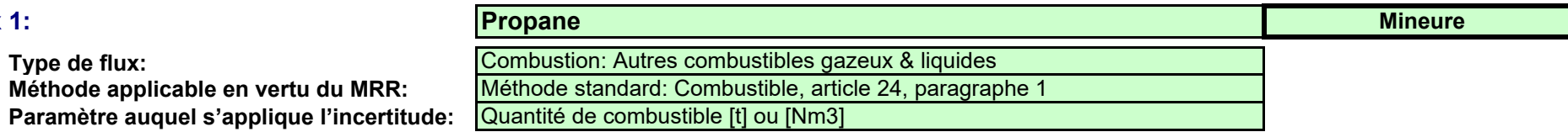

**Méthode applicable en vertu du MRR:**

- *des exigences allégées s'appliquent aux installations à faible niveau d'émission, conformément à l'article 47, paragraphe 2;*
- *catégorie de l'installation (A, B ou C) conformément à l'article 19;*
- *des exigences allégées s'appliquent aux flux mineurs et aux flux de minimis, conformément à la classification établie à l'article 19, paragraphe 3.*

a. Veuillez confirmer que les conditions énoncées à l'article 29, paragraphe 1 sont satisfaites: <mark>\_\_\_\_VRAI</mark> *Ce point n'est pertinent que si vous n'êtes pas le propriétaire de l'instrument de mesure.*

**Type de flux:**

Si plusieurs instruments sont concernés, veuillez choisir «Partenaire commercial» si tel est le cas pour au moins un des instruments utilisés pour ce flux. Dans ce cas, utiliser la zone de texte au *point b) ci-dessous pour indiquer quels instruments sont sous le contrôle de l'exploitant et lesquels sont sous le contrôle du partenaire commercial.*

Les exploitants d'installations à faible niveau d'émission [rubrique 5 e)] ne sont pas tenus d'inclure la détermination des stocks dans leur évaluation de *l'incertitude (article 47, paragraphe 5).*

*Étant donné que le type de flux peut être clairement attribué à une méthode de surveillance applicable conformément au MRR (article 24 et 25) et aux paramètres auxquels s'applique l'incertitude des données d'activité (Annexe II), cette information est fournie automatiquement, sur la base du MRR.* 

*Le présent message concernant les niveaux applicables vaut pour les données d'activité et pour tous les facteurs de calcul.*

Article 47,paragraphe 6, Installation à faible niveau d'émission (petit émetteur): pour tous les flux, l'exploitant peut appliquer au minimum le niveau 1 pour déterminer le niveau d'activité et les facteurs de calcul, à moins qu'un niveau de précision plus élevé puisse être obtenu sans effort supplémentaire de sa part, sans avoir à démontrer que l'application de niveaux plus élevés n'est pas techniquement possible ou risque d'entraîner des coûts excessifs.

*Dans les rubriques c) et f), ci-après, les niveaux requis pour les données d'activité et les facteurs de calcul s'affichent dans les champs verts en fonction des données que vous avez saisies aux rubriques 5 d), 5 e), 6 e) et 6 f). Il s'agit des niveaux minimaux pour des flux majeurs dans des installations de catégorie C. Toutefois, des niveaux plus bas peuvent être admis. Des conseils appropriés s'affichent dans l'encadré vert ci-dessous, en fonction des points suivants:*

### **Données d'activité:**

*Cette rubrique n'est pertinente que si vous avez choisi «Lot» comme méthode de détermination Veuillez indiquer la référence de la procédure décrite à la rubrique 7 i)* 

Référence de la procédure utilisée pour déterminer les stocks à la fin de l'année:

 $\overline{\phantom{a}}$  Lot

Procédure contrôle des stocks

Commentaire/Description de la méthode, lorsque plusieurs instruments sont utilisés:

**(c)** 2 L'incertitude ne doit pas dépasser ± 5,0% **Niveaux requis pour les données d'activité: (d)** 2 L'incertitude ne doit pas dépasser ± 5,0% **Niveau utilisé pour les données d'activité: (e) Incertitude constatée:** 1,50% **Remarque:** estimation prudente

Conformément à l'article 30, paragraphe 1, les facteurs de calcul peuvent être déterminés soit sous la forme de valeurs par défaut soit sur la base d'analyse de laboratoire. Ce choix est déterminé *par le niveau applicable.*

*- la mesure de la densité de certaines huiles ou de certains gaz, notamment ceux couramment utilisés dans l'industrie du raffinage ou la sidérurgie, ou* 

### **Facteurs de calcul:**

*En général, cette valeur doit résulter d'une évaluation de l'incertitude [voir rubrique 7 c)]. Toutefois, l'article 28, paragraphes 2 et 3, et l'article 29, paragraphe 2, autorisent plusieurs simplifications:*

*En ce qui concerne le niveau requis et le niveau utilisé, veuillez indiquer ici l'incertitude constatée en service sur l'ensemble de la période de déclaration.*

- *- vous pouvez utiliser l'erreur maximale tolérée spécifiée pour l'instrument de mesure en service ou, si elle est inférieure, l'incertitude associée à l'étalonnage multipliée par un*  facteur de correction prudent pour tenir compte de l'effet de l'incertitude en service, pour autant que les instruments de mesure soient installés dans un environnement adapté à *leurs caractéristiques de fonctionnement, ou*
- *- vous pouvez utiliser l'erreur maximale tolérée en service en tant qu'incertitude constatée pour autant que l'instrument de mesure soit soumis au contrôle métrologique légal national.*

*Ce point n'est pertinent que si vous n'êtes pas le propriétaire de l'instrument de mesure.*

Pour de plus amples indications, veuillez consulter les articles 28 et 29 du MRR et le document d'orientation «Guidance Document 4» et utiliser l'outil «Tool for uncertainty assessment», destiné à *l'évaluation de l'incertitude.*

*Veuillez expliquer pourquoi et comment plusieurs instruments sont nécessaires, le cas échéant. Par exemple, il se peut qu'un instrument soit nécessaire pour soustraire une partie du combustible qui ne relève pas du SEQE. Des instruments de pesage peuvent être utilisés en remplacement, ou à des fins de corroboration, etc.*

La masse livrée est détreminée par multicplication de la masse volumique par le volume livré

c. Veuillez confirmer que le partenaire commercial et l'exploitant sont indépendants: <mark>\_\_\_\_VRAI</mark> *Ce point n'est pertinent que si vous n'êtes pas le propriétaire de l'instrument de mesure.* 

*- le pouvoir calorifique inférieur de certains types de charbons.*

Si plus de 5 instruments de mesure sont utilisés pour ce flux, par exemple si la compensation p/T est réalisée à l'aide d'un instrument distinct, veuillez utiliser la zone de texte ci-dessous pour *compléter la description.*

*Les catégories de niveaux suivantes sont utilisées à titre indicatif (conformément au document d'orientation n°1):*

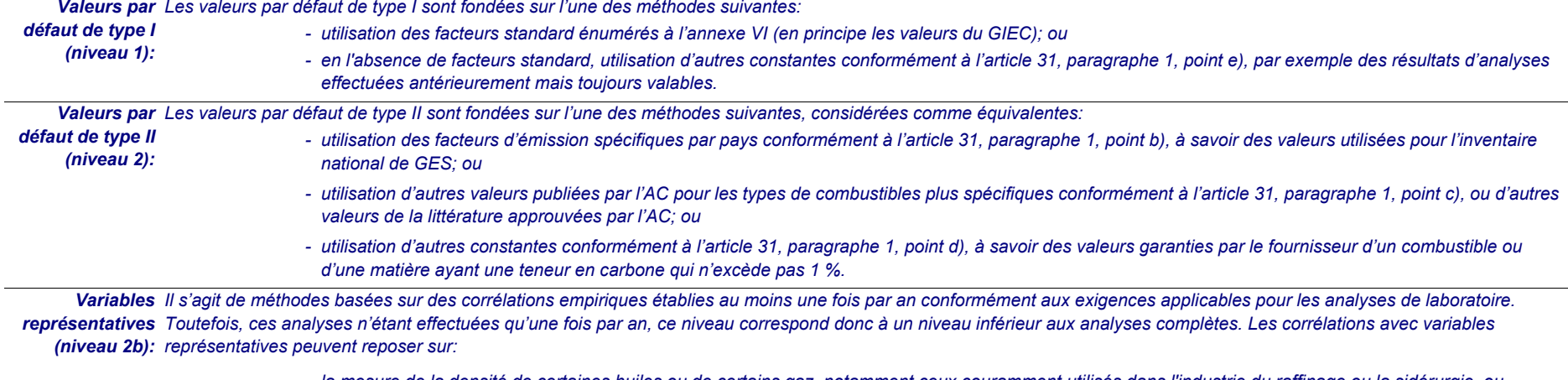

*Veuillez utiliser la zone de texte [point h) ci-dessous] pour décrire la manière dont est déterminée l'incertitude sur l'ensemble de la période.*

Mesure du volume de Propane livré à l'aide du compteur à piston du véhicule de livraison. Mesure de la température à l'aide du thermomètre du même Masse volumique déterminée dans tableau fourni par le fournisseur

*Veuillez sélectionner ici un ou plusieurs des instruments que vous avez définis à la rubrique 7 b).* 

*Conformément à l'article 29, paragraphe 1, point a), vous ne pouvez recourir aux factures que si les partenaires commerciaux sont indépendants.*

(b) Instruments de mesure utilisés: MI<sub>2: Compteur MI3:</sub>

*Conformément à l'article 29, paragraphe 1, vous n'êtes autorisés à recourir à des instruments qui ne sont pas placés sous votre contrôle que si ces instruments permettent d'appliquer un niveau au moins aussi élevé que vos propres instruments, qu'ils donnent des résultats plus fiables et qu'ils présentent un moindre risque de carence de contrôle.*

b. Utilisez-vous des factures pour déterminer la quantité de ce combustible ou de cette matière ? **Il le** VRAI

### *Remarque:*

### **(f) Niveaux appliqués pour les facteurs de calcul:**

### **(g) Précisions sur les facteurs de calcul:**

Dans le cas d'une analyse de laboratoire, veuillez indiquer la méthode/le laboratoire d'analyse au moyen d'une référence au tableau 7 e) de la feuille précédente, la référence de votre plan *d'échantillonnage et la fréquence d'analyse à appliquer.* 

Dans le cas d'une valeur par défaut, veuillez indiquer la valeur, l'unité et la source de la littérature au moyen d'une référence au tableau 7 d) de la feuille précédente. Cette valeur doit rendre *compte de la valeur constante au moment de la notification du plan de surveillance. En fonction du niveau choisi (valeurs par défaut ou analyse de laboratoire), vous êtes invités à fournir les informations suivantes pour chaque facteur de calcul, suivant le cas:* 

*Les niveaux requis dans le tableau ci-dessous correspondent toujours à des flux majeurs. Veuillez vous reporter aux informations figurant dans la zone de texte de l'en-tête de ce flux si des niveaux inférieurs sont autorisés.*

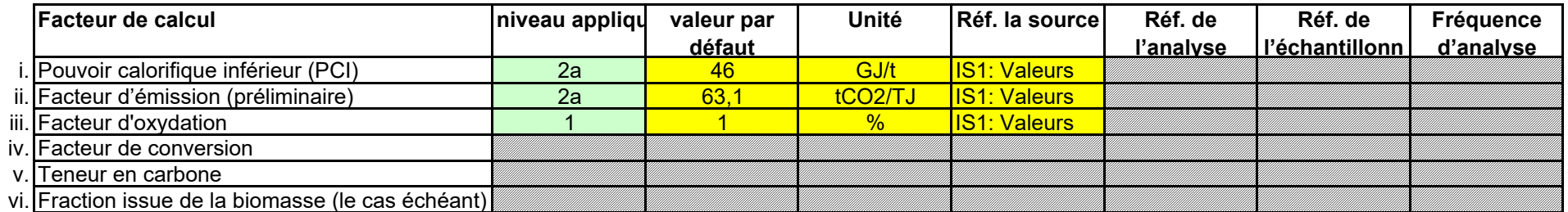

![](_page_26_Picture_328.jpeg)

![](_page_26_Picture_329.jpeg)

![](_page_26_Picture_330.jpeg)

*Conformément à l'article 26, paragraphe 4, pour le facteur d'oxydation et le facteur de conversion, l'exploitant applique, au minimum, les niveaux les plus bas indiqués à l'annexe II.*

*Dans ce cas, les dispositions des articles 32 à 35 relatives aux analyses sont intégralement applicables, y compris l'utilisation de «variables représentatives», le cas échéant et Analyses de*  **laboratoire** lorsque l'incertitude de la corrélation empirique n'excède pas un tiers de la valeur d'incertitude associée au niveau applicable pour les données d'activité. *(niveau le plus* 

### *élevé): Pour les substances chimiques pures, l'autorité compétente peut accepter que la teneur stœchiométrique en carbone soit considérée comme respectant un niveau qui nécessiterait normalement des analyses de laboratoire, si l'exploitant démontre que de telles analyses risqueraient d'entraîner des coûts excessifs et que la valeur stœchiométrique ne conduirait pas à une sous-estimation des émissions.*

Lorsqu'un plan d'amélioration est requis conformément à l'article 26, il doit être soumis avec le présent plan de surveillance et sa référence communiquée ci-dessous. Lorsque la justification *<sup>s</sup>'appuie sur des coûts excessifs conformément à l'article 18, le calcul doit être communiqué avec le présent plan de surveillance et ses références doivent figurer dans la justification ci-dessous.*

### **(h) Remarques et justification lorsque les niveaux requis ne sont pas appliqués:**

*Veuillez faire part de vos remarques éventuelles ci-dessous. Des explications peuvent s'avérer nécessaires, par exemple pour la méthode d'estimation de la biomasse, la méthode des variables représentatives (corrélation), l'application de l'article 31, paragraphe 4, de l'article 37, paragraphe 2, etc.*

*Si un des niveaux requis conformément à l'article 26 n'est pas appliqué pour les données d'activité ou pour un des facteurs de calcul, veuillez fournir une justification ci-dessous.*

### **Remarques et explications:**

**9**

*Veuillez décrire de façon concise dans la zone de texte ci-dessous la méthode de mesure utilisée pour déterminer les émissions annuelles de CO2 ou de N2O de votre installation. Si les émissions de N2O sont mesurées, veuillez préciser la méthode utilisée pour convertir ces émissions sous forme de CO2(e).*

## **F. Measurement Based Approaches (Méthodes fondées sur la mesure) non pertinent**

### **(a) Description de la méthode fondée sur la mesure**

### **Mesure des émissions de CO2 et de N2O**

<<< Cliquer ici pour passer à la feuille suivante >>>

*Il convient en outre de fournir ici les informations requises pour la surveillance du CO2 et du N2O transférés ainsi que du CO2 intrinsèque. Remarque: Cette rubrique doit être remplie pour la mesure continue des émissions de CO2 et de N2O.*

La description doit contenir les liens qui sont nécessaires pour comprendre la manière dont les informations fournies dans les autres parties du présent modèle sont utilisées pour calculer les *émissions. Ces données peuvent être aussi synthétiques que dans l'exemple donné dans la feuille D-\_CalculationBasedApproaches, rubrique 7 a). Le cas échéant, veuillez décrire également la méthode appliquée pour déterminer les émissions à partir de la biomasse (par le calcul), qui sont déduites des émissions totales.*

![](_page_28_Picture_141.jpeg)

Veuillez décrire les caractéristiques et la localisation des systèmes de mesure à utiliser pour chaque source d'émission lorsque les émissions sont déterminées par mesure et pour les points *d'émission dans le cas du transfert de CO2.*

*Votre description doit mentionner le type d'instrument(s) utilisé(s) et préciser si les mesures sont effectuées en conditions humides ou à sec. Il convient également de fournir les formules pour*  l'application des facteurs de corrections (p, T, O2 et H2O). Si la norme EN 14181 est appliquée, il y a lieu d'indiquer les facteurs d'étalonnage requis pour les procédures QAL2. Si le volume des *effluents gazeux est calculé, veuillez décrire brièvement la méthode utiliser pour déterminer ce volume.* 

**(b)** Veuillez fournir un schéma de procédé contenant tous les points d'émission à prendre en considération pendant le fonctionnement normal et lors d'activités « non classiques », c.-à-d. pendant les *phases de fonctionnement restreint et de transition, ainsi que lors des pannes ou des phases de mise en service.* **Schéma de procédé si l'autorité compétente le demande:** 

Pour chaque instrument de mesure, veuillez indiquer l'incertitude spécifiée, ainsi que la plage de mesure à laquelle se rapporte cette incertitude, telle que communiquée par le fabricant. Dans *certains cas, l'incertitude peut être spécifiée pour deux plages différentes. Dans ce cas, veuillez indiquer les deux.*

Indiquez également les instruments utilisés pour les paramètres auxiliaires tels que la teneur en O2 et le taux d'humidité et, en cas de mesures indirectes, également les instruments de mesure de *la concentration des constituants gazeux autres que le CO2.* 

Dans la colonne «Localisation», vous devez indiquer l'endroit où se trouve l'appareil de mesure dans l'installation, ainsi que la manière dont il est représenté sur le schéma de procédé.

### **(c) Spécification et localisation des systèmes de mesure au niveau des points de mesure:**

*Veuillez décrire la manière dont les émissions annuelles sont déterminées à partir des données relatives à la concentration et au débit des effluents gazeux, compte tenu de la fréquence de détermination de la concentration et du débit des effluents gazeux. Veuillez également préciser comment les données sont substituées lorsqu'il n'est pas possible de déterminer des heures de données valides.*

*Tous les instruments utilisés doivent être clairement répertoriés à l'aide d'un identificateur unique (tel que le numéro de série de l'instrument). Cependant, le remplacement d'un instrument (rendu nécessaire, par exemple, en cas d'avarie) ne constitue pas une modification importante du plan de surveillance au sens de l'article 15, paragraphe 3. L'identification unique doit donc être consignée ailleurs que dans le plan de surveillance. Veuillez vous assurer d'établir une procédure écrite appropriée à cet effet.* 

*Veuillez noter que conformément à l'article 47, paragraphe 3, les installations à faible niveau d'émission ne sont pas tenues de remettre ce document à l'AC.*

#### **(d)** *Vous devez présenter des éléments démontrant la conformité des niveaux appliqués, conformément à l'article 12. Veuillez énumérer les références des calculs d'incertitude et/ou des schémas s'y rapportant dans l'encadré ci-dessus.*  **Titre et références du document d'évaluation des calculs d'incertitude**

**Cliquez sur « + » pour ajouter d'autres instruments de mesure**

La liste des instruments fournie ici sera proposée sous la forme d'une liste déroulante pour chaque source d'émission à la rubrique 10 ci-dessous où les références des instruments de mesure *utilisés sont demandées.*

*La plage d'utilisation usuelle désigne la plage pour laquelle l'instrument de mesure est habituellement utilisé dans votre installation.*

*«Type d'instrument de mesure». Veuillez choisir le type correspondant dans la liste déroulante, ou saisir un type plus approprié.*

Dans le cas des débitmètres de gaz, veuillez indiquer Nm3/h si la compensation p/T est intégrée dans l'instrument et m3 en mode de fonctionnement si la compensation p/T est réalisée par un *instrument distinct. Dans ce dernier cas, veuillez également énumérer ces instruments.*

![](_page_29_Picture_286.jpeg)

╬

#### **(e) Méthodes et laboratoires utilisés pour l'application de méthodes de mesure continue:**

![](_page_29_Picture_287.jpeg)

*La fréquence de mesure doit indiquer la fréquence des relevés réalisés à l'aide de l'instrument avant que les données soient agrégées pour obtenir des moyennes horaires ou des moyennes sur des périodes plus courtes.* 

Veuillez énumérer les méthodes utilisées pour analyser les combustibles et les matières en vue de la détermination de tous les facteurs de calcul, en fonction du niveau sélectionné. Si le laboratoire n'est pas accrédité conformément à la norme EN ISO/IEC 17025, vous devez prouver que le laboratoire est techniquement compétent, conformément à l'article 34. À cet effet, veuillez *indiquer la référence d'un document joint.*

*Pour afficher/masquer les exemples, cliquez sur le bouton «Exemples» dans la zone de navigation. Cette liste sera proposée sous la forme d'une liste déroulante à la rubrique 10 ci-dessous afin d'indiquer les méthodes d'analyse correspondant aux points de mesure.*

![](_page_30_Picture_163.jpeg)

**(b) Instruments de mesure utilisés:**

*MM1: CO2 MM2: Débit*

**L'exemple est intégré dans le premier point de mesure.**

*Dans les champs verts ci-dessous s'affichent les niveaux requis pour les méthodes fondées sur la mesure, en fonction des données que vous avez saisies aux rubriques 5 d) et 6 d). Il s'agit des niveaux minimaux pour des sources d'émission majeures. Toutefois, des niveaux plus bas peuvent être admis. Des conseils appropriés s'affichent dans l'encadré vert ci-dessous, en fonction des points suivants:*

*Article 41: Le niveau minimal affiché ci-dessous s'applique.*

### **10Points de mesure**

*Vous ne pouvez appliquer un niveau encore plus bas (le niveau 1 étant un minimum) que si vous parvenez à démontrer de manière concluante à l'autorité compétente que l'application du niveau requis, de même que l'application d'une méthode de calcul avec les niveaux requis à l'article 26, n'est pas techniquement réalisable ou risque d'entraîner des coûts excessifs.*

**(a) Type de fonctionnement:**

### *Exemple de données:*

### **M1Point de mesure 1:**

*Les informations qui apparaissant dans les champs verts sont automatiquement reprises du point 6 d) de la feuille C\_InstallationDescription.*

*Veuillez préciser ici si ce point de mesure est un point d'émission/de mesure lors de l'exploitation normale ou pendant un fonctionnement non classique (phases de fonctionnement restreint et de transition, y compris pannes ou phases de mise en service).* 

- *Des exigences allégées s'appliquent aux sources d'émission émettant moins de 5 000 tonnes de CO2(e) par an ou qui représentent moins de 10 % des émissions annuelles totales de l'installation, la quantité la plus élevée étant retenue, conformément à l'article 41, paragraphe 1.*

### **Assistance automatique pour les niveaux applicables:**

### **Instruments et niveaux:**

*Veuillez sélectionner ici un ou plusieurs des instruments que vous avez définis à la rubrique 9 c).*

**Veuillez noter que le texte explicatif ne s'affiche que pour le premier point de mesure.** 

**Cliquez sur « + » pour ajouter d'autres méthodes et laboratoires**

**Pour afficher/masquer les exemples, cliquez sur le bouton «Exemples» dans la zone de navigation. Si vous souhaitez afficher les données pour d'autres points de mesure, veuillez cliquer sur les signes «+» à gauche (fonction de groupement de Pour ajouter d'autres points de mesure, veuillez passer à la rubrique 6 d) sur la feuille C\_InstallationDescription, et utiliser la macro qui s'y trouve.**

![](_page_30_Picture_164.jpeg)

*Si plus de 5 instruments de mesure sont utilisés pour ce point de mesure, veuillez utiliser la zone de texte ci-dessous pour compléter la description.*

Commentaire/Description de la méthode, lorsque plusieurs instruments sont utilisés:

### **(g) Références des procédures**

**(f) Normes appliquées et divergences éventuelles par rapport à ces normes**

### **Remarques et explications:**

![](_page_31_Picture_169.jpeg)

Afin de décrire de manière exhaustive les méthodes appliquées, il convient de fournir les informations suivantes. Veuillez indiquer les références des procédures écrites appropriées. Ces *procédures seront décrites à la rubrique 11 de la présente feuille, ci-après.*

- ii. Méthode utilisée pour déterminer s'il est possible de calculer des heures de données valides ou des périodes de référence plus courtes pour chaque paramètre (à l'aide du seuil indiqué à l'article 44, paragraphe 2), ainsi que pour la substitution des données manquantes
- iii. Calcul du débit des effluents gazeux, le cas échéant
- iv. Détermination du CO2 issu de la biomasse et déduit des émissions de CO2 mesurées, le cas échéant
- v. Calculs de corroboration effectués, le cas échéant, conformément à l'article 46

Veuillez faire part de vos remarques éventuelles ci-dessous. Des explications peuvent s'avérer nécessaires, par exemple pour la méthode d'estimation de la biomasse, pour d'autres mesures *Si le niveau requis conformément à l'article 41 n'est pas appliqué pour ce point de mesure, veuillez fournir une justification ici.*

i. Formules de calcul utilisées pour l'agrégation de données et pour déterminer les émissions annuelles

*Veuillez utiliser les références figurant dans le tableau 9 e) ci-dessus, suivant le cas.*

**(h) Remarques et justification lorsque le niveau requis n'est pas appliqué:**

*Veuillez utiliser la zone de texte [point h) ci-dessous] pour décrire la manière dont est déterminée l'incertitude sur l'ensemble de la période.*

### **M2Point de mesure 2:**

**(a) Type de fonctionnement:**

*En général, cette valeur doit résulter d'une évaluation de l'incertitude [voir rubrique 7 c)].* 

### **Normes et procédures:**

**Assistance automatique pour les niveaux applicables:**

![](_page_32_Picture_112.jpeg)

### **M3 Point de mesure 3:**

**(a) Type de fonctionnement:**

**Assistance automatique pour les niveaux applicables:**

### **Instruments et niveaux:**

**(b) Instruments de mesure utilisés:**

Commentaire/Description de la méthode, lorsque plusieurs instruments sont utilisés:

**(a) Type de fonctionnement:**

![](_page_33_Picture_120.jpeg)

**Assistance automatique pour les niveaux applicables:**

![](_page_33_Picture_121.jpeg)

### **M4 Point de mesure 4:**

![](_page_34_Picture_138.jpeg)

**(f) Normes appliquées et divergences éventuelles par rapport à ces normes** *Veuillez utiliser les références figurant dans le tableau 9 e) ci-dessus, suivant le cas.*

### **Normes et procédures:**

i. Formules de calcul utilisées pour l'agrégation de données et pour déterminer les émissions annuelles

- ii. Méthode utilisée pour déterminer s'il est possible de calculer des heures de données valides ou des périodes de référence plus courtes pour chaque paramètre (à l'aide du seuil indiqué à l'article 44, paragraphe 2), ainsi que pour la substitution des données manquantes
- iii. Calcul du débit des effluents gazeux, le cas échéant
- iv. Détermination du CO2 issu de la biomasse et déduit des émissions de CO2 mesurées, le cas échéant
- v. Calculs de corroboration effectués, le cas échéant, conformément à l'article 46

### **(g) Références des procédures**

**(h) Remarques et justification lorsque le niveau requis n'est pas appliqué:**

### **M5 Point de mesure 5:**

**(a) Type de fonctionnement:**

![](_page_34_Picture_139.jpeg)

### **Remarques et explications:**

**Assistance automatique pour les niveaux applicables:**

### **Normes et procédures:**

**11 Organisation et procédures relatives aux méthodes fondées sur la mesure**

**(f) Normes appliquées et divergences éventuelles par rapport à ces normes** *Veuillez utiliser les références figurant dans le tableau 9 e) ci-dessus, suivant le cas.*

### **(g) Références des procédures**

i. Formules de calcul utilisées pour l'agrégation de données et pour déterminer les émissions annuelles

- ii. Méthode utilisée pour déterminer s'il est possible de calculer des heures de données valides ou des périodes de référence plus courtes pour chaque paramètre (à l'aide du seuil indiqué à l'article 44, paragraphe 2), ainsi que pour la substitution des données manquantes
- iii. Calcul du débit des effluents gazeux, le cas échéant
- iv. Détermination du CO2 issu de la biomasse et déduit des émissions de CO2 mesurées, le cas échéant
- v. Calculs de corroboration effectués, le cas échéant, conformément à l'article 46

**(h) Remarques et justification lorsque le niveau requis n'est pas appliqué:**

### **Remarques et explications:**
**(b) Veuillez fournir des précisions sur les procédures écrites qui décrivent les méthodes utilisées pour déterminer les heures valides (ou les périodes de référence plus courtes) pour chaque paramètre et pour la substitution des données manquantes.**

**(c) Si le débit des effluents gazeux est déterminé par calcul, veuillez fournir des précisions sur la procédure écrite correspondant à ce calcul, pour chaque source d'émission concernée, conformément à l'article 43, paragraphe 5, point a), du MRR.**

Lorsque plusieurs procédures sont utilisées aux mêmes fins mais pour des sources d'émission ou des points de mesure différents, veuillez préciser la procédure globale qui couvre les éléments *communs et l'assurance qualité des méthodes appliquées.*

Vous pouvez donc soit indiquer les références des différentes «sous-procédures», soit fournir des détails sur chaque procédure séparément. Dans ce dernier cas, veuillez utiliser le bouton «ajouter des procédures» à la fin de cette feuille. Veuillez toutefois vous assurer de pouvoir indiquer clairement la référence de la (sous-)procédure appropriée.

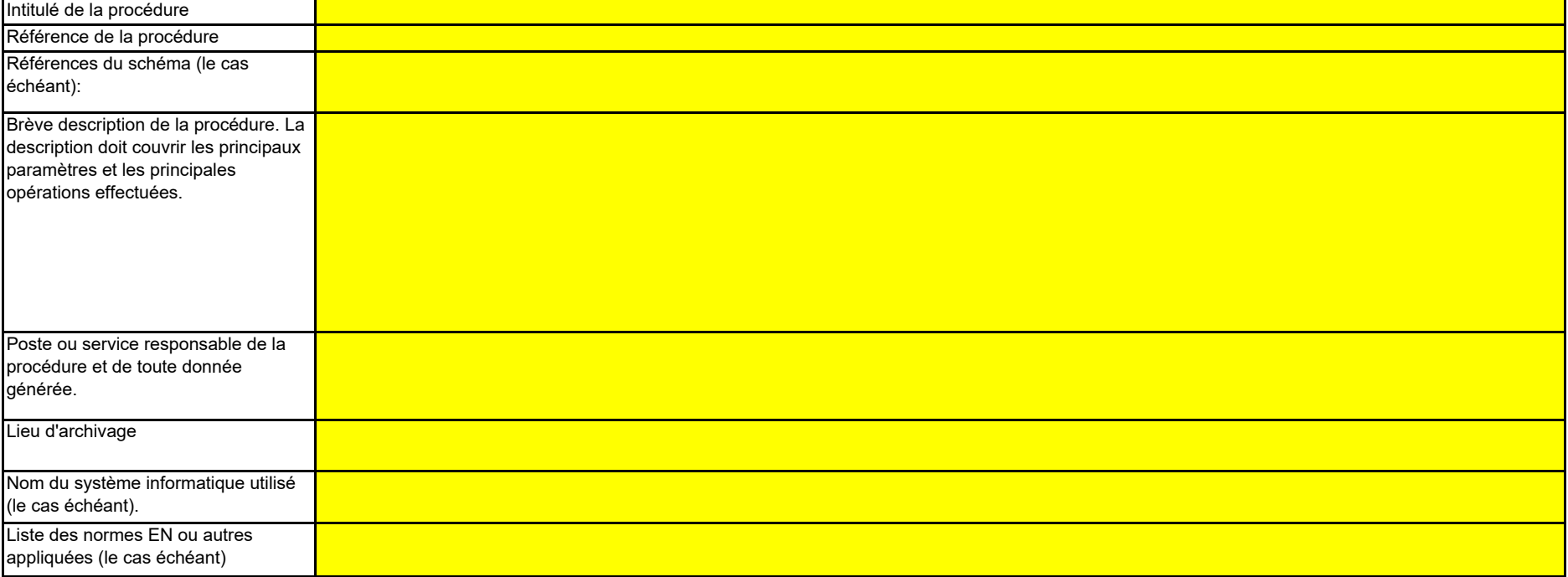

**(a) Veuillez détailler les procédures écrites et notamment les méthodes et les formules de calcul utilisées pour l'agrégation des données et pour la détermination des émissions annuelles de CO2 lorsque des méthodes fondées sur la mesure sont appliquées.** *Veuillez fournir des précisions sur les procédures écrites conformément à l'article 44 du MRR.*

Veuillez fournir des précisions sur les procédures écrites qui décrivent les méthodes utilisées pour déterminer s'il est possible de calculer des heures de données valides ou des périodes de *référence plus courtes pour chaque paramètre, ainsi que pour la substitution des données manquantes conformément à l'article 45.*

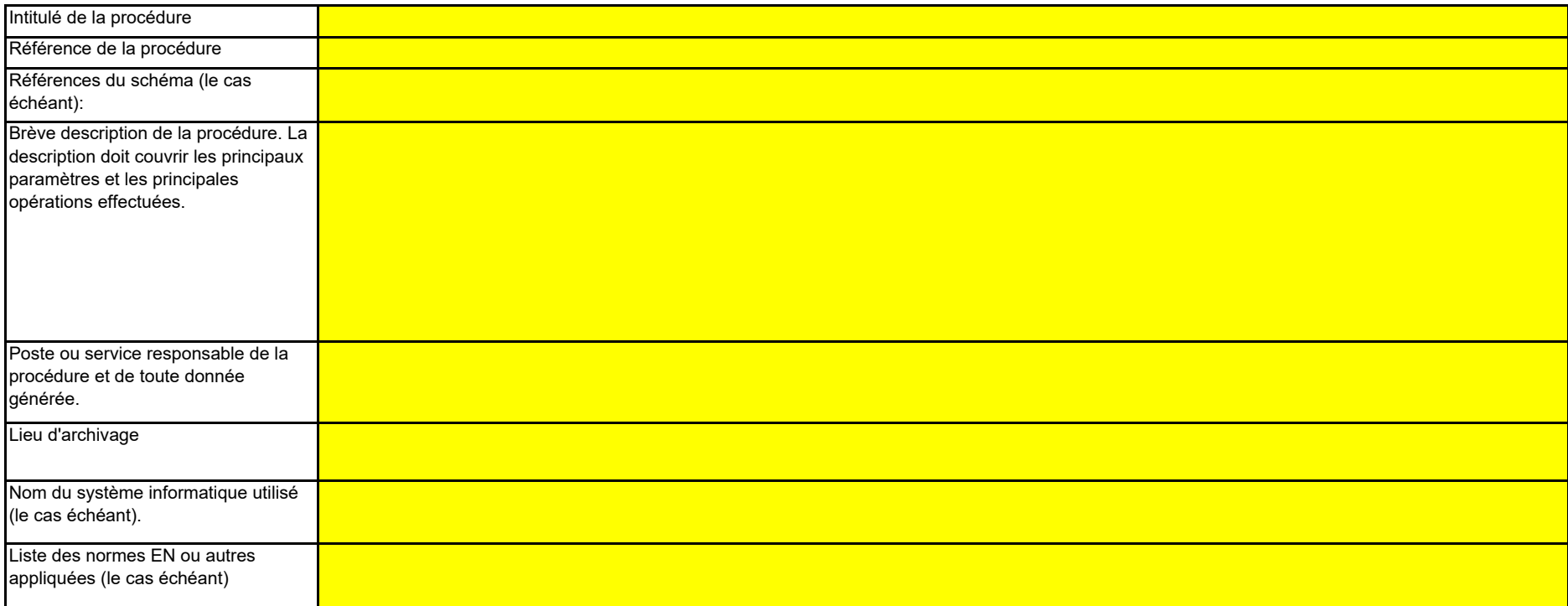

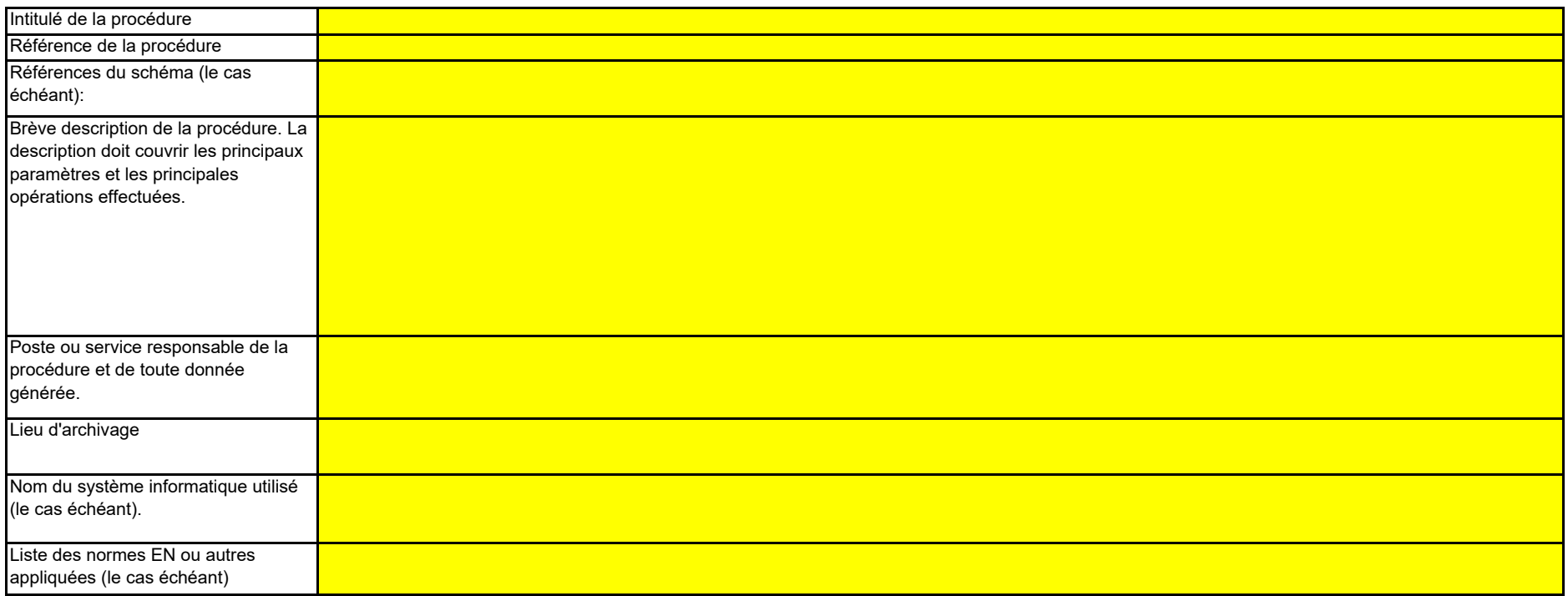

**(d) Si le CO2 issu de la biomasse est inclus dans la mesure des émissions, veuillez fournir des précisions sur la procédure écrite détaillant la méthode à appliquer pour déterminer ce CO2 et le déduire des émissions mesurées de CO2, le cas échéant, conformément à l'article 43, paragraphe 4 et paragraphe 4, point a), du MRR.**

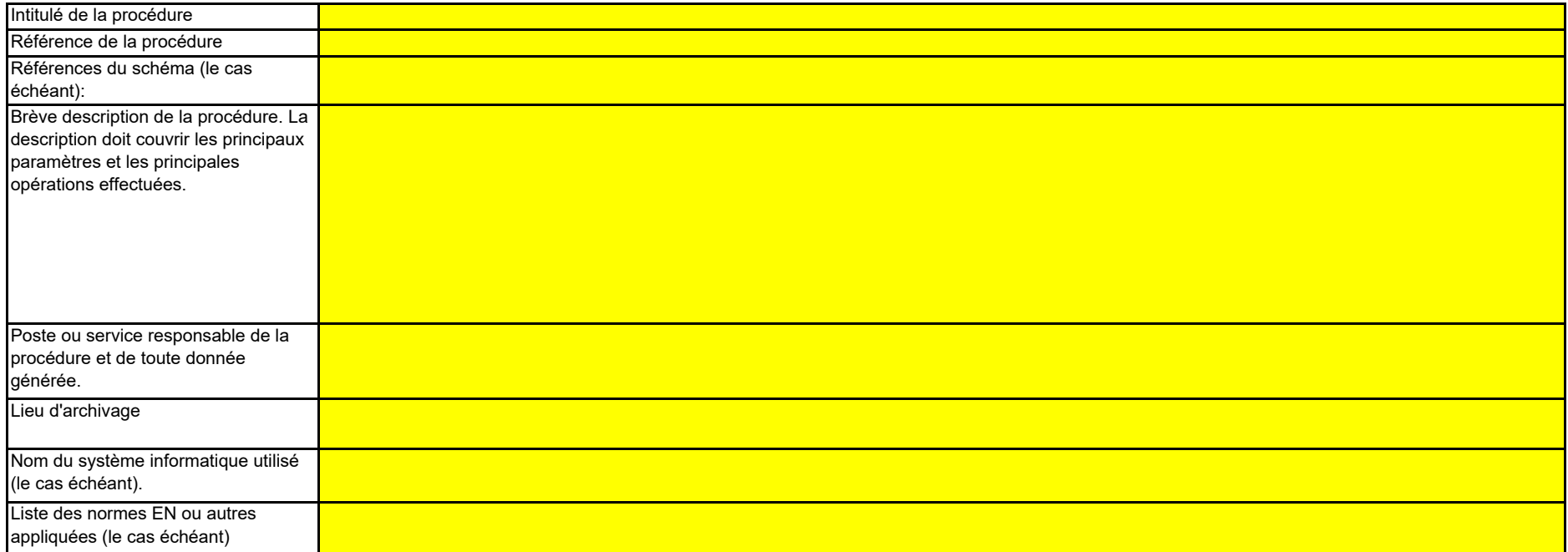

₩

**(e) Veuillez fournir des précisions sur la procédure écrite relative à l'exécution des calculs de corroboration, le cas échéant, conformément à l'article 46 du MRR.**

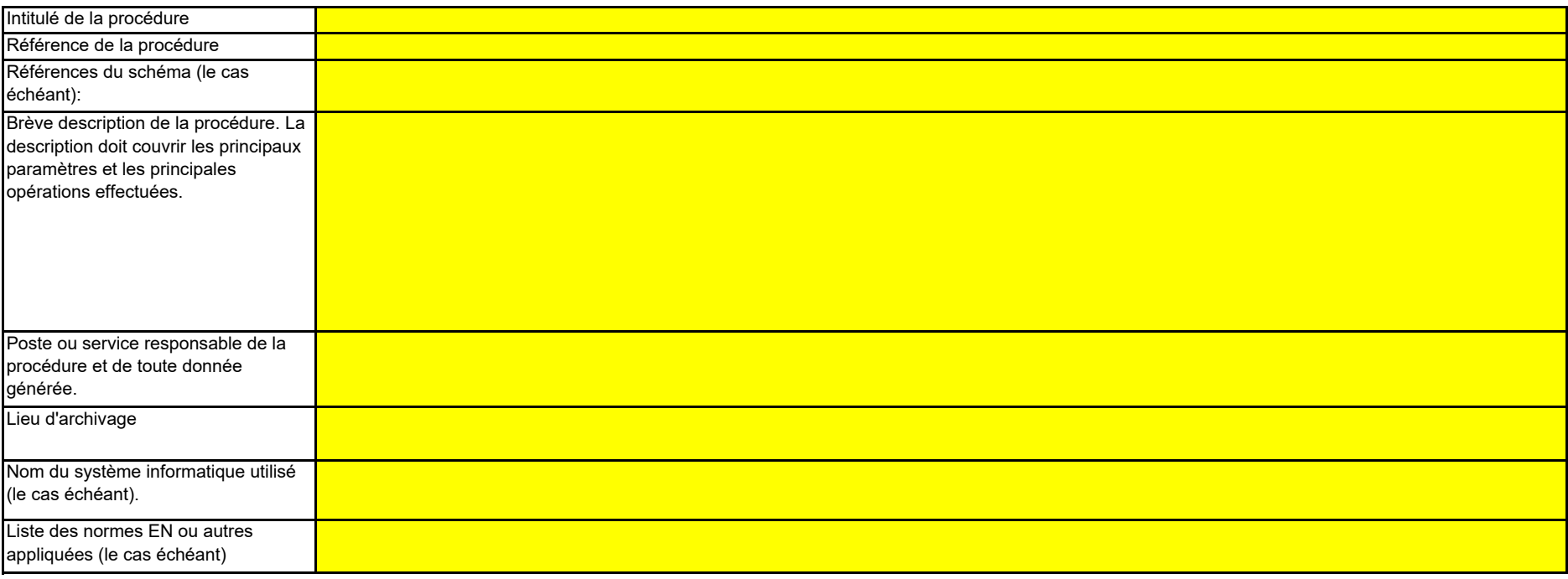

**Cliquez sur « + » pour ajouter d'autres procédures**

Vous devez être en mesure de démontrer que l'incertitude globale associée au niveau annuel des émissions de gaz à effet de serre de l'ensemble de l'installation ne dépasse pas 7,5 % dans le *cas d'une installation de catégorie A, 5,0 % dans le cas d'une installation de catégorie B et 2,5 % dans le cas d'une installation de catégorie C. Remarque: L'autorité compétente pourra vous*  demander une justification détaillée démontrant que l'application d'une méthode par niveaux fondée sur le calcul ou sur la mesure n'est pas techniquement réalisable ou risque d'entraîner des *coûts excessifs.*

Si la description est trop complexe (utilisation de formules complexes, par exemple), vous pouvez fournir cette description dans un document séparé, dans un format de fichier acceptable par l'AC. *Veuillez dans ce cas fournir la référence de ce fichier en indiquant le nom de fichier et la date.*

**(b) Veuillez justifier brièvement l'application d'une méthode alternative pour les sources d'émission susmentionnées, conformément aux dispositions de l'article 22.**

#### **12 Description de la méthode alternative**

Si la description est trop complexe (utilisation de formules complexes, par exemple), vous pouvez fournir cette description dans un document séparé, dans un format de fichier acceptable par l'AC. *Veuillez dans ce cas fournir la référence de ce fichier en indiquant le nom de fichier et la date.*

La description doit contenir les liens qui sont nécessaires pour comprendre la manière dont les informations fournies dans les autres parties du présent modèle sont utilisées pour calculer les *émissions. Ces données peuvent être aussi synthétiques que dans l'exemple donné dans la feuille D- CalculationBasedApproaches, rubrique 7 a).* 

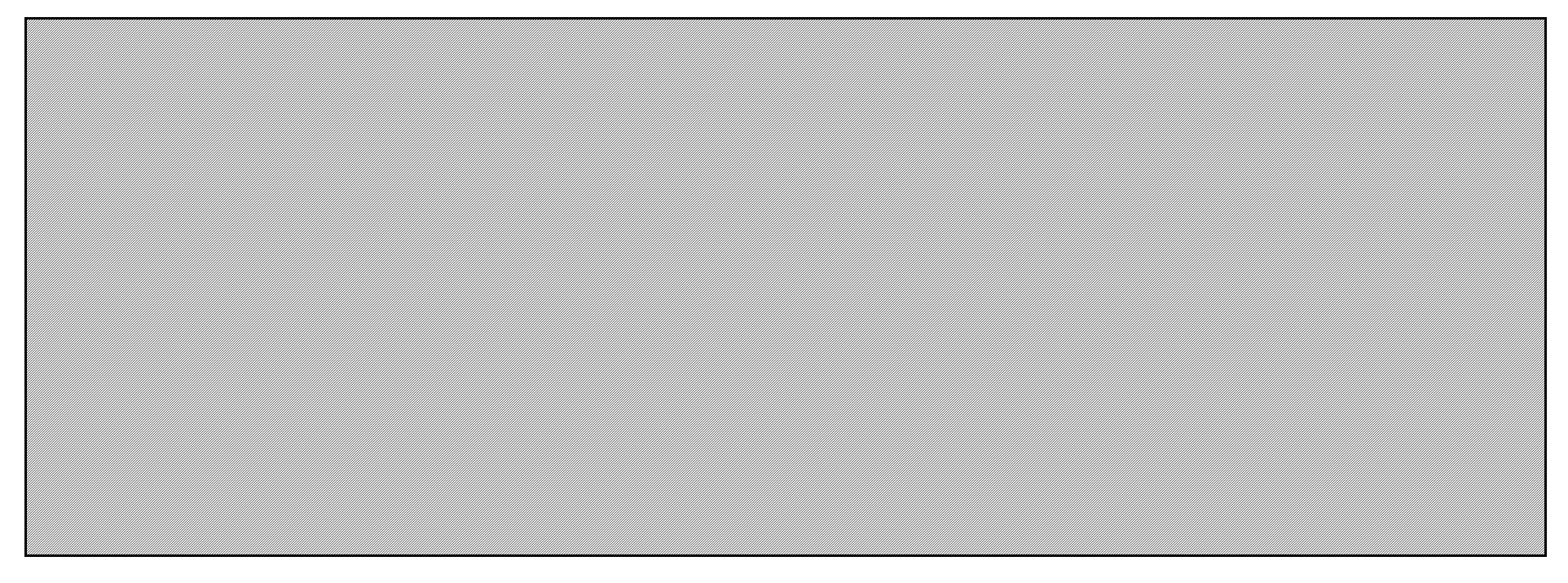

L'article 22 du MRR dispose qu'un exploitant peut recourir à une méthode qui ne repose par sur des niveaux pour certains flux ou sources d'émission, pour autant que certains critères *définis dans ledit article soient respectés.Veuillez remplir cette rubrique si vous envisagez d'appliquer une telle méthode alternative pour des flux ou des sources d'émission. Votre autorité compétente pourra vous demander de plus amples informations pour justifier cette méthode.*

**(a) En cas d'application d'une méthode alternative de surveillance conformément à l'article 22 du MRR, veuillez fournir une description détaillée de la méthode de surveillance employée pour tous les flux ou sources d'émissions pour lesquels il n'est pas appliqué de méthode par niveaux.**

## **G. Fall-back Approaches (Méthodes alternatives) non pertinent**

*Veuillez décrire de façon concise dans la zone de texte ci-dessous la méthode de surveillance utilisée, formules comprises, pour déterminer les émissions annuelles de CO2 ou de CO2(e) de votre installation.*

<<< Cliquer ici pour passer à la feuille suivante >>>

**Cliquez sur « + » pour ajouter d'autres procédures**

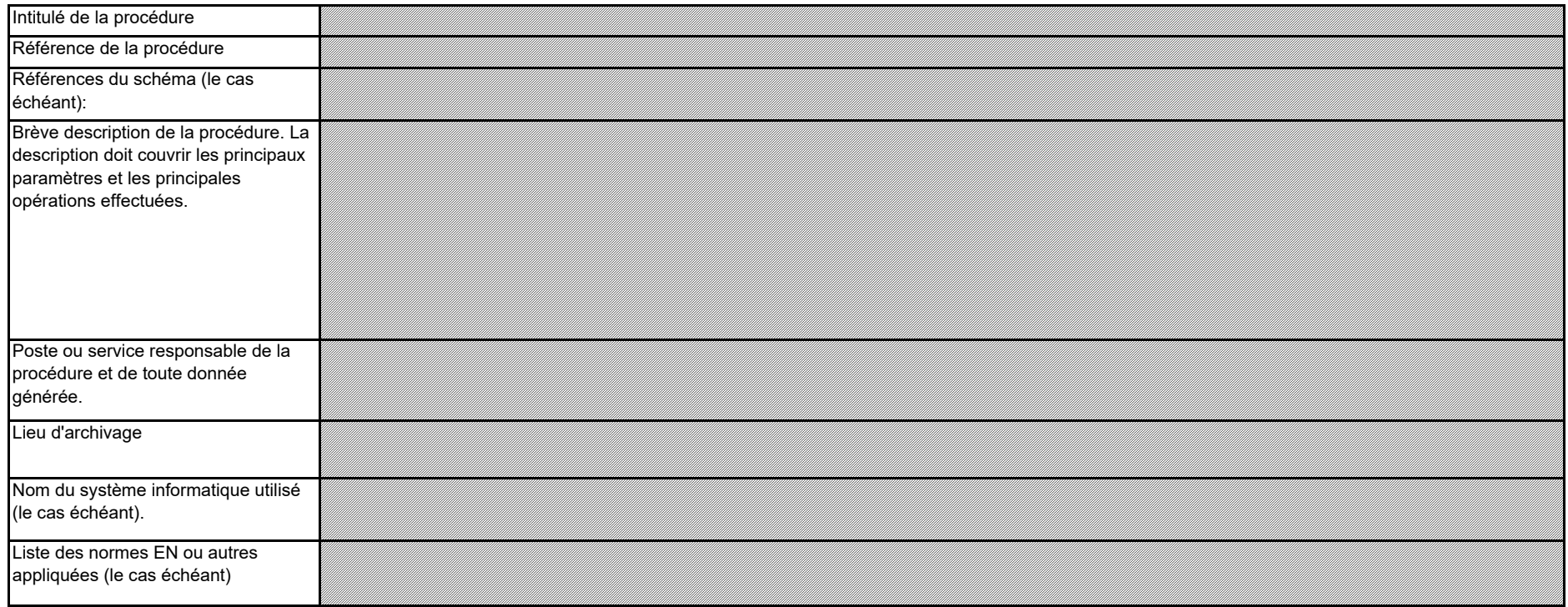

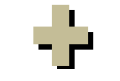

#### **(c) Veuillez fournir des précisions sur les procédures écrites utilisées pour effectuer l'analyse annuelle de l'incertitude requise par l'article 22 du MRR.**

#### **13 Organisation et procédures de surveillance des émissions de N2O**

## **H. N2O emissions (Émissions de N2O) non pertinent**

**(a) Veuillez fournir des précisions sur la procédure écrite décrivant la méthode et les paramètres utilisés pour déterminer la quantité de matières utilisées dans le procédé de production et la quantité maximale de matières utilisée à pleine capacité.**

*Remarque: Cette rubrique doit être remplie pour la détermination des émissions de N2O résultant de certaines activités de production dans une installation. Les émissions de N2O résultant de la combustion de combustibles ne sont pas prises en compte. Veuillez vous assurer d'avoir bien indiqué les informations relatives à votre système de mesure dans la feuille F-\_MeasurementBasedApproaches.*

**(b) Veuillez fournir des précisions sur la procédure écrite décrivant la méthode et les paramètres utilisés pour déterminer la quantité de produit fabriquée, en tant que production horaire, exprimée en acide nitrique (100 %), en acide adipique (100 %), caprolactame, glyoxal et acide glyoxylique par heure;**

*Les informations à fournir dans la présente feuille ne concernant pas la surveillance du CO2.* 

<<< Cliquer ici pour passer à la feuille suivante >>>

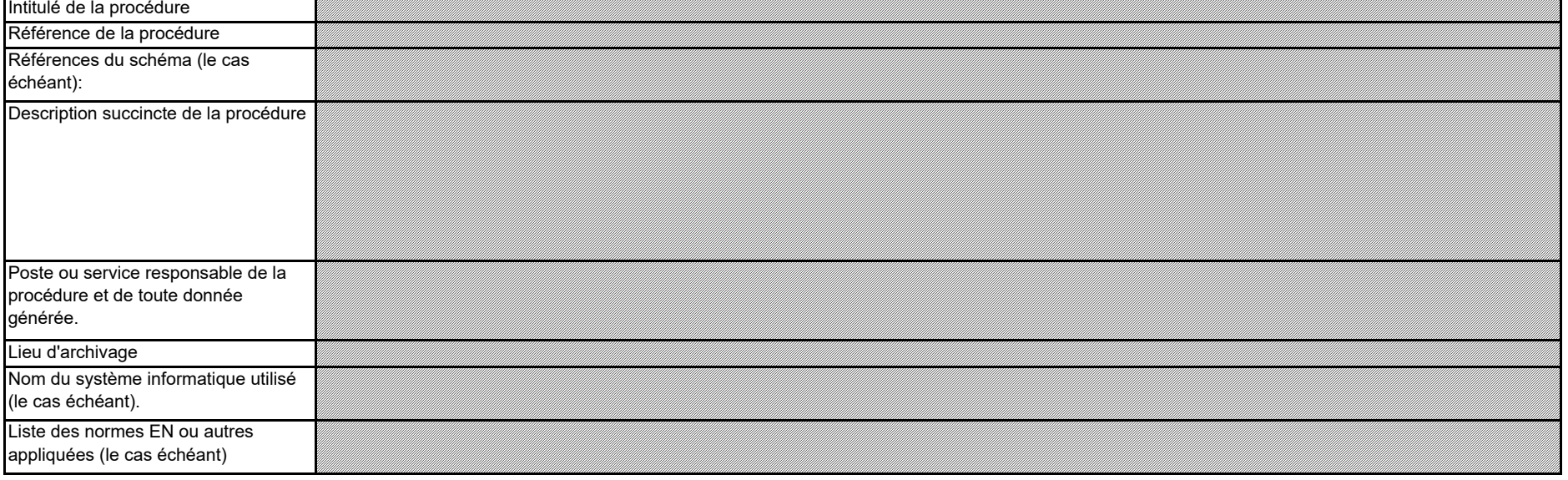

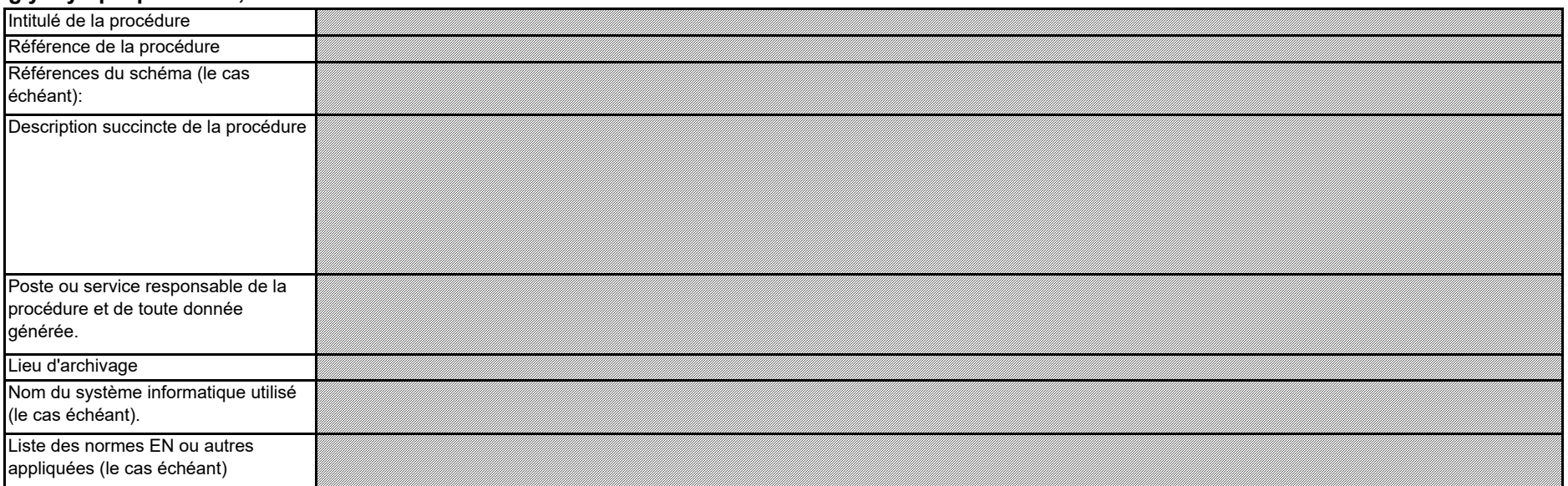

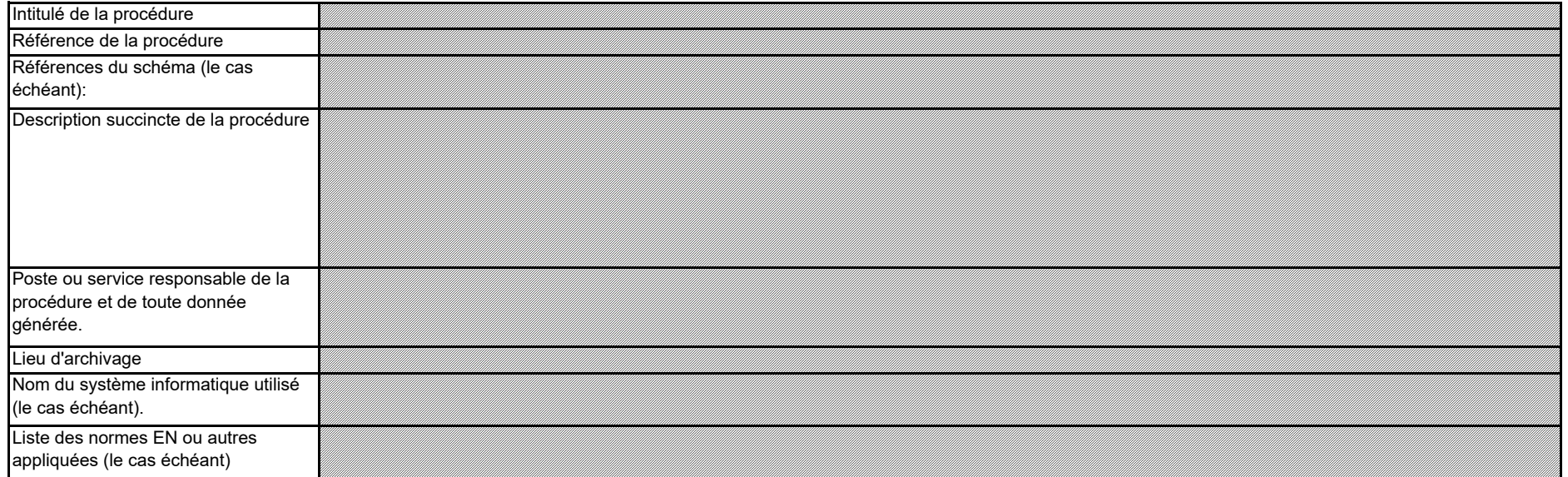

**(c) Veuillez fournir des précisions sur la procédure écrite décrivant la méthode et les paramètres utilisés pour déterminer la concentration de N2O dans les effluents gazeux de chaque source d'émission, la plage de fonctionnement et l'incertitude associée, ainsi que toute méthode alternative à appliquer si les concentrations se situent en dehors de la plage de fonctionnement et précisant les situations dans lesquelles cela peut se produire.**

**(d) Veuillez fournir des précisions sur la procédure écrite détaillant la méthode de calcul utilisée pour déterminer les émissions de N2O provenant de sources périodiques non soumises à dispositif antipollution lors de la production d'acide nitrique, d'acide adipique, de caprolactame, de glyoxal et d'acide glyoxylique.**

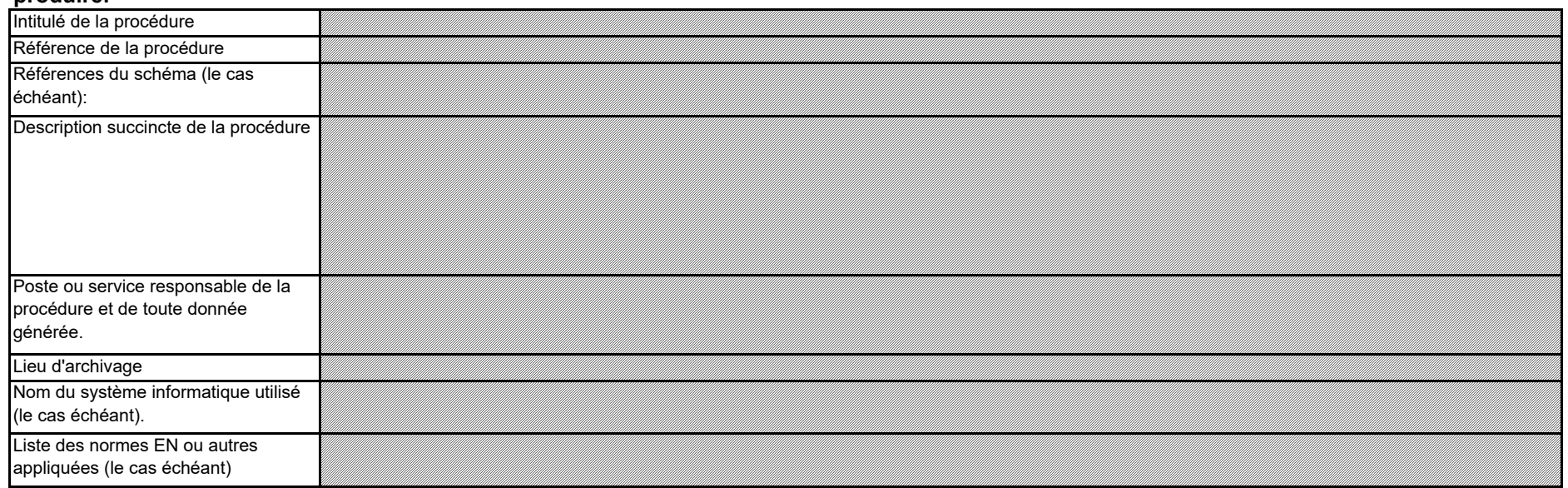

**(e) Veuillez fournir des précisions sur la procédure écrite décrivant la mesure dans laquelle ou les modalités suivant lesquelles l'installation fonctionne avec des charges variables, ainsi que les modalités de gestion opérationnelle.**

**(f) Veuillez fournir des informations sur les conditions de déroulement d'un procédé qui s'écartent des conditions normales.** 

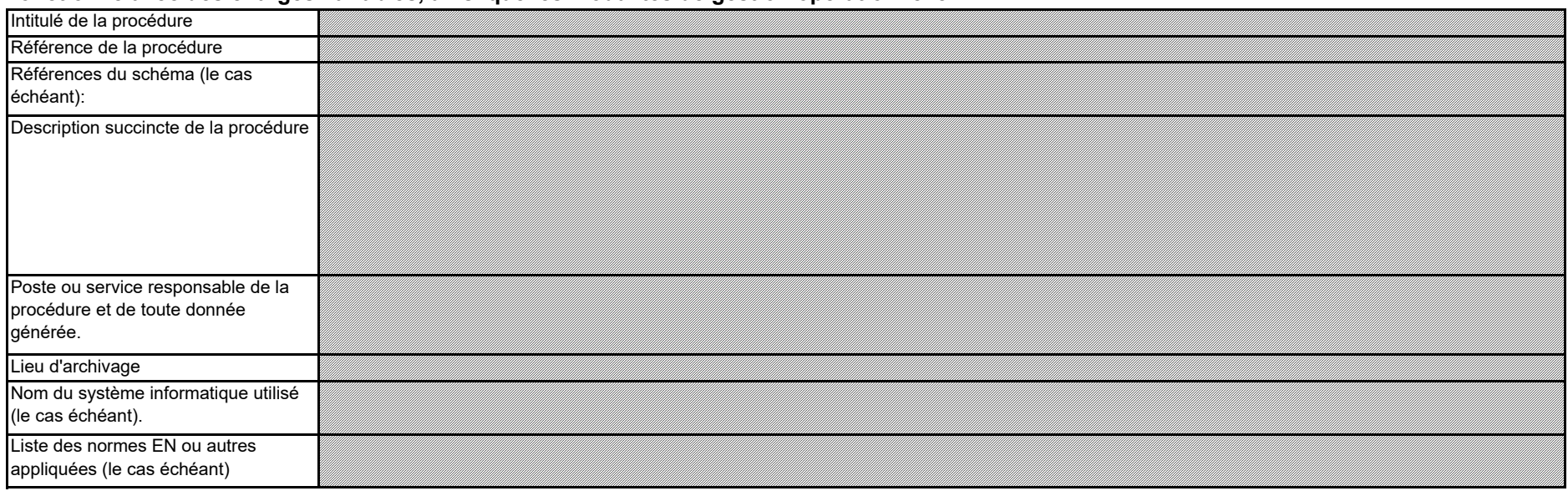

**Cliquez sur « + » pour ajouter d'autres procédures**

*Il convient notamment d'indiquer ici la fréquence potentielle et la durée de ces conditions, ainsi que le volume approximatif des émissions de N2O dans de telles conditions (dysfonctionnement du dispositif antipollution, par exemple).*

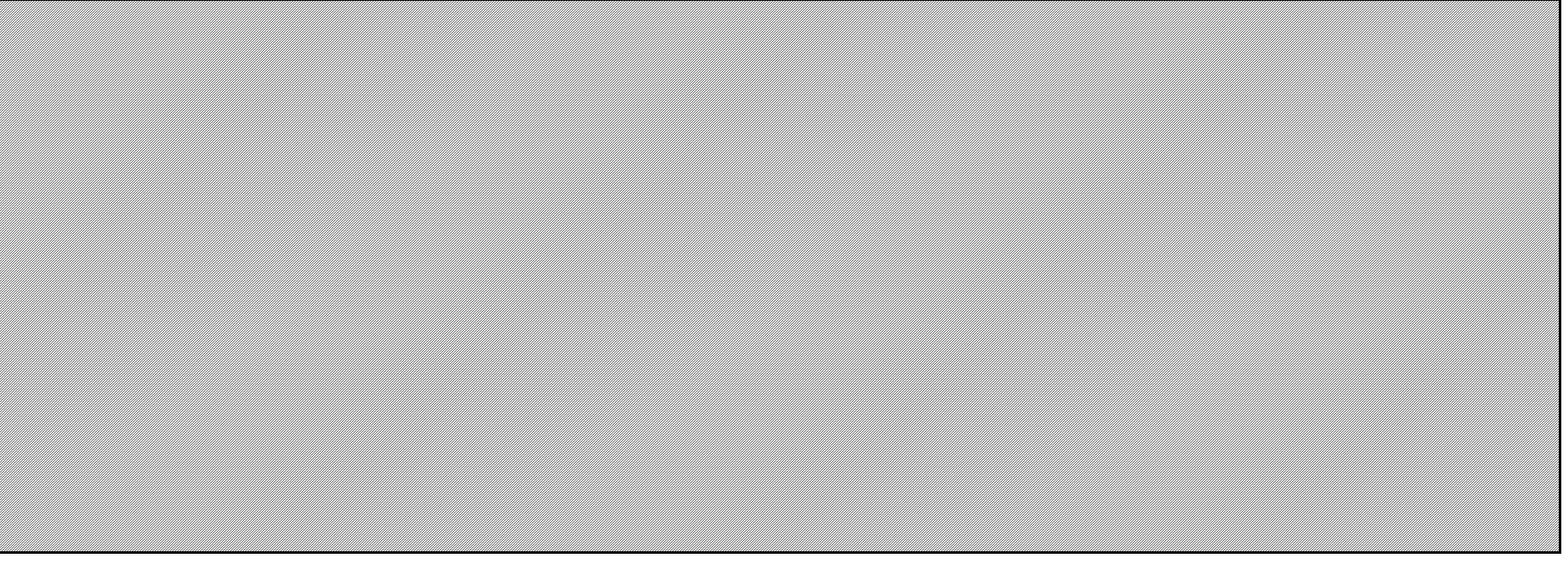

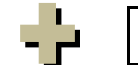

<<< Cliquer ici pour passer à la feuille suivante >>>

## **I. Determination of PFC emissions from production of primary aluminium (Détermination des émissions de PFC dues à la production d'aluminium primaire)**

#### **14Détermination des émissions de PFC**

**Remarque: cette rubrique doit être remplie pour la détermination des émissions d'hydrocarbures perfluorés résultant de la production ou la transformation d'aluminium primaire dans une installation. Étant donné qu'une «méthode fondée sur le calcul» est utilisée ici, veuillez vous assurer d'avoir bien saisi toutes**  les données demandées à la rubrique 7 (feuille D-\_CalculationBasedApproaches), à l'exception des précisions sur le flux et des procédures, qui doivent être **indiquées ici.** 

Si la description est trop complexe (utilisation de formules complexes, par exemple), vous pouvez fournir cette description dans un document séparé, dans un format de fichier acceptable par l'AC. *Veuillez dans ce cas fournir la référence de ce fichier en indiquant le nom de fichier et la date.*

**(a) Veuillez décrire de façon concise dans la zone de texte ci-dessous la méthode utilisée pour déterminer les émissions PFC de votre installation et pour convertir ces émissions en émissions annuelles de CO2(e).**

Veuillez décrire de façon concise dans la zone de texte ci-dessous la méthode de surveillance, formules comprises, utilisée pour déterminer les émissions annuelles de CO2(e) de votre *installation.*

La description doit contenir les liens qui sont nécessaires pour comprendre la manière dont les informations fournies dans les autres parties du présent modèle sont utilisées pour calculer les *émissions. Ces données peuvent être aussi synthétiques que dans l'exemple donné dans la feuille D-\_CalculationBasedApproaches, rubrique 7 a).*

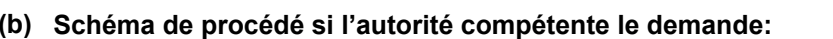

Dans le cas des émissions de PFC, deux méthodes peuvent être utilisées (A : méthode des pentes, B: méthode de la surtension).Plusieurs types de cuves peuvent coexister dans une installation (par *exemple, parce que la technique employée ou l'année de construction diffère) et leurs caractéristiques d'émission peuvent être différentes.*

#### **(c) Liste des flux à surveiller en ce qui concerne les PFC:**

Veuillez indiquer ici, dans la liste des «flux» de votre installation, la méthode de surveillance et le type de cuve/anode correspondant. Cette liste est automatiquement reprise de la rubrique 6 e) de la *feuille C\_InstallationDescription.*

*Veuillez indiquer la référence d'un schéma de procédé contenant tous les points et sources d'émission à prendre en considération pendant le fonctionnement normal et lors d'activités « non classiques », c.-à-d. pendant les phases de fonctionnement restreint et de transition, ainsi que lors des pannes ou des phases de mise en service.*

*Les groupes de cuves qui sont surveillés par la même méthode et qui présentent les mêmes caractéristiques d'émission (mêmes facteurs d'émission) sont à considérer comme des «flux» (c.-à-d. des entités à surveiller) par analogie avec d'autres méthodes de surveillance fondées sur le calcul.* 

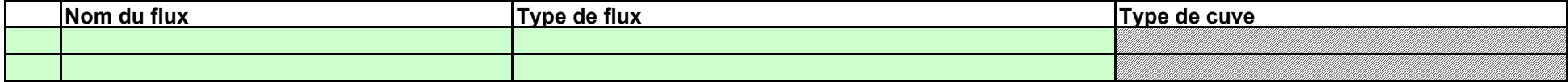

*Elle sera ensuite utilisée dans la rubrique suivante pour fournir d'autres précisions pour chaque flux.* 

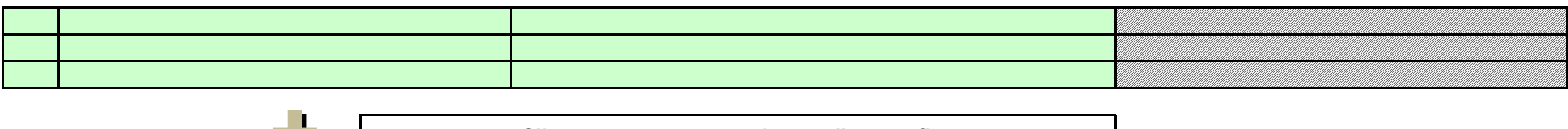

5 P

**Production d'aluminium primaire:**

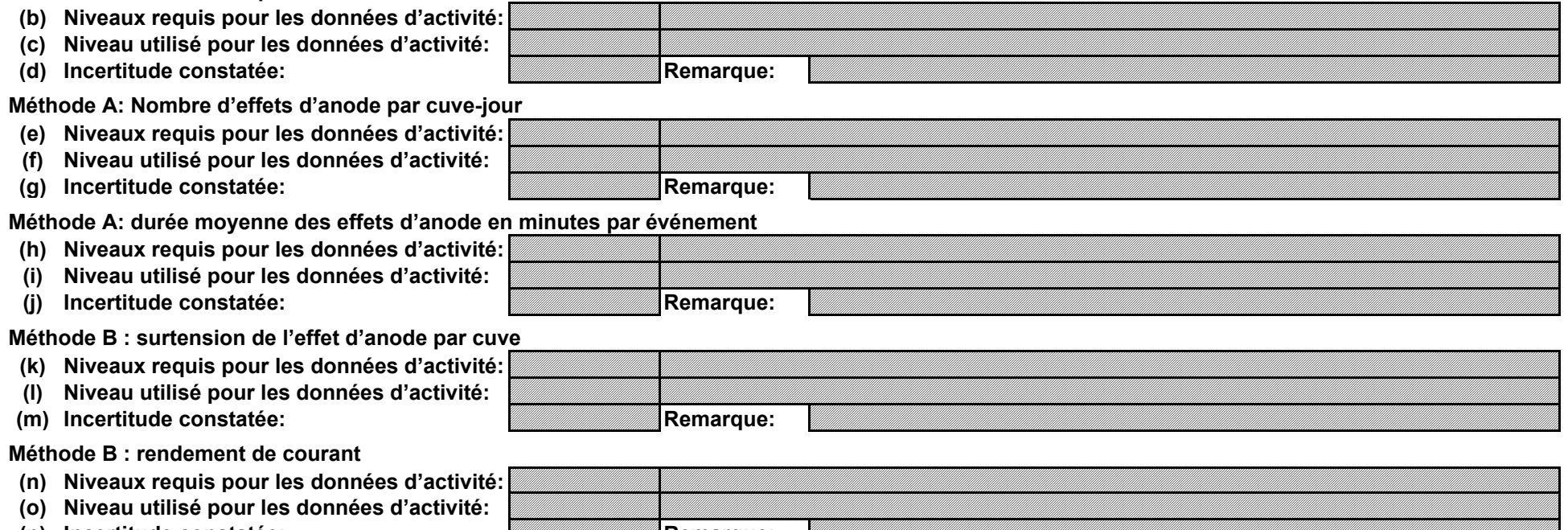

Dans les champs verts ci-dessous s'affichent les niveaux requis pour les données d'activité et les facteurs de calcul, en fonction des données que vous avez saisies aux rubriques 5 d), 5 e), 6 e) *et 6 f). Il s'agit des niveaux minimaux pour des flux majeurs dans des installations de catégorie C. Toutefois, des niveaux plus bas peuvent être admis. Des conseils appropriés s'affichent dans l'encadré vert ci-dessous, en fonction des points suivants:*

- *- des exigences allégées s'appliquent aux installations à faible niveau d'émission, conformément à l'article 47, paragraphe 2;*
- *- catégorie de l'installation (A, B ou C) conformément à l'article 19;*
- *- des exigences allégées s'appliquent aux flux mineurs et aux flux de minimis, conformément à la classification établie à l'article 19, paragraphe 3.*

#### **15 Informations concernant la surveillance des flux d'émissions de PFC**

**Veuillez noter que le texte explicatif ne s'affiche que pour le premier flux.** 

**Flux 1:**

*Le présent message concernant les niveaux applicables vaut pour les données d'activité et pour tous les facteurs de calcul.*

**Données d'activité**

**Type de flux: Méthode applicable en vertu du MRR: Paramètre auquel s'applique l'incertitude:**

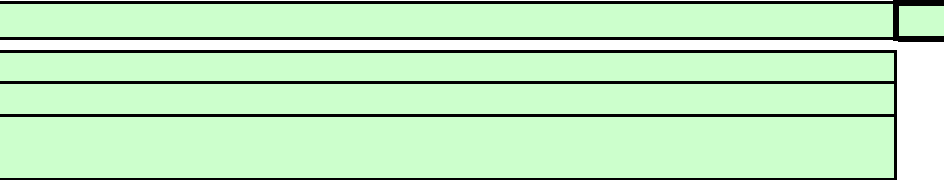

**Cliquez sur « + » pour ajouter d'autres flux**

**Pour ajouter d'autres flux, veuillez passer à la rubrique 6 e) sur la feuille C--\_InstallationDescription, et utiliser la macro qui s'y trouve. Si vous souhaitez afficher les données pour d'autres flux, veuillez cliquer sur les signes «+» à gauche (fonction de groupement de données).**

#### **Assistance automatique pour les niveaux applicables:**

### **(q) Niveau appliqué**

#### **(r) Précisions sur les niveaux**

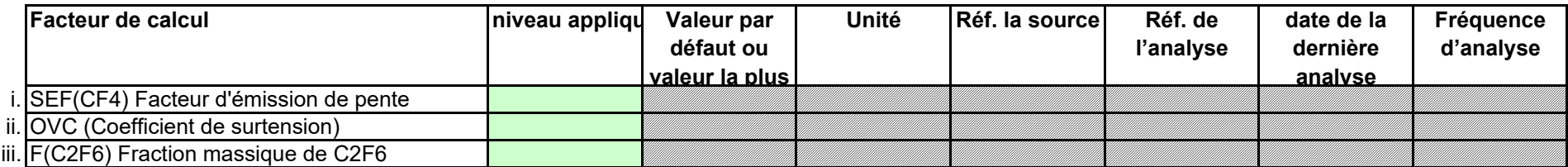

**(s) Détermination de l'efficacité de la collecte**

Veuillez faire part de vos remarques éventuelles ci-dessous. Des explications peuvent s'avérer nécessaires en particulier pour préciser comment les facteurs de calcul sont déterminés, quels *instruments de mesure et équipements de contrôle de procédé sont utilisés pour déterminer les données d'activité, etc.*

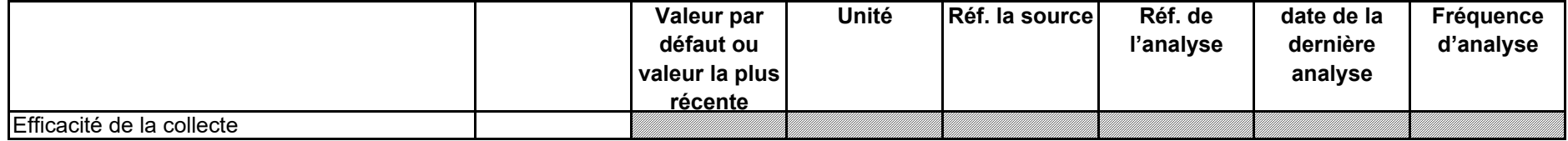

**Production d'aluminium primaire:**

**(b) Niveaux requis pour les données d'activité:**

**(c) Niveau utilisé pour les données d'activité:**

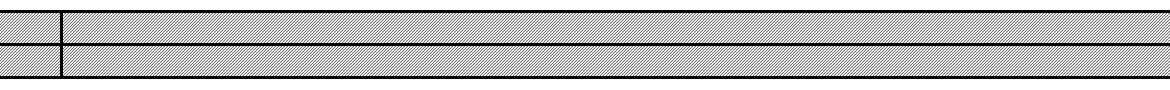

#### **Facteurs de calcul**

#### **Données d'activité**

**(t) Remarques:**

Lorsqu'un plan d'amélioration est requis conformément à l'article 26, il doit être soumis avec le présent plan de surveillance et sa référence communiquée ci-dessous. Lorsque la justification *<sup>s</sup>'appuie sur des coûts excessifs conformément à l'article 18, le calcul doit être communiqué avec le présent plan de surveillance et ses références doivent figurer dans la justification ci-dessous. Si un des niveaux requis conformément à l'article 26 n'est pas appliqué pour les données d'activité ou pour un des facteurs de calcul, veuillez fournir une justification ci-dessous.*

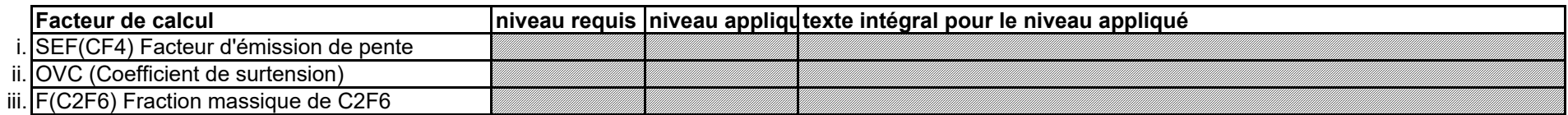

#### **(u) Justification lorsque les niveaux requis ne sont pas appliqués:**

**Assistance automatique pour les niveaux applicables:**

#### **Remarques**

#### **Efficacité de collecte pour la prise en compte des émissions fugitives**

**Type de flux: Paramètre auquel s'applique l'incertitude: Méthode applicable en vertu du MRR: Flux 2:**

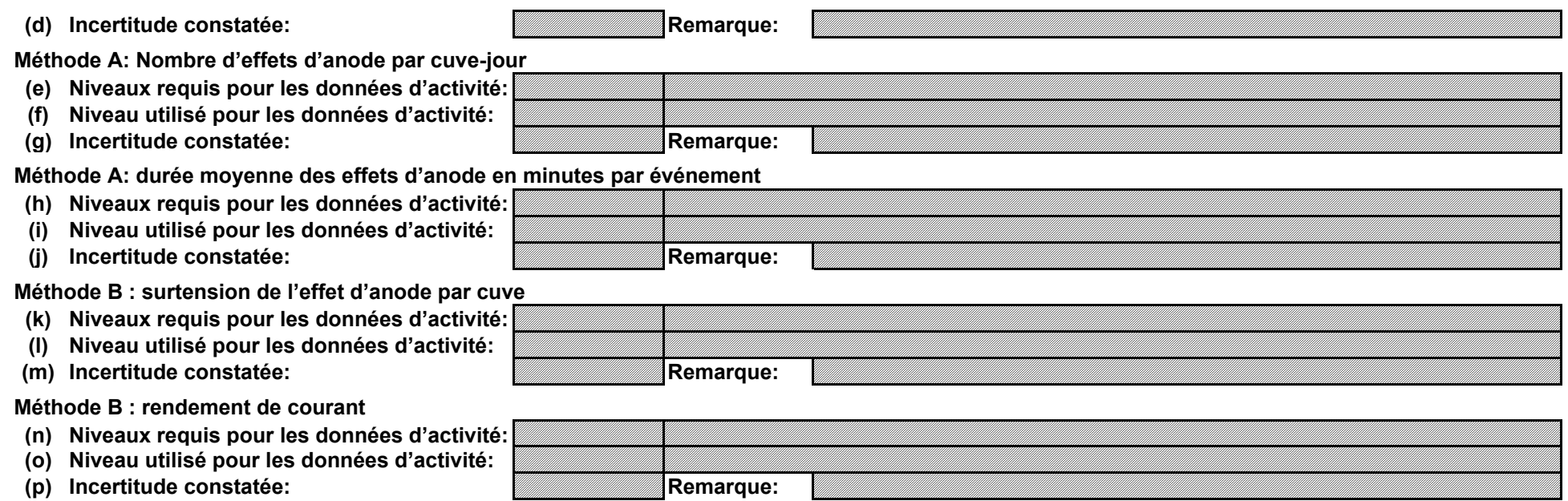

#### **(q) Niveau appliqué**

#### **(r) Précisions sur les niveaux**

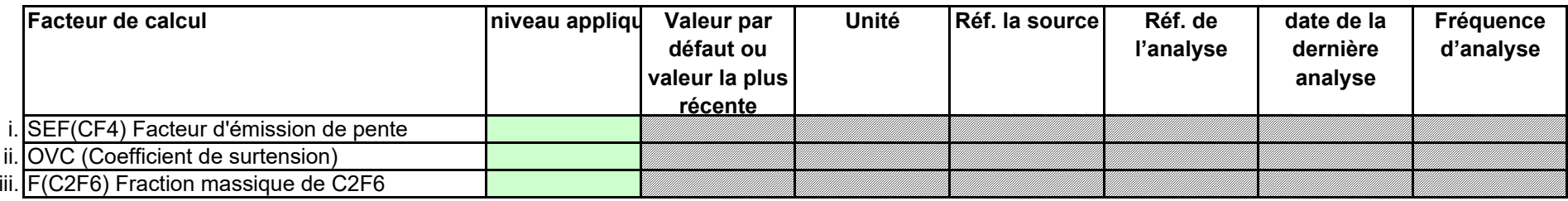

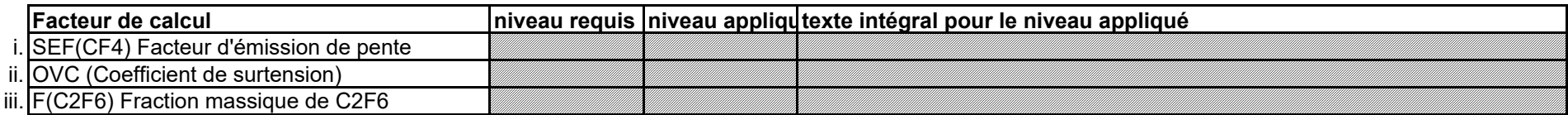

**(s) Détermination de l'efficacité de la collecte**

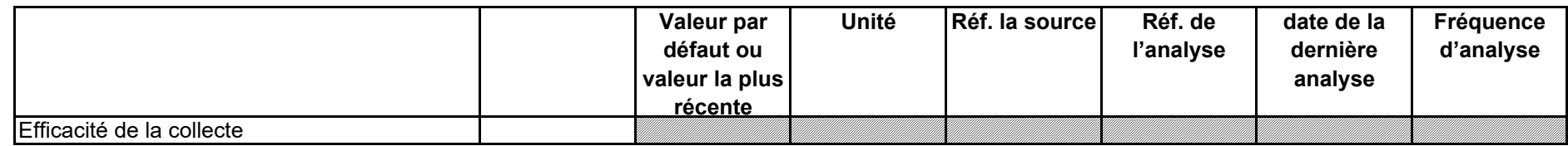

**Flux 3:**

**(u) Justification lorsque les niveaux requis ne sont pas appliqués:**

#### **(t) Remarques:**

## **Efficacité de collecte pour la prise en compte des émissions fugitives**

#### **Remarques**

#### **Facteurs de calcul**

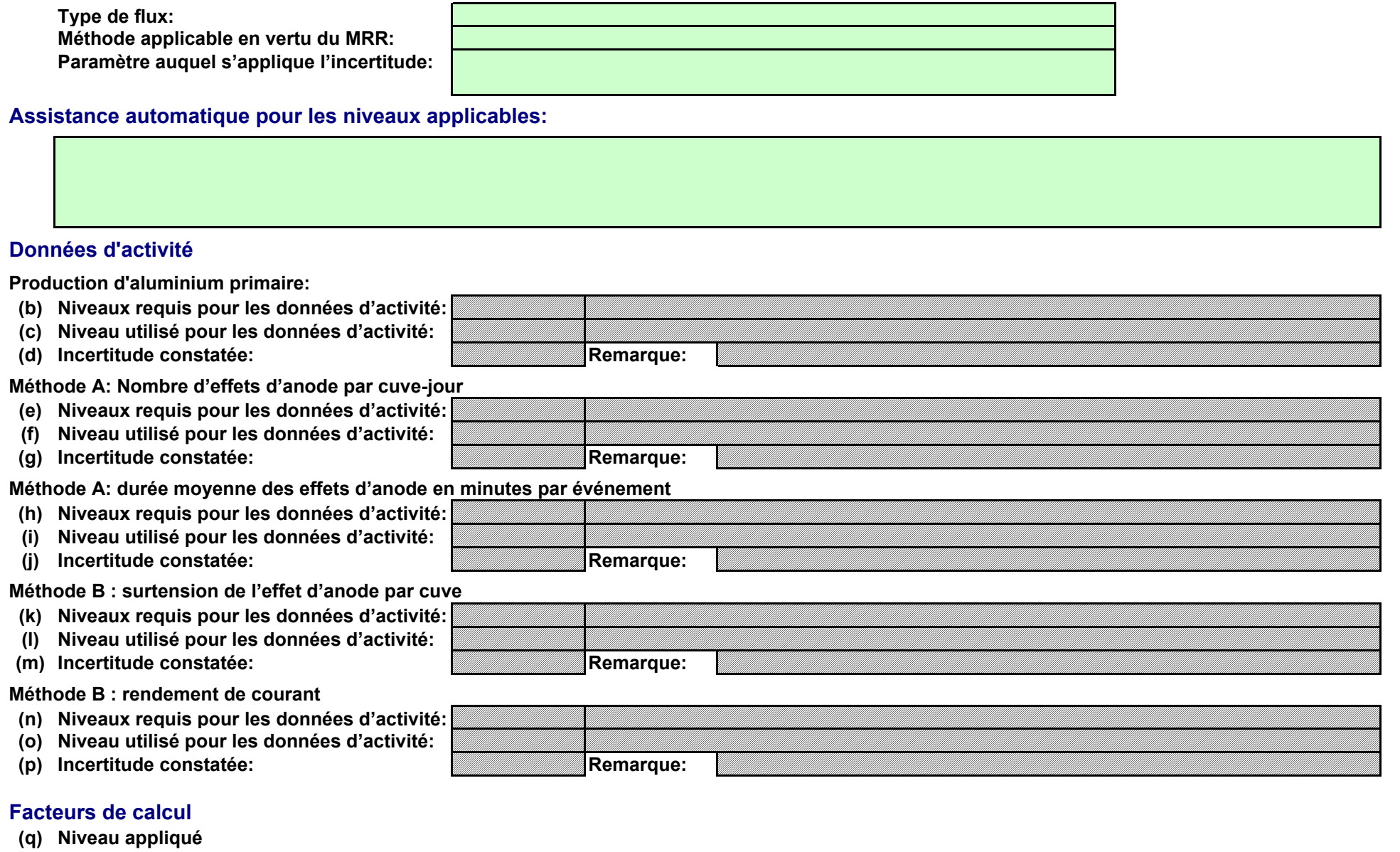

#### **Facteur de calcul niveau requis niveau appliqu texte intégral pour le niveau appliqué** SEF(CF4) Facteur d'émission de pente ii. OVC (Coefficient de surtension) iii. F(C2F6) Fraction massique de C2F6

#### **(r) Précisions sur les niveaux**

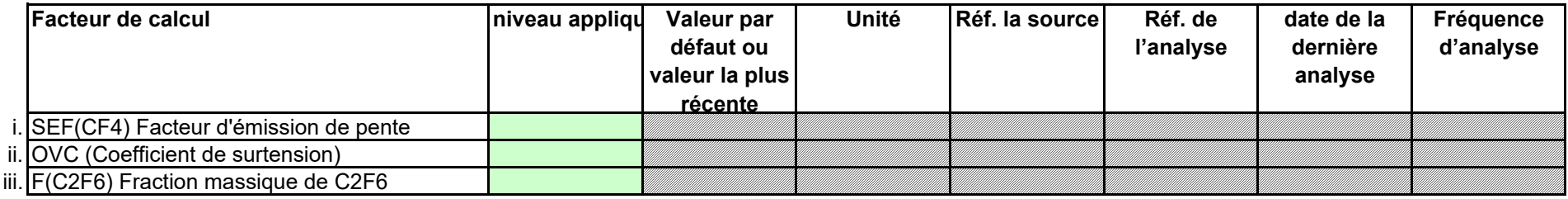

### **(s) Détermination de l'efficacité de la collecte**

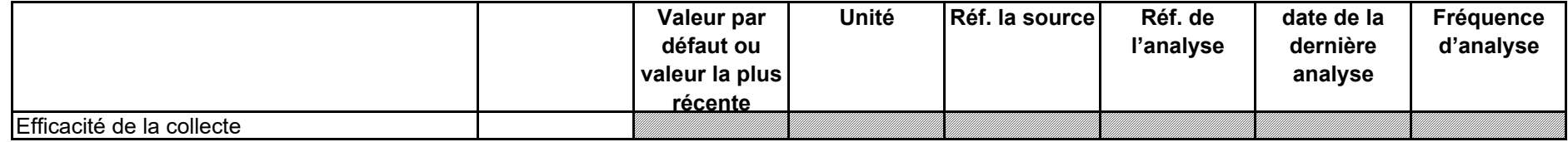

## **Efficacité de collecte pour la prise en compte des émissions fugitives**

**Production d'aluminium primaire:**

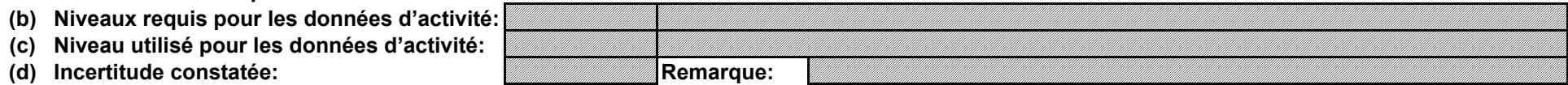

**Méthode A: Nombre d'effets d'anode par cuve-jour**

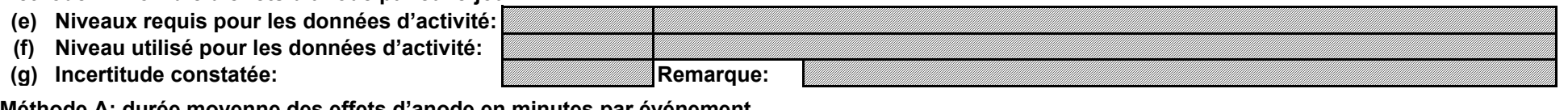

**Méthode A: durée moyenne des effets d'anode en minutes par événement**

**(u) Justification lorsque les niveaux requis ne sont pas appliqués:**

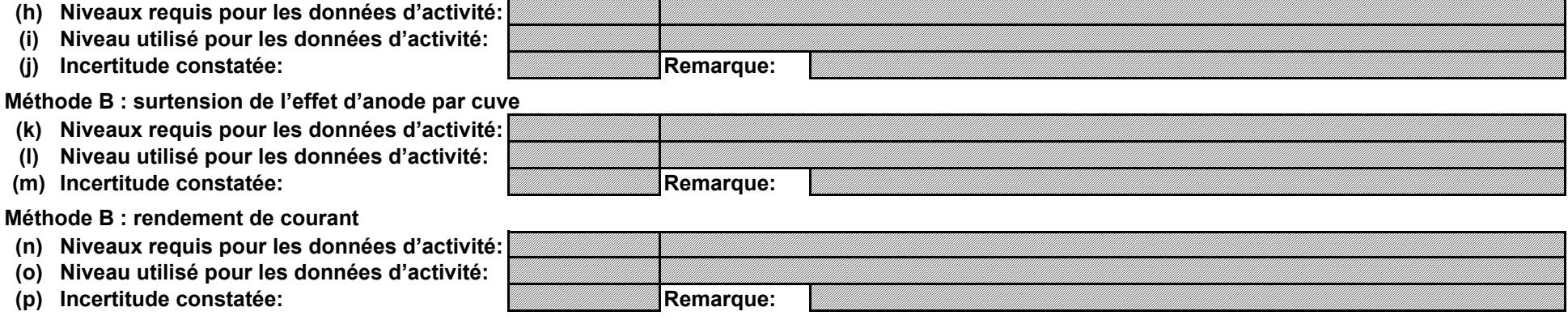

**(t) Remarques:**

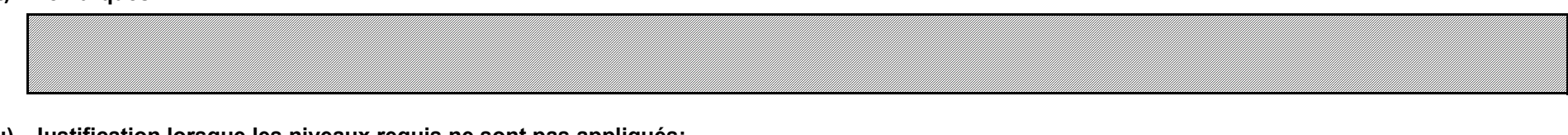

**(q) Niveau appliqué**

**(r) Précisions sur les niveaux**

#### **Facteurs de calcul**

**Assistance automatique pour les niveaux applicables:**

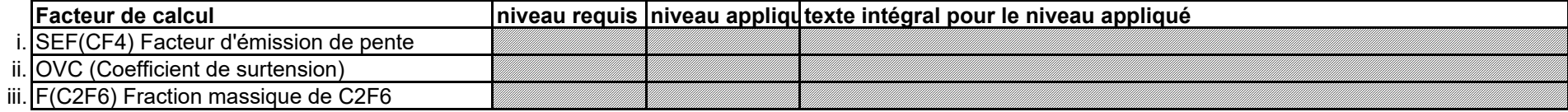

#### **Données d'activité**

**Paramètre auquel s'applique l'incertitude: Type de flux: Méthode applicable en vertu du MRR:**

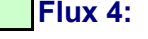

### **Remarques**

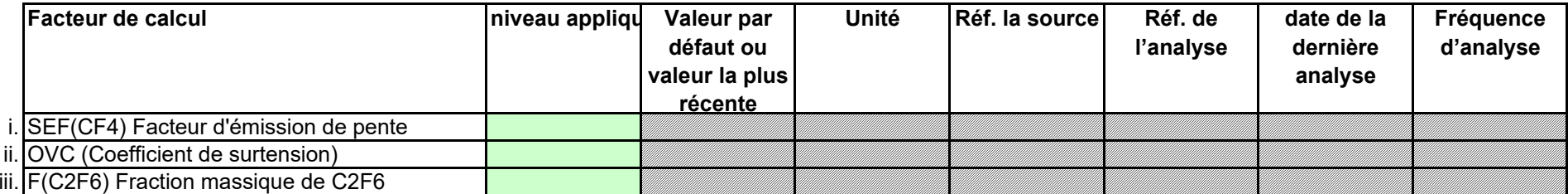

**(s) Détermination de l'efficacité de la collecte**

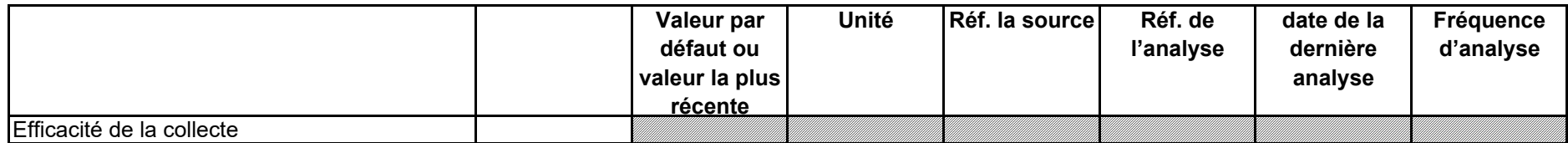

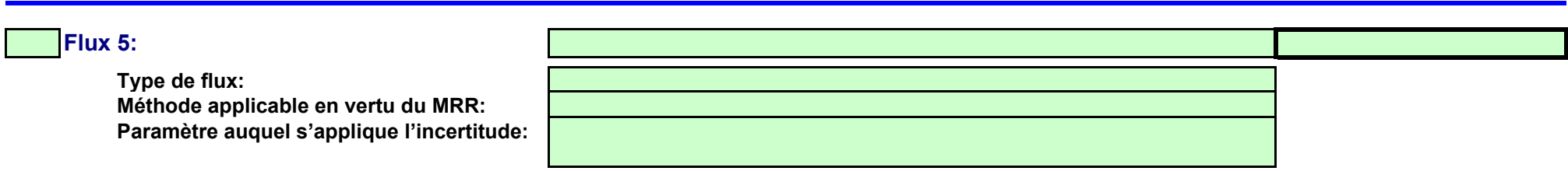

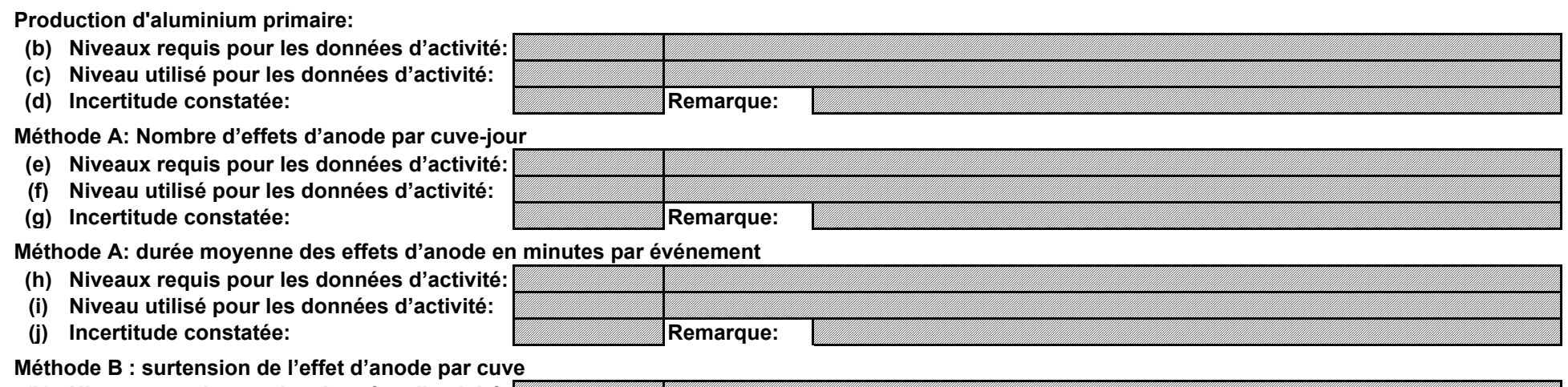

## **(u) Justification lorsque les niveaux requis ne sont pas appliqués:**

**(t) Remarques:**

**(k) Niveaux requis pour les données d'activité:**

**(l) Niveau utilisé pour les données d'activité:**

**Assistance automatique pour les niveaux applicables:**

#### **Données d'activité**

## **Efficacité de collecte pour la prise en compte des émissions fugitives**

#### **Remarques**

(m) Incertitude constatée: **Remarque:** Remarque:

- **(n) Niveaux requis pour les données d'activité:**
- **(o) Niveau utilisé pour les données d'activité:**
- (p) Incertitude constatée: **Remarque:** Remarque:

**Méthode B : rendement de courant**

#### **(q) Niveau appliqué**

#### **(r) Précisions sur les niveaux**

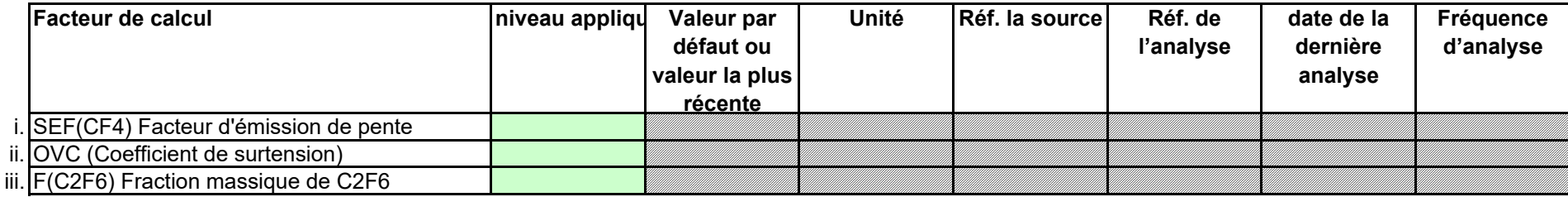

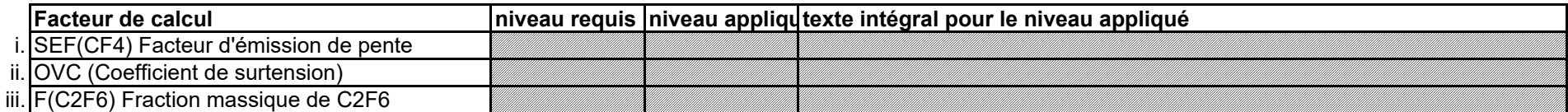

**(s) Détermination de l'efficacité de la collecte**

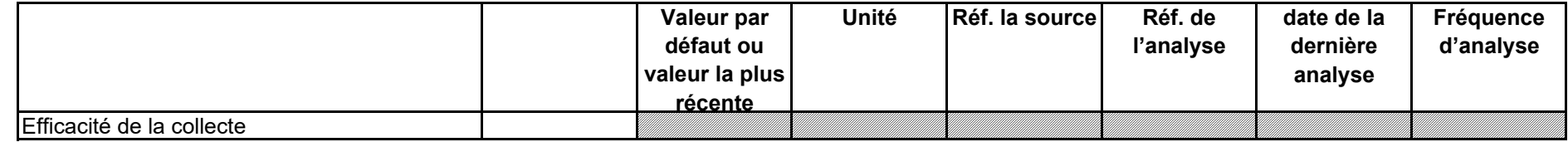

**(t) Remarques:**

#### **Efficacité de collecte pour la prise en compte des émissions fugitives**

**(u) Justification lorsque les niveaux requis ne sont pas appliqués:**

#### **16 Gestion et procédures écrites applicables à la surveillance des PFC**

#### **Remarques**

#### **Facteurs de calcul**

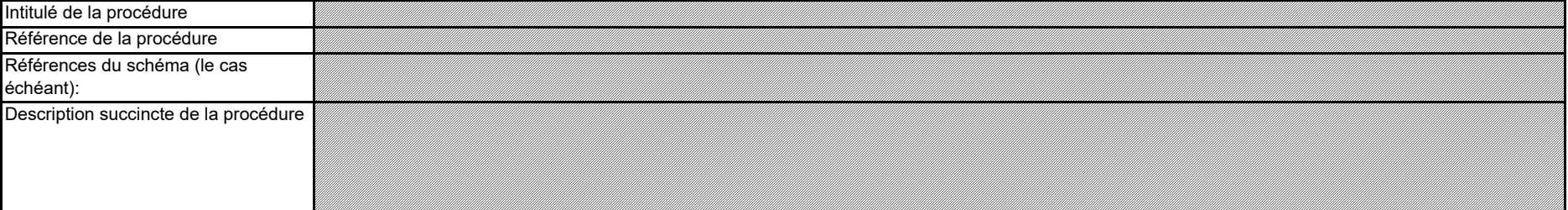

**(a) Lorsqu'un facteur d'émission de niveau 2 est appliqué, veuillez fournir des précisions sur la procédure écrite établissant le calendrier des futurs relevés des mesures qui doivent être effectués conformément à la section 8 de l'annexe IV du MRR (facteurs d'émission et efficacité de la collecte).** 

**(b) Lorsqu'un facteur d'émission de niveau 2 est appliqué, veuillez fournir des détails sur le protocole décrivant la procédure écrite utilisée pour déterminer les facteurs d'émission spécifiques de l'installation pour le CF4 et le C2F6.** 

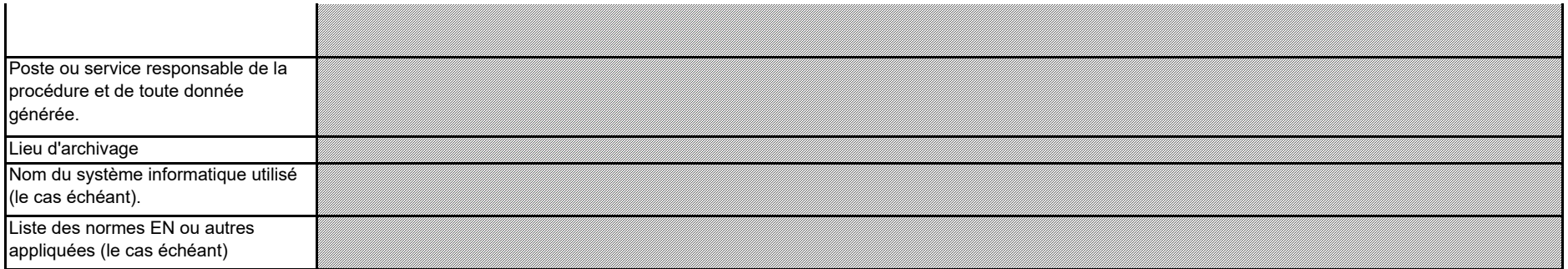

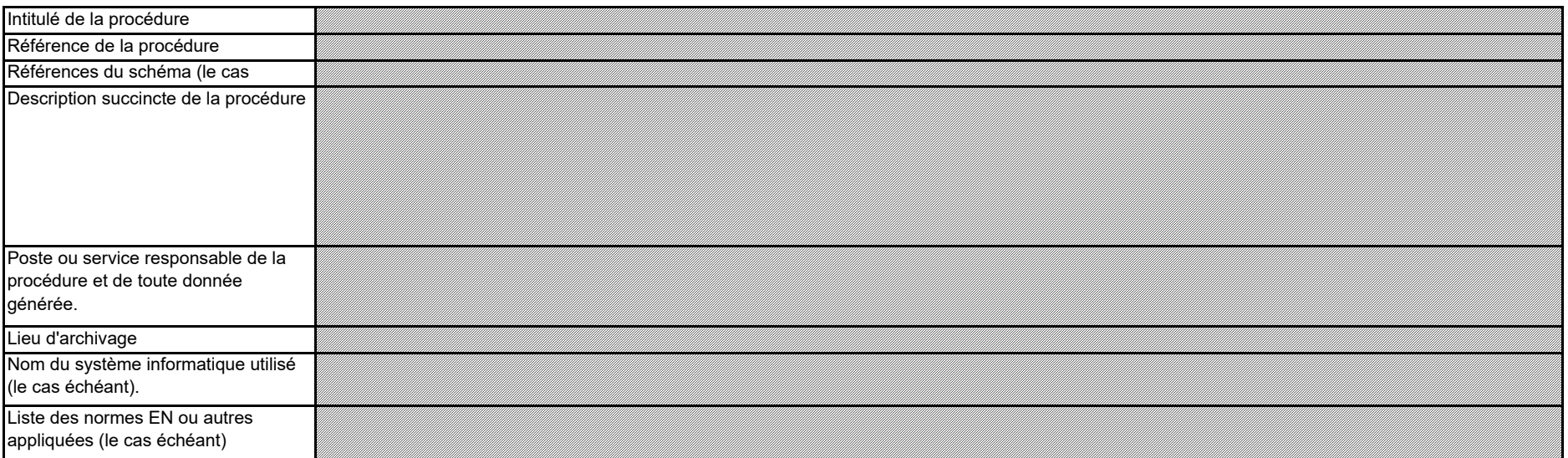

*Remarque: Les procédures doivent également montrer que les mesures ont été et seront réalisées pendant une période suffisamment longue pour que les valeurs mesurées convergent, et au moins pendant 72 heures.*

**(c) Veuillez fournir des précisions sur la procédure écrite détaillant la méthode utilisée pour déterminer l'efficacité de la collecte pour les émissions fugitives, le cas échéant.**

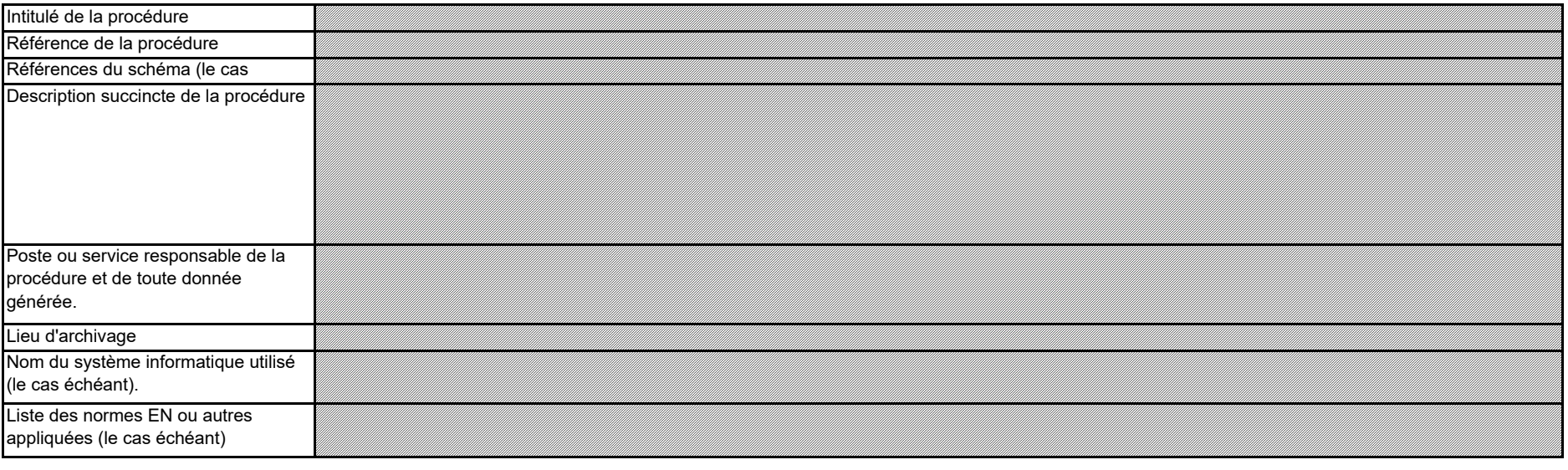

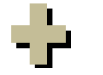

**Cliquez sur « + » pour ajouter d'autres procédures**

#### **(a) Veuillez fournir une description détaillée de la méthode de surveillance utilisée pour déterminer le CO2 intrinsèque ou transféré, ou le N2O transféré.**

Veuillez décrire de façon concise dans la zone de texte ci-dessous la méthode de surveillance utilisée, formules comprises, pour déterminer les émissions annuelles de CO2, de N2O ou de *CO2(e) de votre installation.*

La description doit couvrir en particulier les quantités de CO2 et de N2O à ajouter du fait de la réception de CO2 et de N2O transférés, ou les quantités de CO2(e) à déduire du fait du transfert en *dehors de l'installation, suivant le cas. Veuillez vous assurer que ce calcul est conforme aux dispositions des articles 48, 49 et 50 du MRR.*

Si la description est trop complexe (utilisation de formules complexes, par exemple) ou si elle nécessite un schéma, vous pouvez fournir cette description dans un document séparé, dans un *format de fichier acceptable par l'AC. Veuillez dans ce cas fournir la référence de ce fichier en indiquant le nom de fichier et la date.*

La description doit contenir les liens qui sont nécessaires pour comprendre la manière dont les informations fournies dans les autres parties du présent modèle sont utilisées pour calculer les *émissions. Ces données peuvent être aussi synthétiques que dans l'exemple donné dans la feuille D-\_CalculationBasedApproaches, rubrique 7 a).*

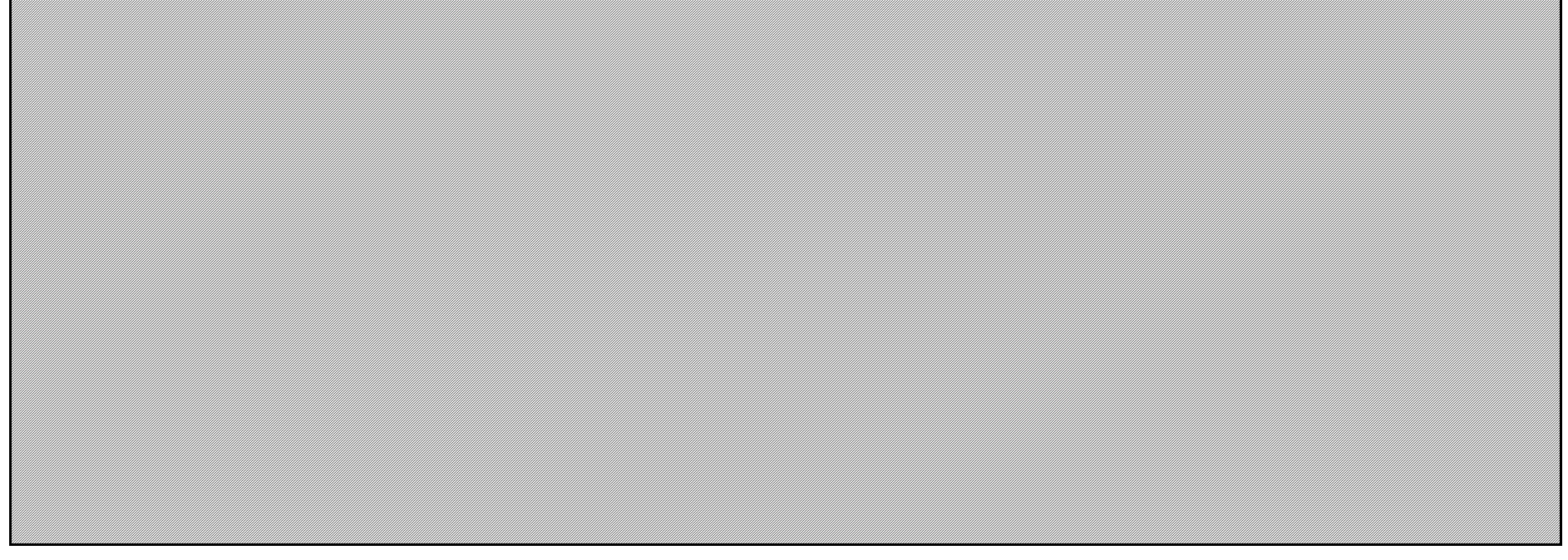

*Dénomination de Indiquez ici le nom de l'installation ou de l'entité hors SEQE à partir de laquelle ou vers laquelle le CO2(e) est transféré. Dans la mesure du possible, utilisez le nom utilisé par l'installationl'autorité compétente et dans le registre. Veuillez indiquer ici, pour chaque installation (ou autre entité) qui vous transfère ou à laquelle vous transférez du CO2(e) intrinsèque ou transféré, les informations suivantes:*

#### **(b) Veuillez fournir des précisions sur l'installation réceptrice et l'installation qui transfère.**

#### **17 Determination of inherent and transferred CO2 and N2O (Détermination du CO2 intrinsèque transféré et du N2O transféré)**

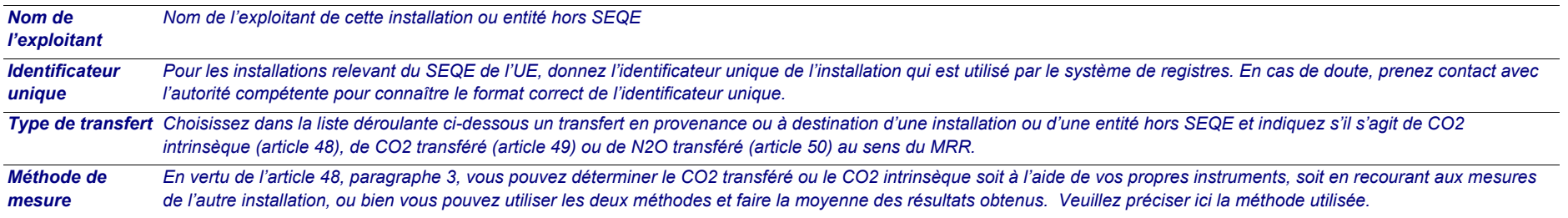

**Remarque: cette rubrique doit être remplie en cas de transfert de CO2 intrinsèque en tant que composant d'un flux conformément à l'article 48 du MRR, ou de transfert de CO2 ou de N2O conformément aux articles 49 et 50 respectivement du MRR.**

**En outre, cette feuille permet de fournir les informations requises lorsque des activités de captage, de transport en pipeline et de stockage géologique du CO2 visées à l'annexe I de la directive SEQE UE sont menées.** 

Les informations concernant les points de mesure et les instruments de mesure doivent être fournies sur la feuille F\_MeasurementBasedApproaches.

## **J. Determination of transferred or inherent CO2 and transferred N2 (Détermination du CO2 transféré ou intrinsèque et du N2O transféré) non pertinent**

<<< Cliquer ici pour passer à la feuille suivante >>>

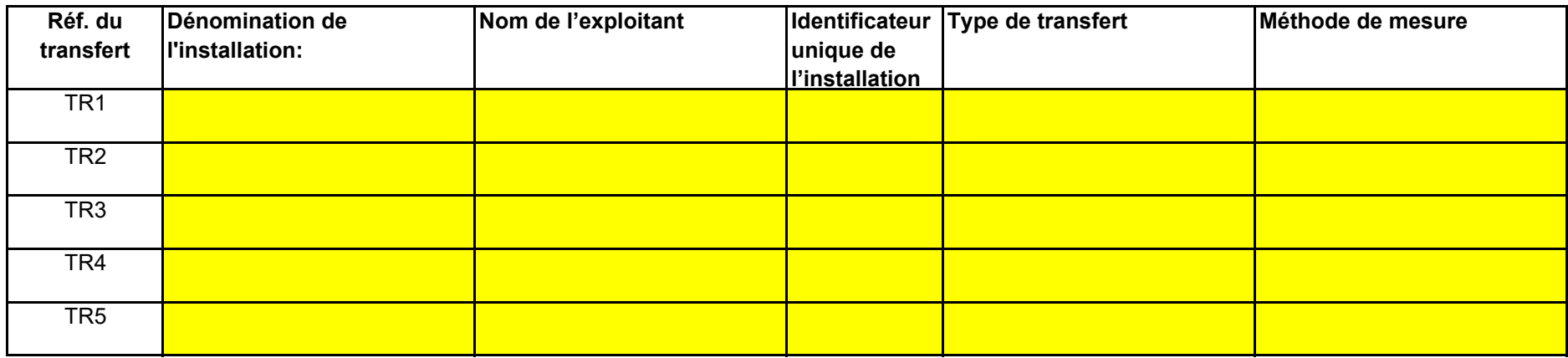

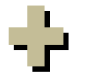

**Cliquez sur « + » pour ajouter d'autres installations**

*Remarque: Les données détaillées concernant la méthode de mesure continue, les points de mesure et les instruments de mesure doivent être saisies dans la feuille F\_MeasurementBasedApproaches.*

### **18 Informations concernant les pipelines utilisés pour le transport du CO2 et du N2O**

**(c) Lorsqu'une partie du CO2 transféré est issu de la biomasse, ou lorsqu'une installation ne relève que partiellement de la directive SEQE UE, veuillez détailler la procédure écrite utilisée pour déduire la quantité de CO2 transféré qui ne provient pas de carbone fossile utilisé dans le cadre d'activités relevant de la directive SEQE UE.** 

- **(a) Veuillez indiquer la méthode de surveillance choisie pour votre réseau de transport:** Conformément à l'annexe IV, rubrique 22.B du MRR, vous pouvez choisir une des deux méthodes suivantes: la méthode A consiste en un bilan massique (fondé sur la mesure) de tout le CO2 et le N2O émis, entrant ou sortant du réseau, tandis que la méthode B consiste à déterminer les émissions fugitives et les émissions de purge, ainsi que les fuites et les émissions propres aux *installations.*
- **(b) Le cas échéant, veuillez donner la référence de l'analyse d'incertitude:** Si vous avez choisi la méthode B, vous devez fournir des éléments démontrant que l'incertitude globale associée aux 'émissions de l'ensemble du réseau de transport ne dépasse pas 7,5 % et *que la méthode B donne des résultats plus fiables. Veuillez indiquer ici la référence du document joint.*
- **(c)** *Veuillez énumérer tous les équipements utilisés pour mesurer la température et la pression dans le réseau de transport lors de la détermination des émissions dues à des fuites conformément à l'annexe IV, section 22 du MRR.* **Le cas échéant, veuillez décrire les équipements de mesure de la température et de la pression utilisés au sein du réseau de transport;**

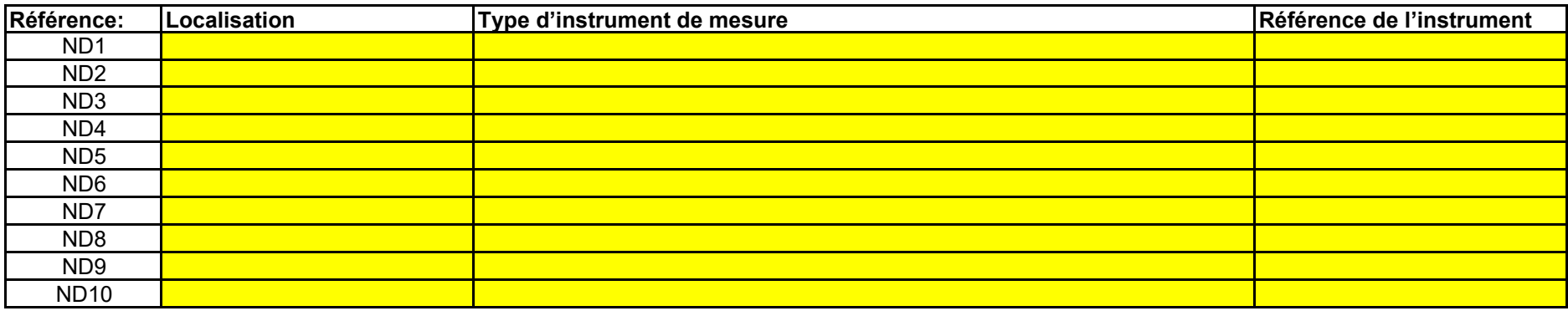

58

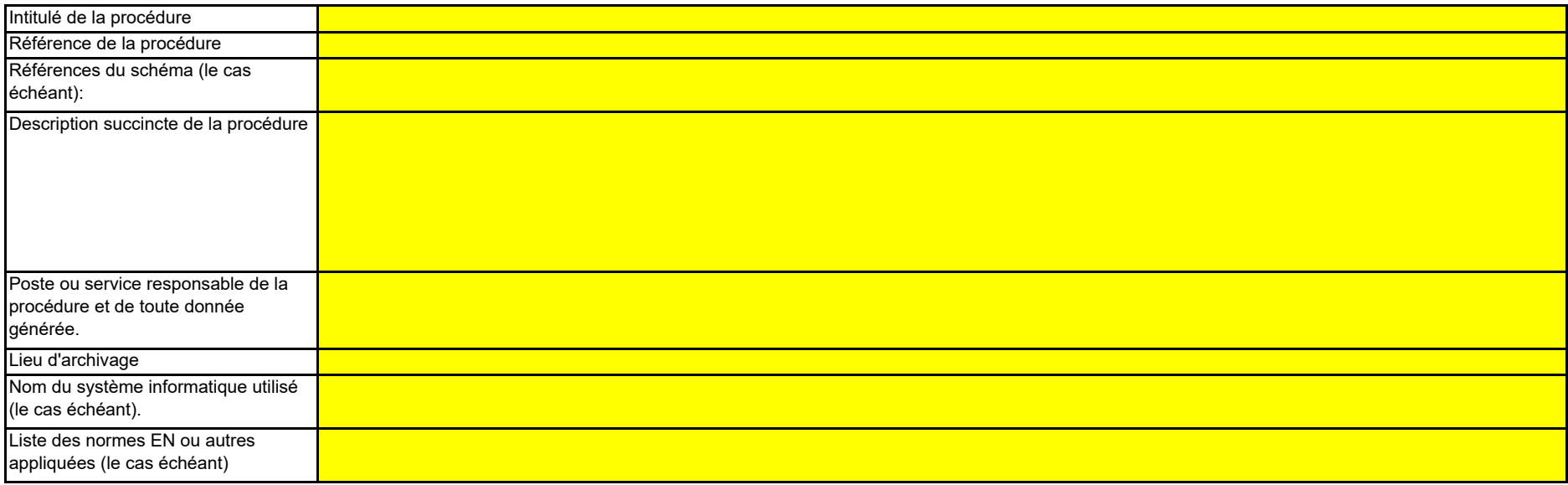

**(e) Le cas échéant, veuillez détailler la procédure écrite utilisée pour la prévention, la détection et la quantification des fuites dans les réseaux de transport.**

#### **(d) Référence d'une description plus détaillée, le cas échéant:**

Si nécessaire, vous pouvez fournir la liste du point c) et une description plus détaillée dans un document à part, dans un format de fichier acceptable pour l'AC. Dans ce cas, veuillez donner la *référence du fichier ici, sous la forme du nom de fichier et de la date.* 

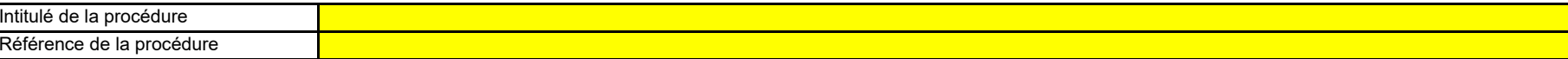

**Cliquez sur « + » pour ajouter d'autres instruments de mesure**

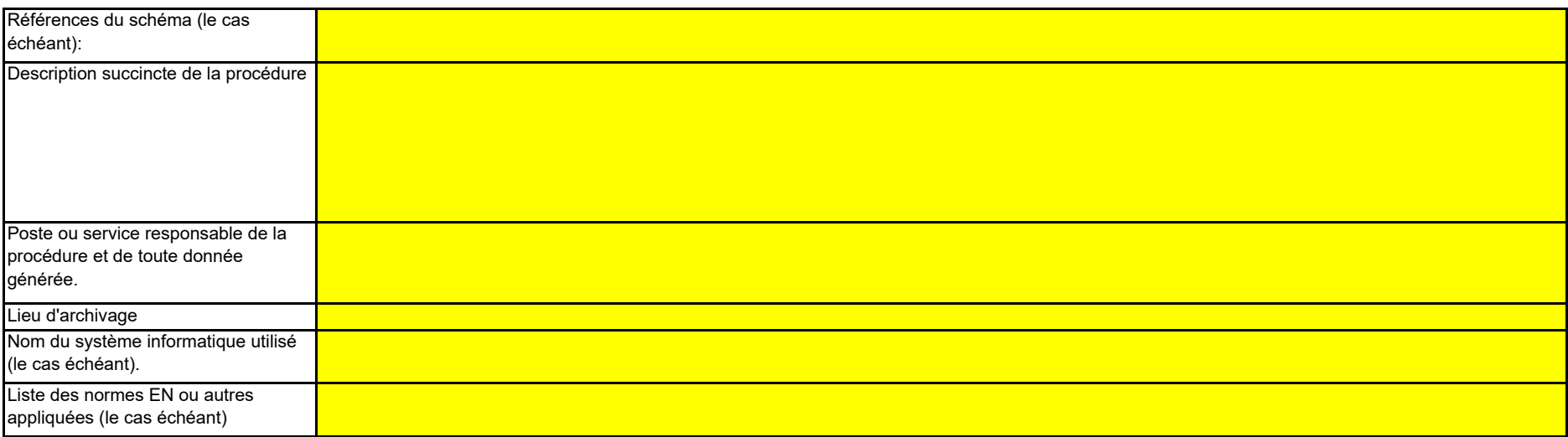

**(f) Dans le cas des réseaux de transport, veuillez détailler la procédure écrite garantissant que le CO2 n'est transféré que vers des installations disposant d'une autorisation valable d'émettre des gaz à effet de serre ou dans lesquelles toute émission de CO2 ou de N2O est effectivement surveillée et prise en compte conformément aux articles 49 et 50.**

#### **(h) Si la méthode B est appliquée, décrivez ici la procédure utilisée pour déterminer les émissions fugitives:**

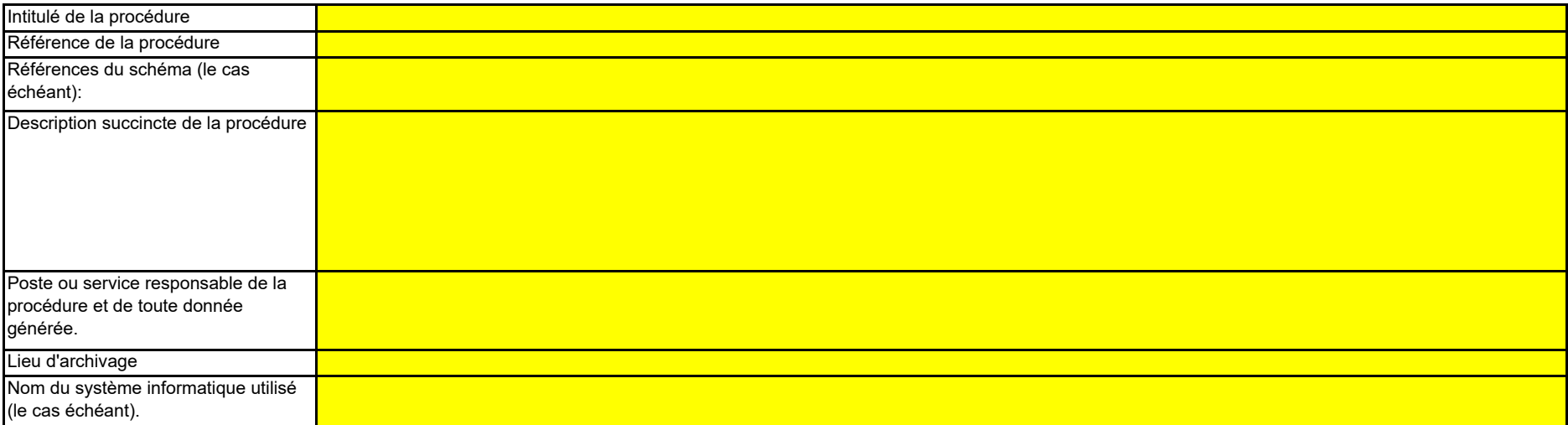

**(g) Si la méthode B est appliquée pour les systèmes de pipeline, veuillez décrire ici la procédure utilisée pour valider le résultat de la méthode B par la méthode A au moins une fois par an:**

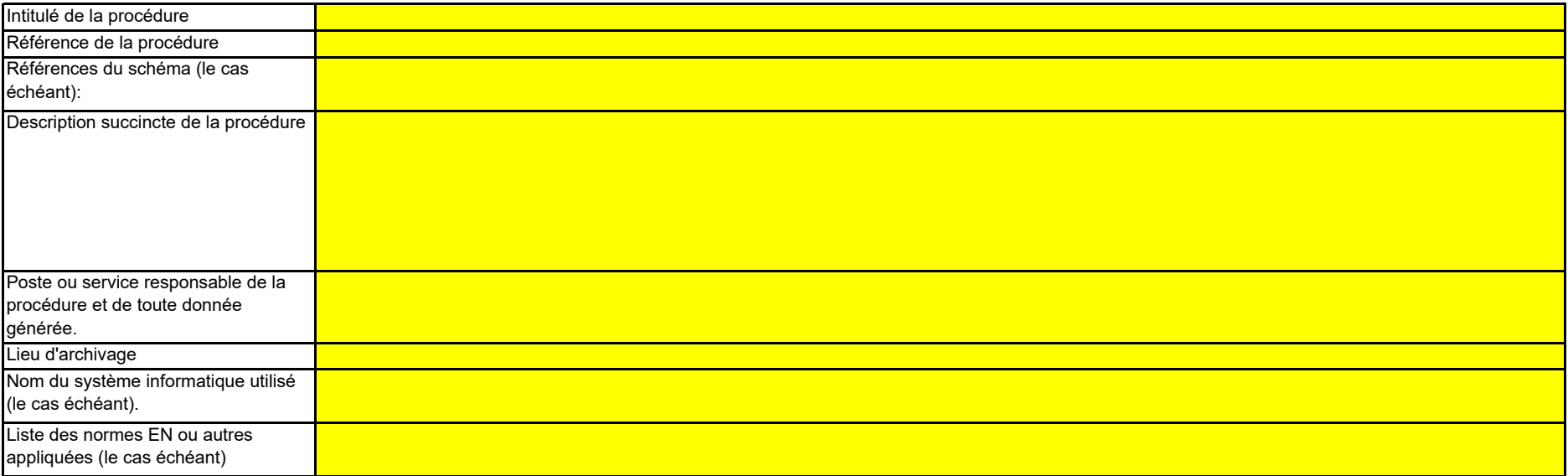

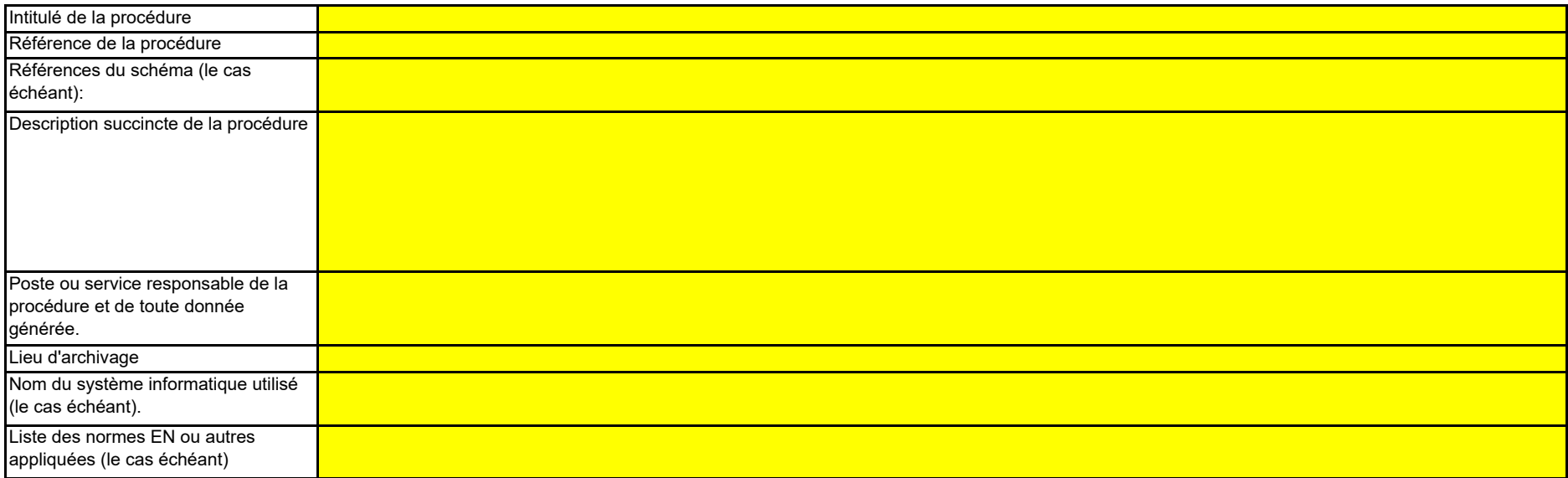

**Remarque: Dans le cas du stockage géologique du C02, les émissions à partir du complexe de stockage ainsi que le dégagement de CO2 dans la colonne d'eau ne doivent faire l'objet d'une surveillance que lorsqu'une fuite est détectée. Si aucune fuite n'est détectée, le plan de surveillance peut ne pas prévoir de dispositions particulières de surveillance.**

**Il est par conséquent essentiel qu'une procédure soit en place pour permettre une réaction immédiate lorsqu'une fuite est détectée. En pareil cas, le plan de surveillance doit être mis à jour dans les meilleurs délais.**

#### **19 Informations concernant les installations de stockage géologique du CO2**

**Veuillez détailler la procédure utilisée pour l'évaluation régulière du plan de surveillance en vue d'apprécier sa pertinence. À cet effet, veuillez utiliser le point 19 c) de la feuille K ManagementControl.**

**(a) Le cas échéant, veuillez détailler la procédure écrite décrivant les méthodes de quantification des émissions ou des dégagements de CO2 dans la colonne d'eau susceptibles de résulter de fuites, ainsi que les méthodes de quantification appliquées et éventuellement adaptées pour les émissions réelles ou les dégagements réels de CO2 dans la colonne d'eau dus à des fuites, conformément aux prescriptions de la section 23 de l'annexe IV.**

#### **(i) Si la méthode B est appliquée, décrivez ici la procédure utilisée pour déterminer les émissions de purge:**

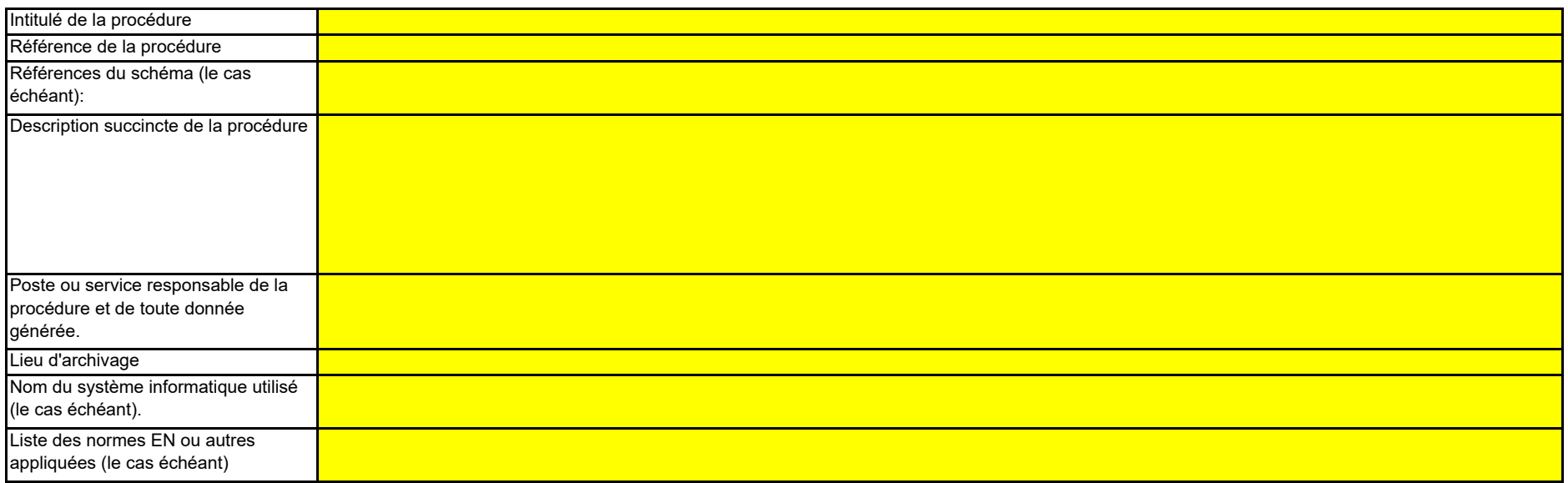

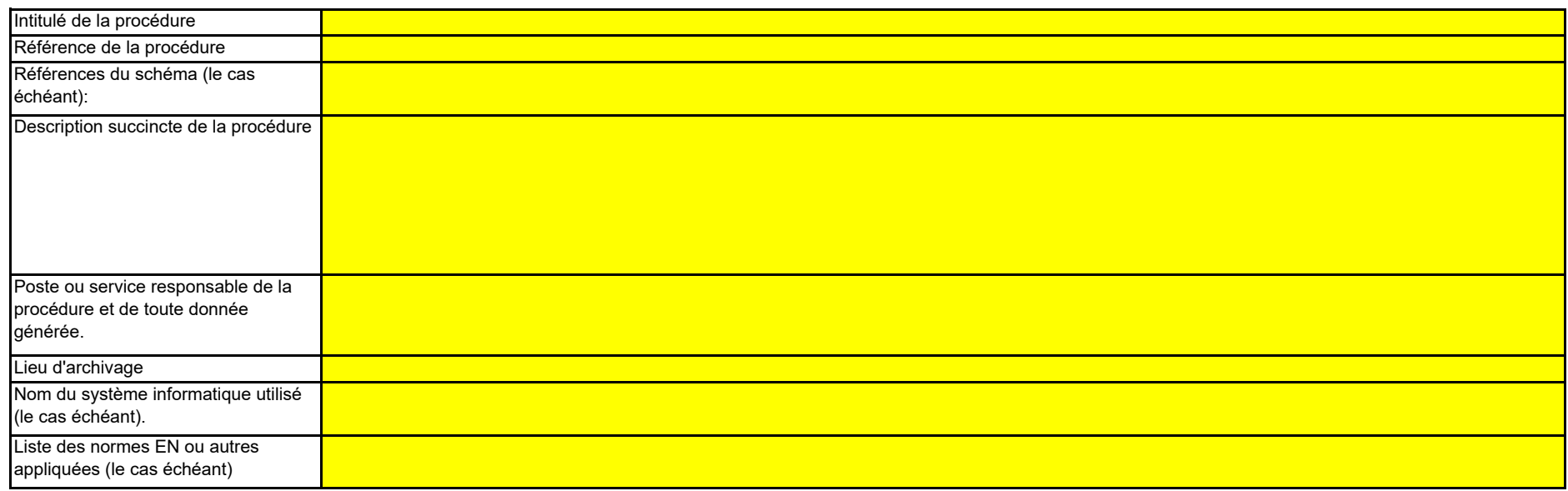

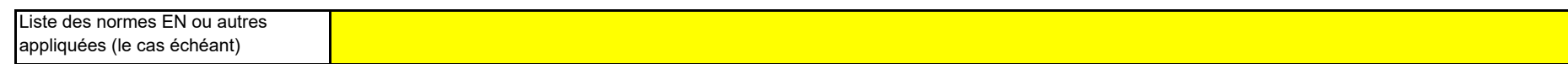

**Cliquez sur « + » pour ajouter d'autres procédures**

**(c) Décrivez ici la procédure utilisée pour déterminer l'incertitude associée aux émissions résultant de fuites, le cas échéant, en vue de corriger le chiffre des émissions conformément à la section 23, point B.3. de l'annexe IV du MRR.**

**(b) Veuillez décrire ici la méthode et la procédure utilisée pour déterminer toute émission fugitive ou émission de purge provenant notamment de sites où se déroulent des opérations de récupération assistée des hydrocarbures. Si des méthodes fondées sur la mesure conformément aux articles 41 à 46 ne sont pas appliquées, il y a lieu de fournir une justification concernant les coûts excessifs.**

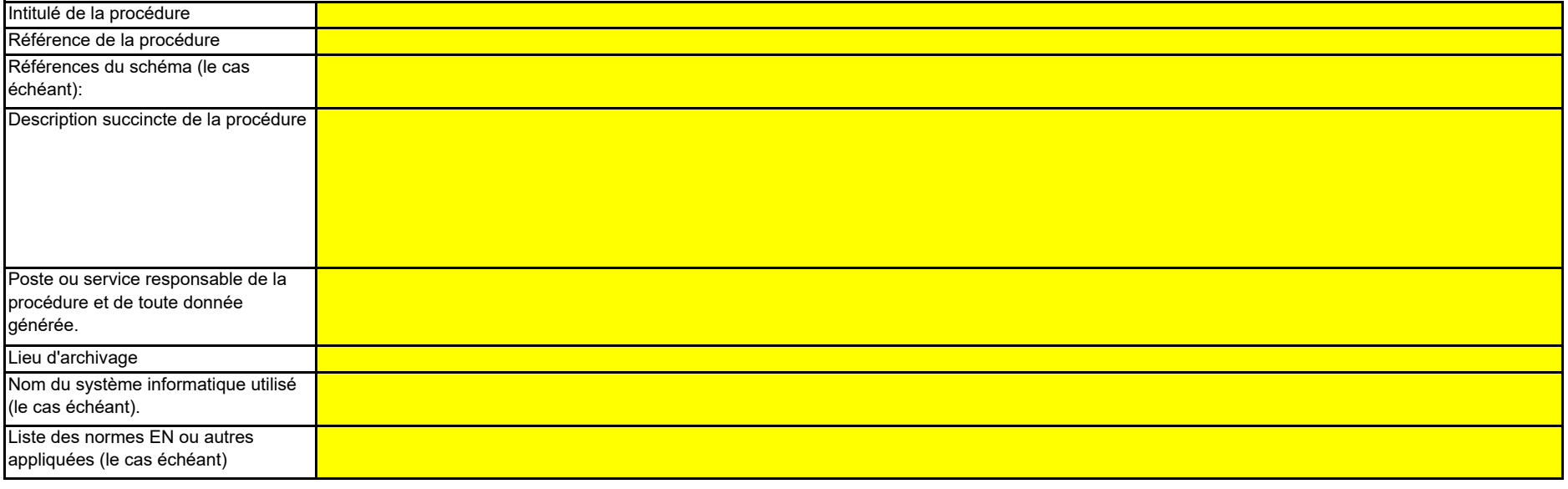

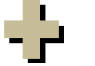

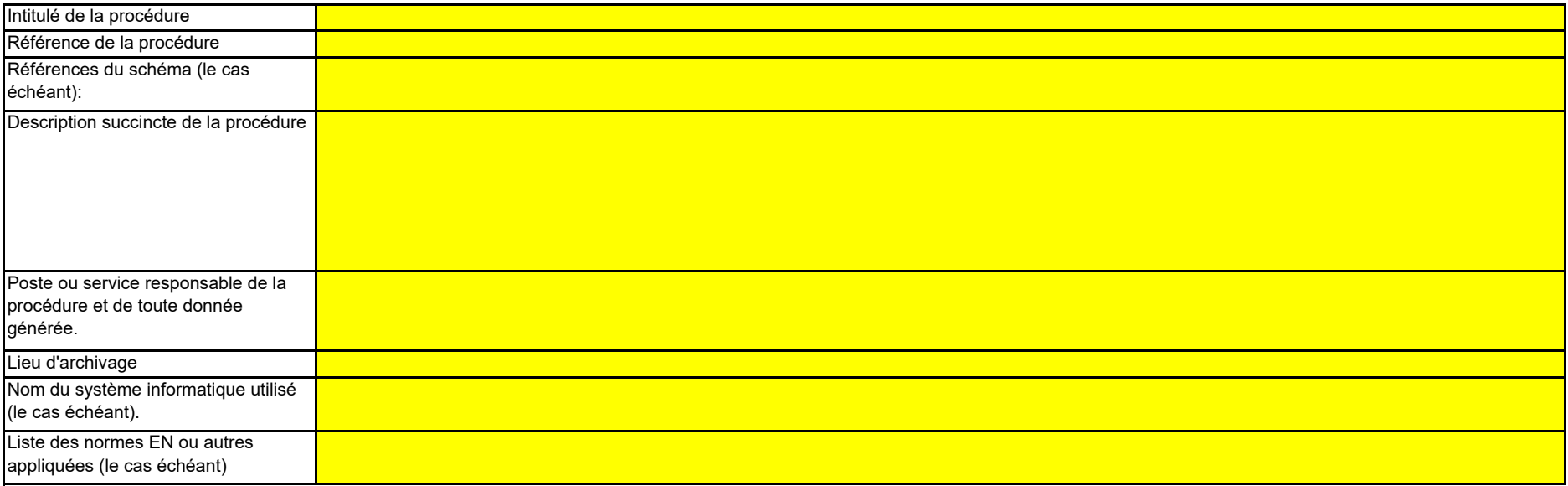

**pertinent**

Cette feuille concerne tous les types d'installations **Veuillez** saisir des données dans cette rubrique

## **K. Management & Control (Gestion et contrôle)**

**(a) Veuillez décrire les responsabilités en matière de surveillance et de déclaration des émissions de l'installation, conformément à l'article 62 du MRR.**

*Vous pouvez joindre à cet effet un diagramme arborescent ou un organigramme.*

Si le flux de données (et le journal des modifications) est complet, toutes les responsabilités devraient être décrites dans les procédures, et il ne devrait pas être nécessaire d'ajouter d'autres *personnes.* 

**20Gestion** 

*Veuillez indiquer les intitulés de poste/emplois et résumer brièvement le rôle du titulaire en ce qui concerne la surveillance et la déclaration. Seuls les postes à responsabilités générales et les autres fonctions clés doivent être énumérés (n'indiquez pas les responsabilités déléguées).*

**(b)** Cette procédure doit décrire la façon dont sont attribuées aux personnes désignées ci-dessus les responsabilités en matière de surveillance et de déclaration, la façon dont la formation et l'évaluation des performances sont assurées et la façon dont les tâches sont séparées de sorte que coutes les données utiles soient confirmées par une personne qui ne prend pas part au relevé *et à la collecte de ces données.*  **Veuillez détailler la procédure utilisée pour gérer l'attribution des responsabilités en matière de surveillance et de déclaration dans l'installation, et pour gérer les compétences du personnel responsable, conformément à l'article 59, paragraphe 3, point c), du MRR.**

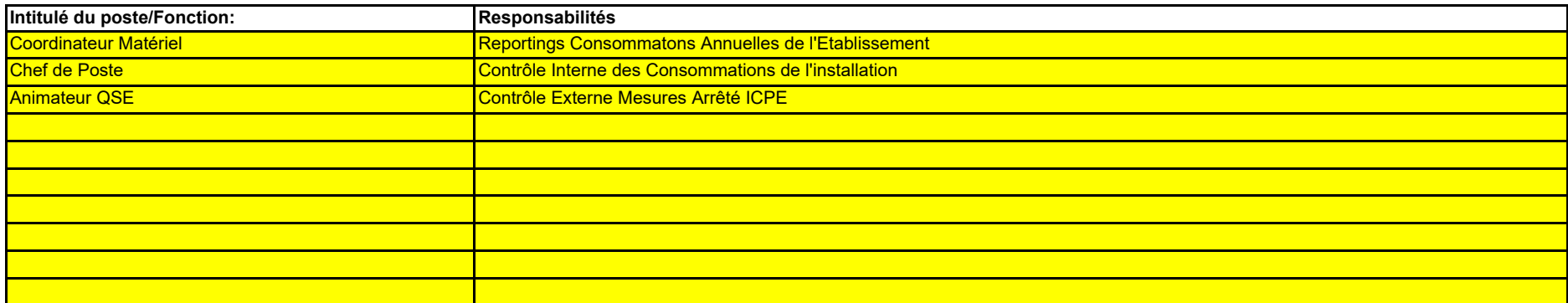

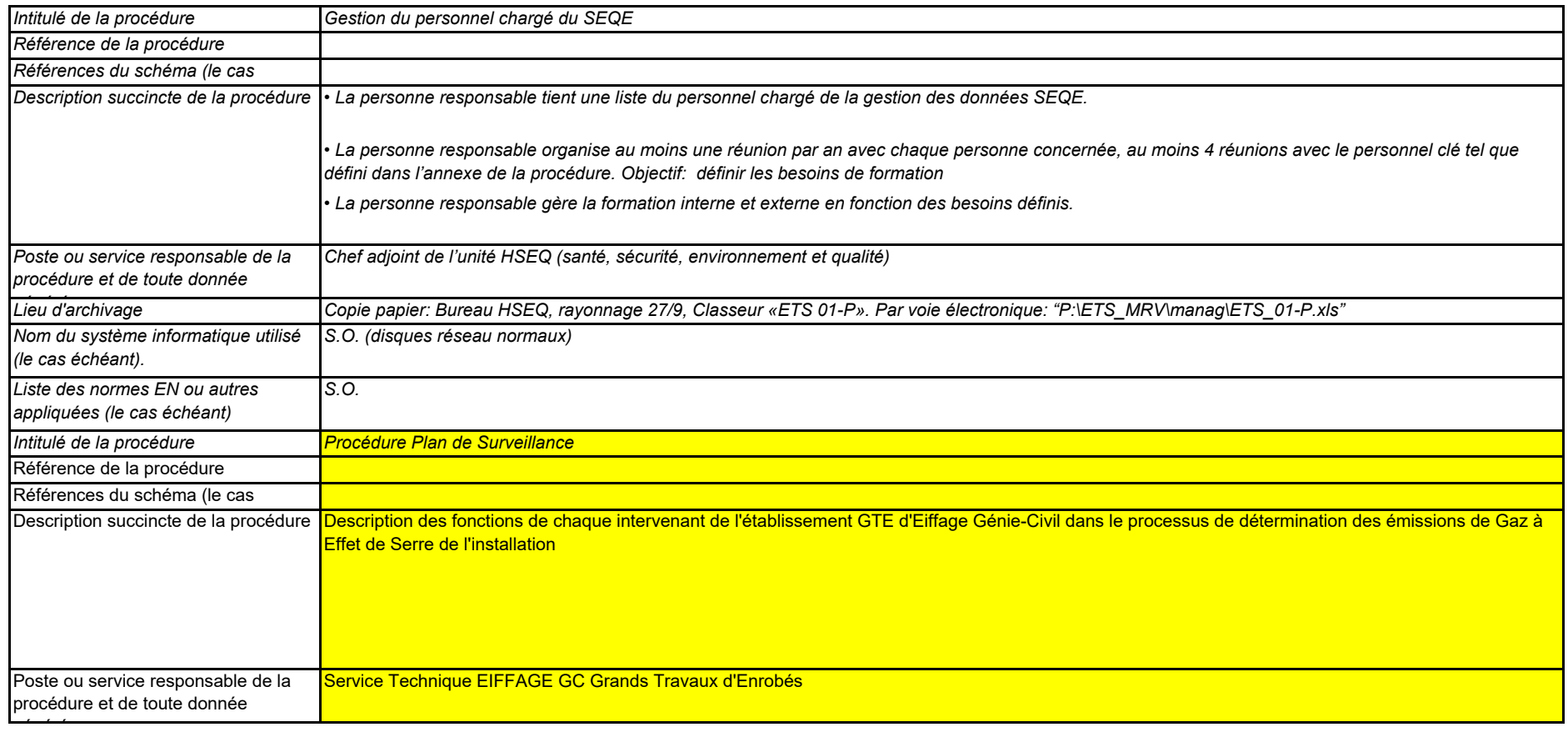

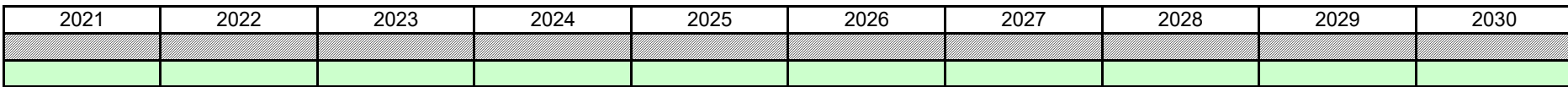

*iii – l'évaluation des éventuelles mesures d'amélioration de la méthode de surveillance appliquée.* ii - l'évaluation du respect des seuils d'incertitude définis pour les données d'activité et les autres paramètres (le cas échéant) pour les niveaux de méthode appliqués pour chaque flux et source

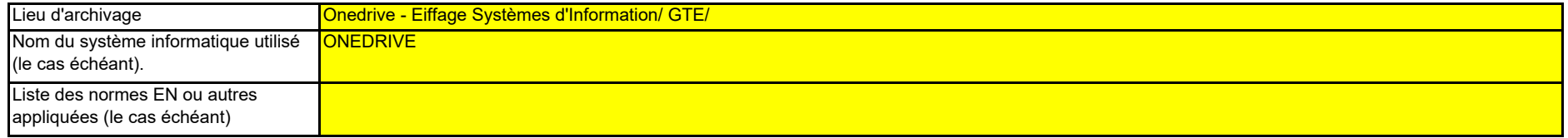

#### **(c) Veuillez détailler la procédure utilisée pour l'évaluation régulière de la pertinence du plan de surveillance, y compris les éventuelles mesures d'amélioration de la méthode de surveillance.**

*La procédure décrite ci-dessous doit couvrir les aspects suivants:*

*i- la vérification de la liste des sources d'émission et des flux afin d'en garantir l'exhaustivité et de veiller à ce que tous les changements survenus concernant la nature ou le fonctionnement de l'installation soient consignés dans le plan de surveillance;*

#### **(d) Rapports relatifs aux améliorations apportées conformément à l'article 69, paragraphe 1, du MRR.**

i. Niveau requis non respecté ou application d'une méthode alternative?

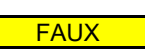

Sélectionnez «VRAI» s'il existe un paramètre de flux ou de sources d'émission, majeurs ou mineurs, pour lequel les niveaux requis ne sont pas respectés ou une méthode alternative est *appliquée (article 22). Le cas échéant, l'exploitant doit régulièrement soumettre des rapports relatifs aux améliorations apportées, conformément à l'article 69, paragraphe 1.*

Veuillez noter que cette section n'exempte pas les exploitants de leur obligation de soumettre un rapport relatif aux améliorations apportées, conformément à l'article 69, paragraphe 4.

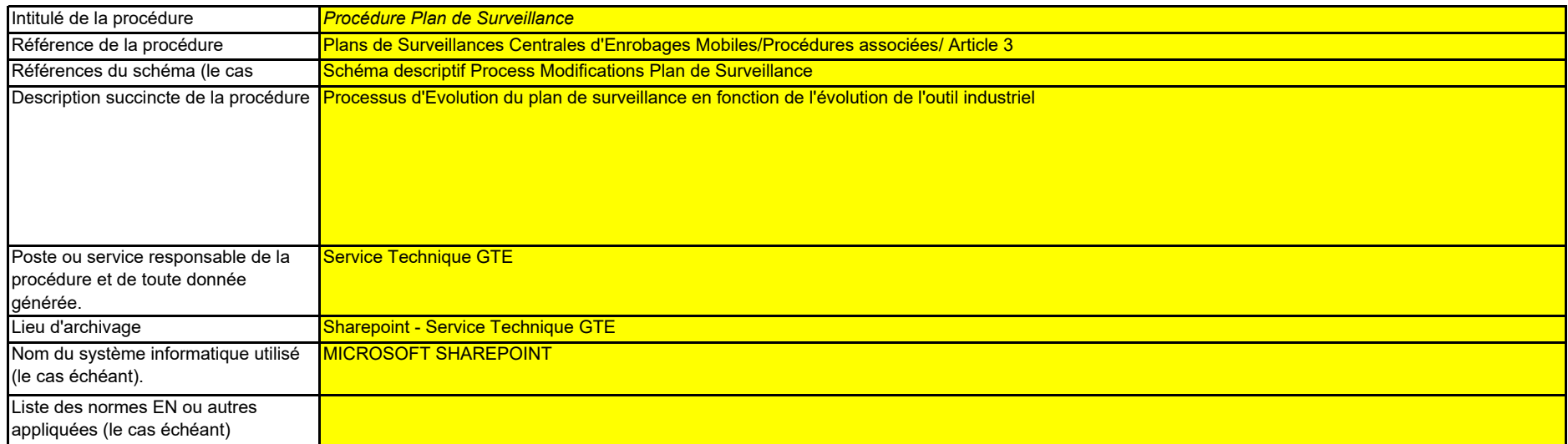

Les rapports relatifs aux améliorations apportées doivent être transmis chaque année pour les installations de la catégorie C, tous les deux ans pour celles de la catégorie B et tous les quatre ans *Toutefois, l'AC peut prolonger le délai et le porter à trois, quatre ou cinq ans, respectivement, si l'exploitant peut démontrer à l'AC que les motifs expliquant le caractère excessif des coûts ou justifiant que des améliorations ne sont pas techniquement réalisables resteront valables plus longtemps.*

#### ii. Date limite prévue pour la remise du prochain rapport relatif aux améliorations apportées, conformément à l'article 69, paragraphe 1, le cas échéant *Cette section n'est pertinente que si l'exploitant a sélectionné «VRAI» au point i. ci-dessus.*

#### **21 Activités de gestion du flux de données**

#### **(a) Veuillez fournir des précisions sur les procédures utilisées pour les activités de gestion du flux de données conformément à l'article 58 du MRR.**

Lorsque plusieurs procédures sont utilisées, veuillez préciser la procédure globale qui couvre les principales étapes des activités de gestion du flux de données et fournir un schéma montrant comment sont reliées les procédures de gestion des données (veuillez fournir la référence du schéma ci-dessous et le joindre à votre plan de surveillance). Vous avez également la possibilité de *détailler des procédures supplémentaires appropriées sur une feuille séparée.* 

*À la rubrique «Description des étapes de traitement», veuillez indiquer chaque étape du flux de données, depuis les données primaires jusqu'aux émissions annuelles, afin de rendre compte de la*  succession des activités de gestion du flux de données et de leur interaction; veuillez préciser les formules et données utilisées pour déterminer les émissions à partir des données primaires. Donnez des précisions sur les systèmes électroniques de traitement et de stockage de données, ainsi que sur les autres saisies de données (y compris manuelles) et indiquez comment les *résultats des activités de gestion du flux de données sont enregistrés.*

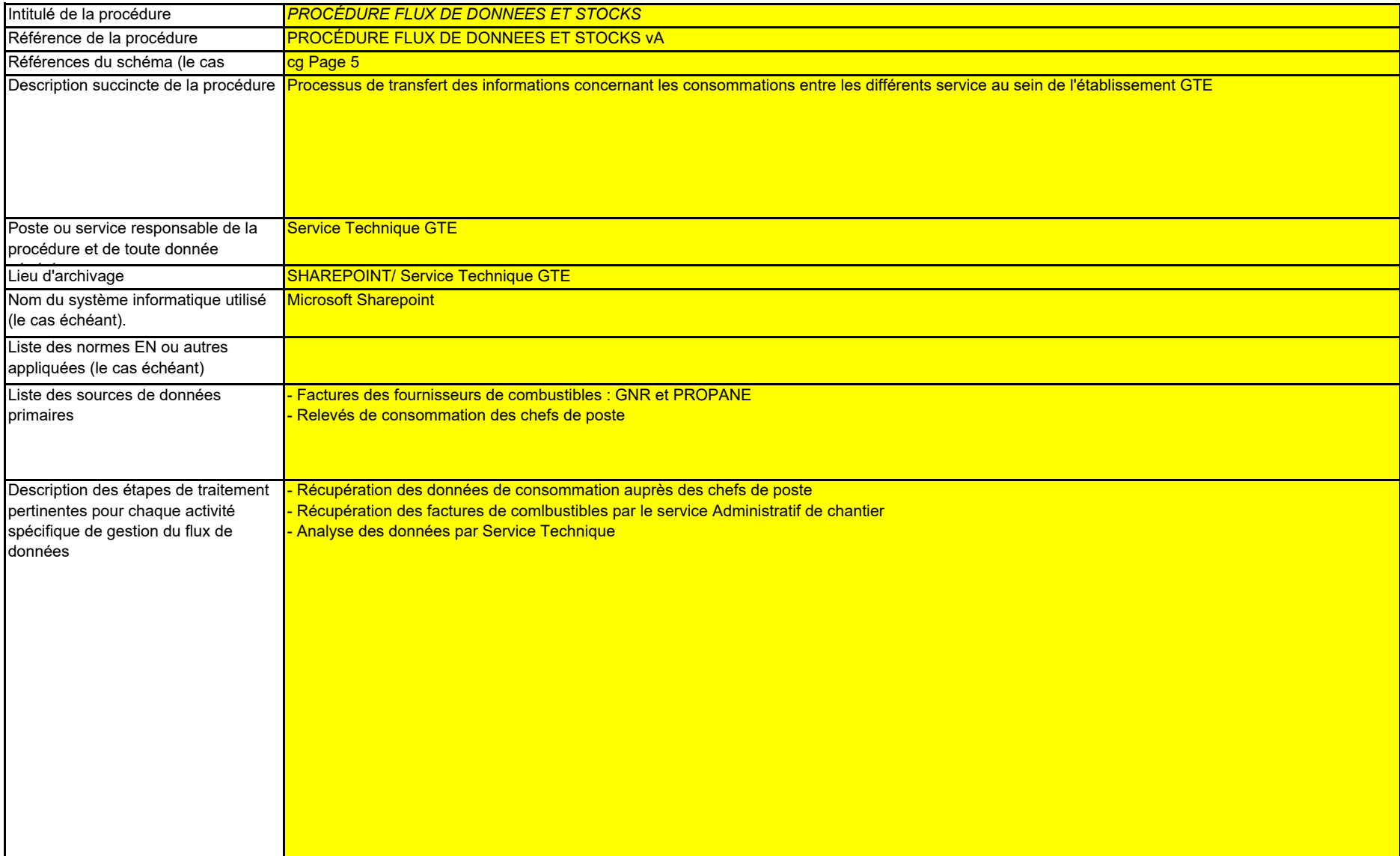

**(a) Veuillez fournir des précisions sur les procédures utilisées pour évaluer les risques inhérents et les risques de carence de contrôle conformément**  La brève description doit préciser comment est prévue l'évaluation des risques inhérents et des risques de carence de contrôle lors de la mise en place d'un système de contrôle efficace.

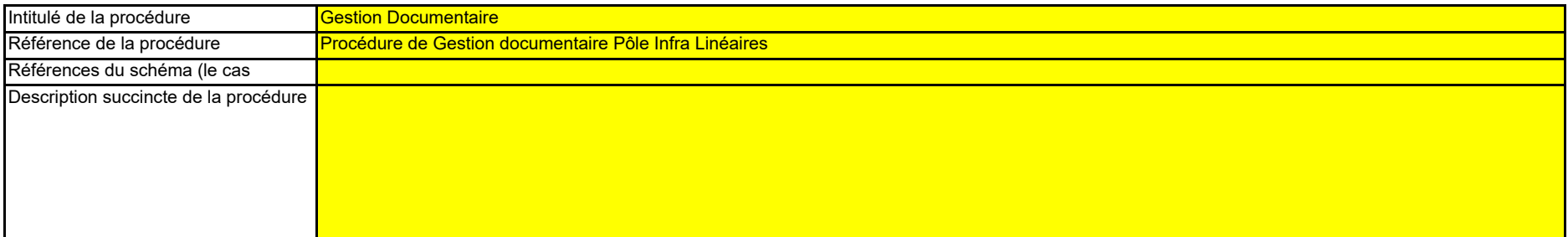

**(c) Veuillez fournir des précisions sur les procédures utilisées pour l'assurance qualité des systèmes informatiques utilisés pour les activités de gestion du flux de données, conformément aux articles 59 et 61 du MRR.**

*La brève description doit indiquer comment les systèmes informatiques sont testés et contrôlés, y compris en ce qui concerne le contrôle d'accès, la sauvegarde, la restauration et la sécurité.*

#### **(b) Veuillez fournir des précisions sur les procédures utilisées pour l'assurance qualité de l'équipement de mesure, conformément aux articles 59 et 60 du MRR.**

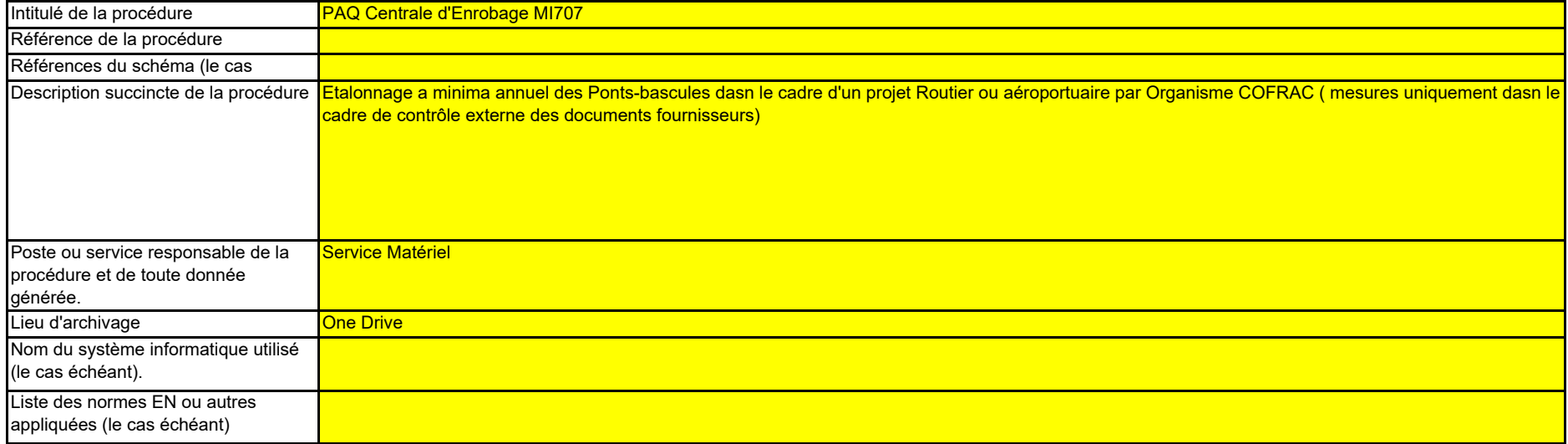

#### **22 Activités de contrôle**

 *La brève description doit indiquer comment tous les instruments de mesure sont étalonnés et vérifiés à intervalles réguliers, le cas échéant, et quelles sont les dispositions prises en cas de nonconformité. non*

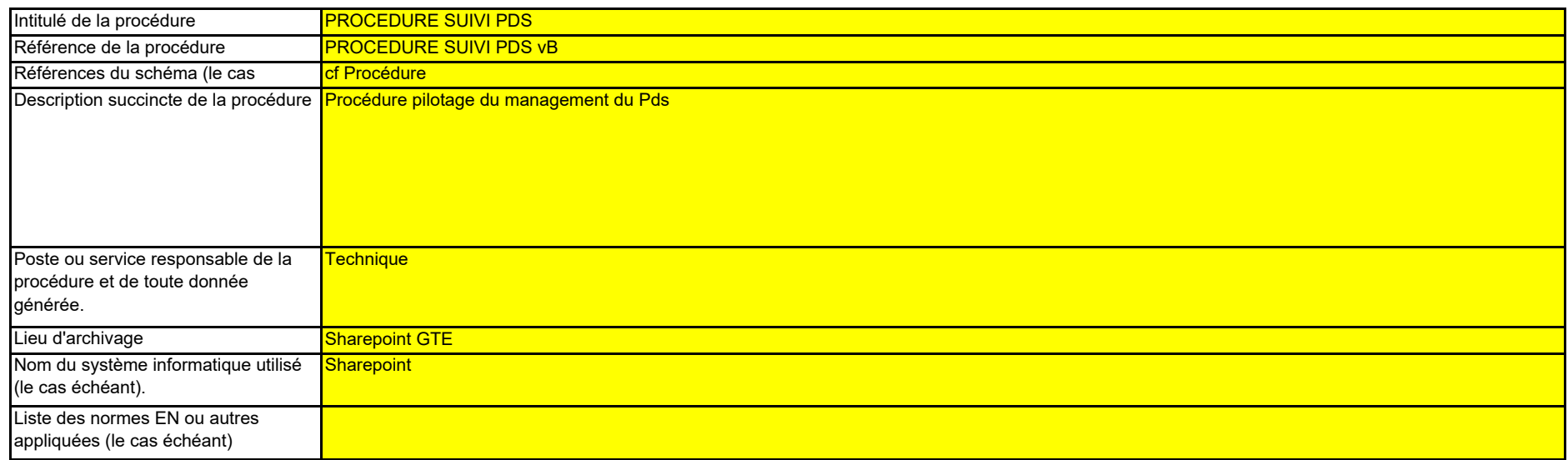

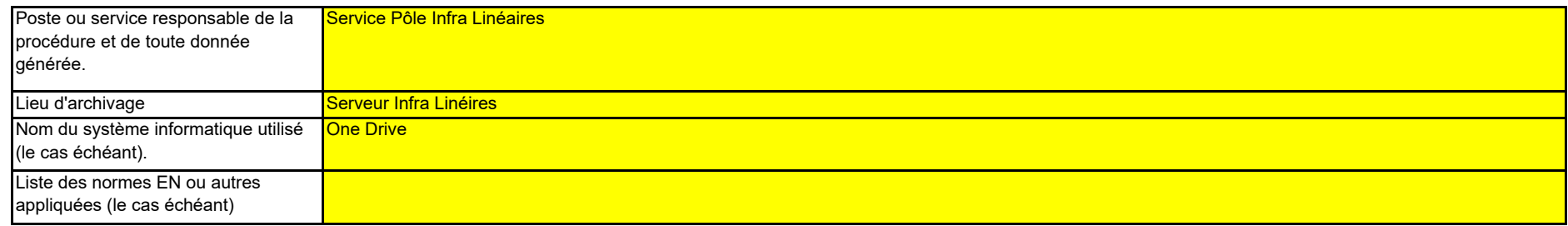

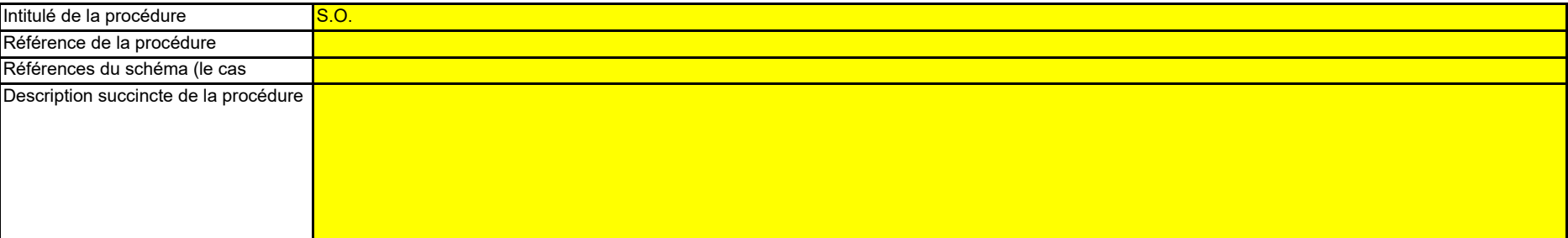

**(f) Veuillez fournir des précisions sur les procédures utilisées pour contrôler les activités externalisées conformément aux articles 59 et 65 du MRR.** La brève description doit indiquer comment sont contrôlées les activités de gestion du flux de données et les activités de contrôle des activités externalisées et préciser quels contrôles sont *effectués sur la qualité des données obtenues.* 

#### **(e) Veuillez fournir des précisions sur les procédures utilisées pour effectuer les corrections et prendre les mesures correctives conformément aux articles 59 et 64 du MRR.**

#### **(d) Veuillez fournir des précisions sur les procédures utilisées pour les analyses et la validation internes des données conformément aux articles 59 et 63 du MRR.**

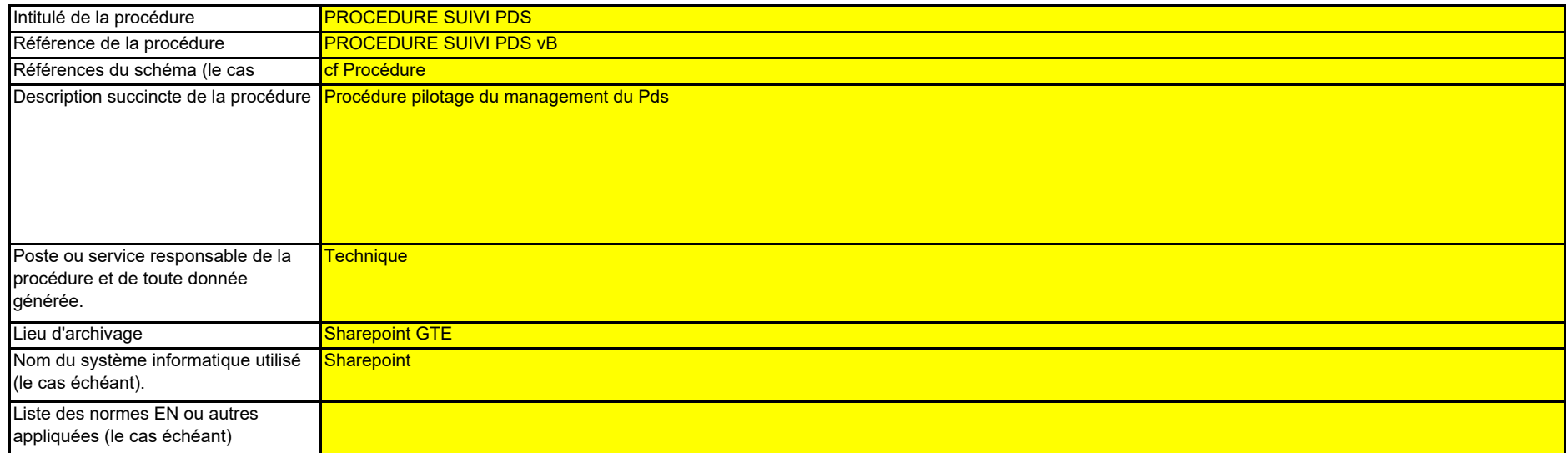

La brève description doit indiquer que le processus d'analyse et de validation consiste à vérifier si les données sont complètes, à comparer ces données à celles des années précédentes, à comparer la consommation de carburant déclarée aux données d'achat de ce carburant, et les facteurs indiqués par les fournisseurs de carburant aux facteurs de référence internationaux, le cas *échéant; la description doit également préciser les critères de rejet des données.*

La brève description doit indiquer quelles mesures appropriées sont prises s'il apparaît que les activités de gestion du flux de données et les activités de contrôle ne se déroulent pas de manière *efficace. La procédure doit indiquer comment la validité des résultats est évaluée, comment sont déterminées les causes d'erreur et comment il est remédié aux erreurs.*

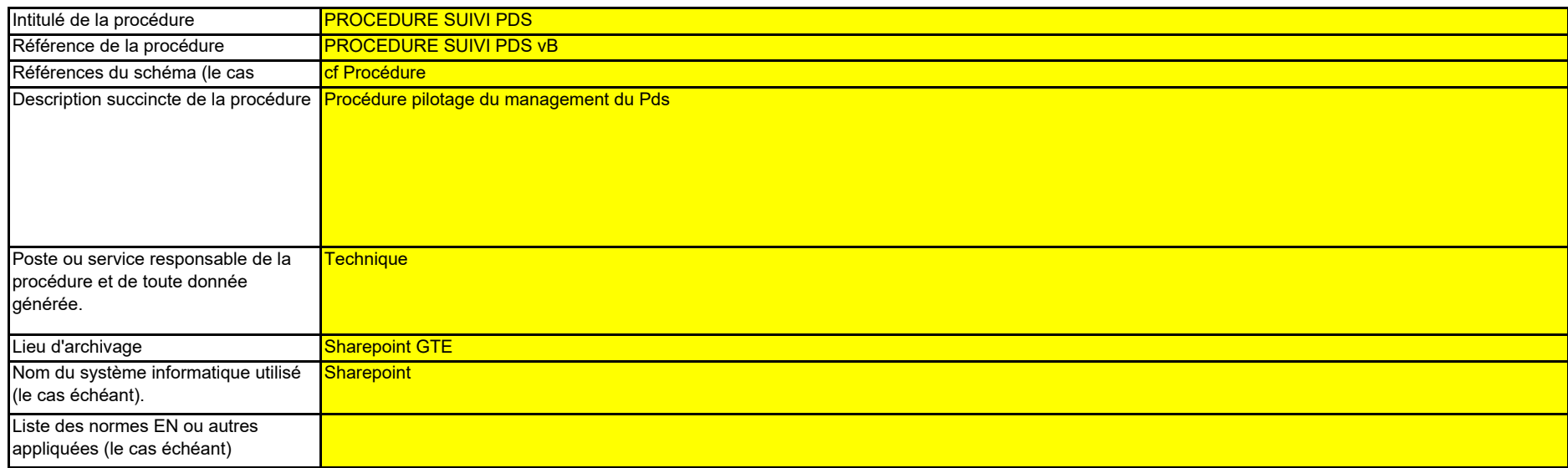

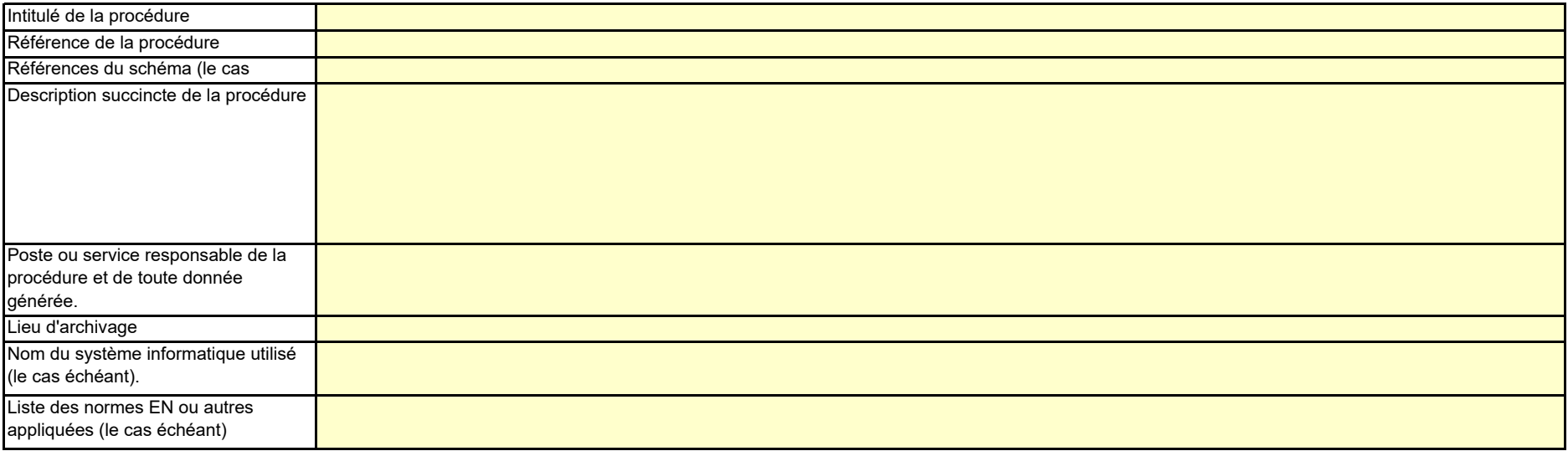

#### **(g) Veuillez fournir des précisions sur les procédures utilisées pour combler les lacunes dans les données conformément à l'article 66 du MRR.**

*La brève description doit indiquer comment les lacunes dans les données seront comblées au moyen d'une méthode appropriée d'estimation prudente permettant de déterminer des données de remplacement pour la période et le paramètre manquant correspondants.*

Cette procédure n'est obligatoire que lorsque les données concernées sont manquantes, mais il est recommandé d'établir systématiquement une telle procédure afin d'assurer la conformité même *en cas de lacunes dans les données.*

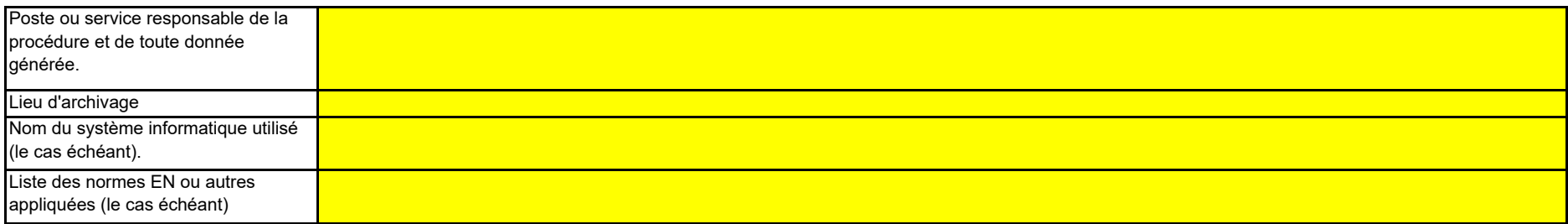

- **(i)** l'évaluation des risques à l'AC ne s'applique pas aux installations à faible niveau d'émission. conformément à l'article 47. paraqraphe 3. du MRR.<br><sub>Veuillez indiquer dans l'encadré ci-dessous la référence du fichier/docume</sub> non pertinent **Veuillez fournir la référence des résultats consignés d'une évaluation des risques qui établit que les activités et procédures de contrôle sont proportionnées aux risques mis en évidence conformément à l'article 12, paragraphe 1, point b) du MRR. (Remarque: L'obligation de soumettre**
- **(j)** Oui**Votre organisation dispose-t-elle d'un système de management environnemental attesté par des documents?**
- **(k)** ISO 14001**Si le système de management environnemental est certifié par un organisme accrédité, veuillez préciser la norme de référence (ISO14001, EMAS, etc.).**

#### **(h) Veuillez fournir des précisions sur les procédures utilisées pour gérer l'archivage et la documentation conformément aux articles 59 et 67 du MRR.**

La brève description doit préciser le processus de conservation des documents, plus particulièrement en ce qui concerne les données et informations spécifiées à l'annexe IX du MRR, et indiquer *comment les donnés sont conservées de sorte que les informations soient immédiatement mises à la disposition de l'autorité compétente ou du vérificateur qui en fait la demande.* 

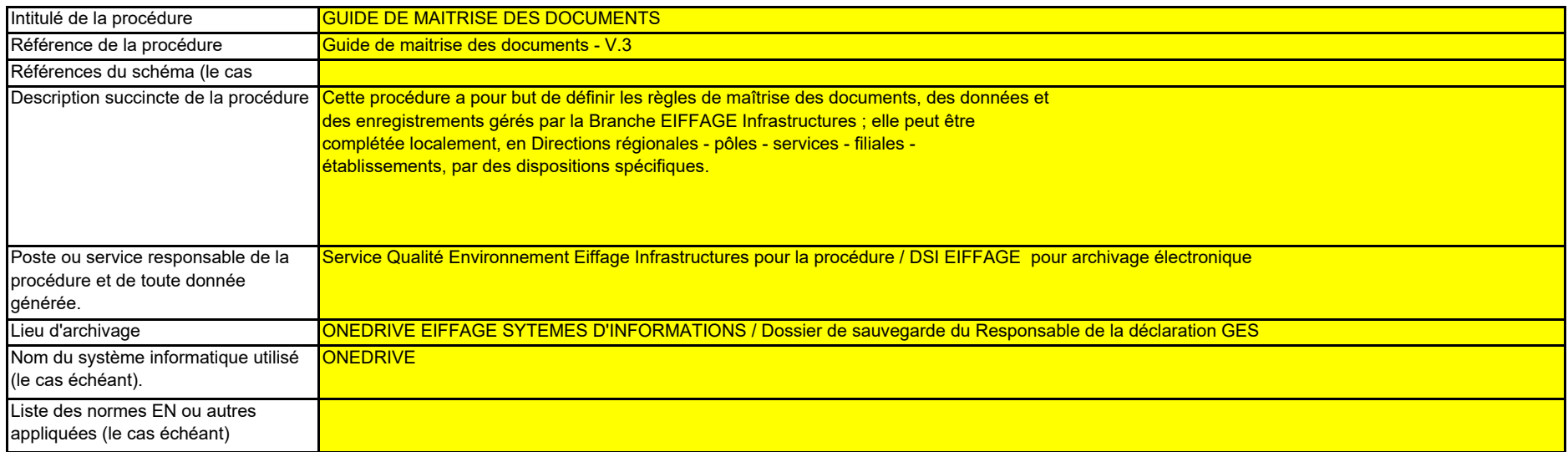

**Cliquez sur « + » pour ajouter d'autres procédures**

#### **25 Autres procédures**

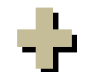

### **24 Informations supplémentaires**

**(a) Veuillez indiquer ici toute autre information que vous souhaitez voir prendre en considération. Dans la mesure du possible, veuillez transmettre**  *Il est recommandé d'éviter de fournir des informations non pertinentes car cela peut ralentir l'approbation du plan de surveillance. Les documents supplémentaires fournis doivent être clairement référencés, et les noms de fichiers ou numéros de référence doivent être indiqués ci-après. Au besoin, vérifiez auprès de votre autorité compétente.* **ces informations sous forme électronique. Vous pouvez utiliser les formats suivants: Microsoft Word, Excel, ou Adobe Acrobat.**

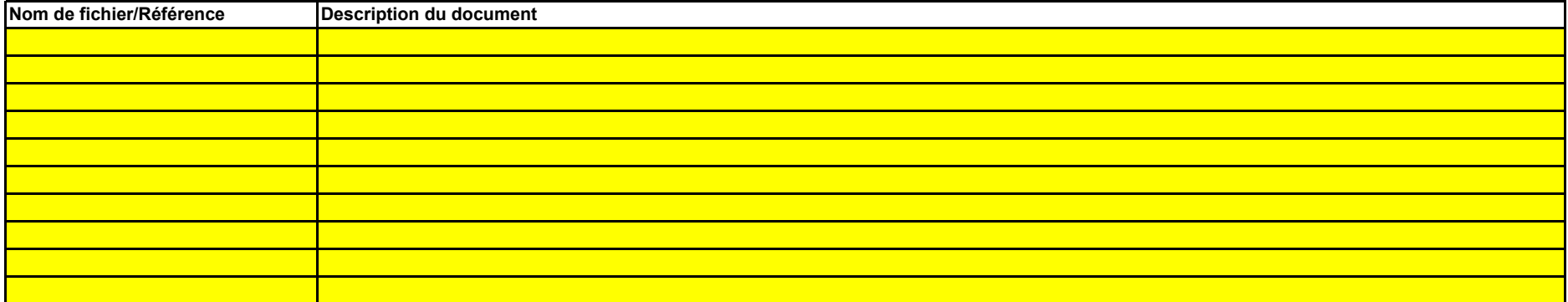

*Veuillez indiquer ci-dessous le(s) nom(s) de fichier(s) (s'il s'agit de documents électroniques) ou le(s) numéro(s) de référence du/des document(s) (s'il s'agit de documents sur support papier):*

**(a) Veuillez énumérer les abréviations, les acronymes ou les définitions que vous avez utilisés lors de l'établissement du présent plan de surveillance.**

### **23 Liste des définitions et des abréviations employées**

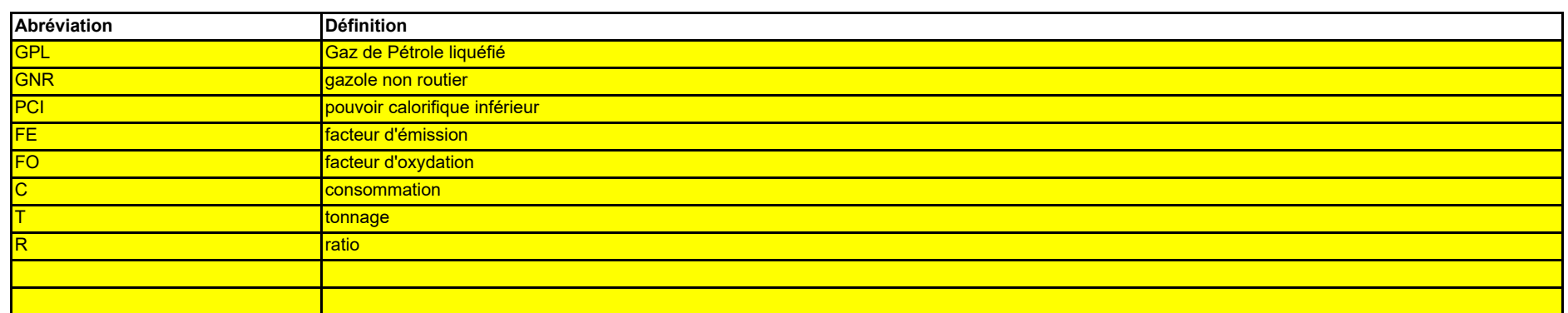

# **L. Member State specific further information (Informations complémentaires propres à l'État membre)**

### **26 Remarques**

**Cadre réservé aux autres observations:**

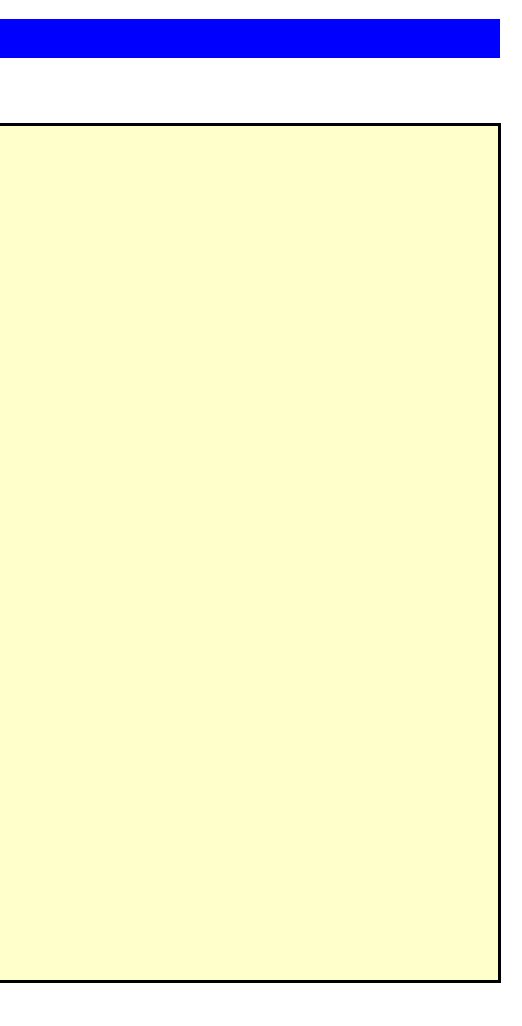

29/03/2024, 11:55

**Remarques et justification lorsque les niveaux requis ne sont pas appliqués:**

 $\eta_{\rm 1D}$ 

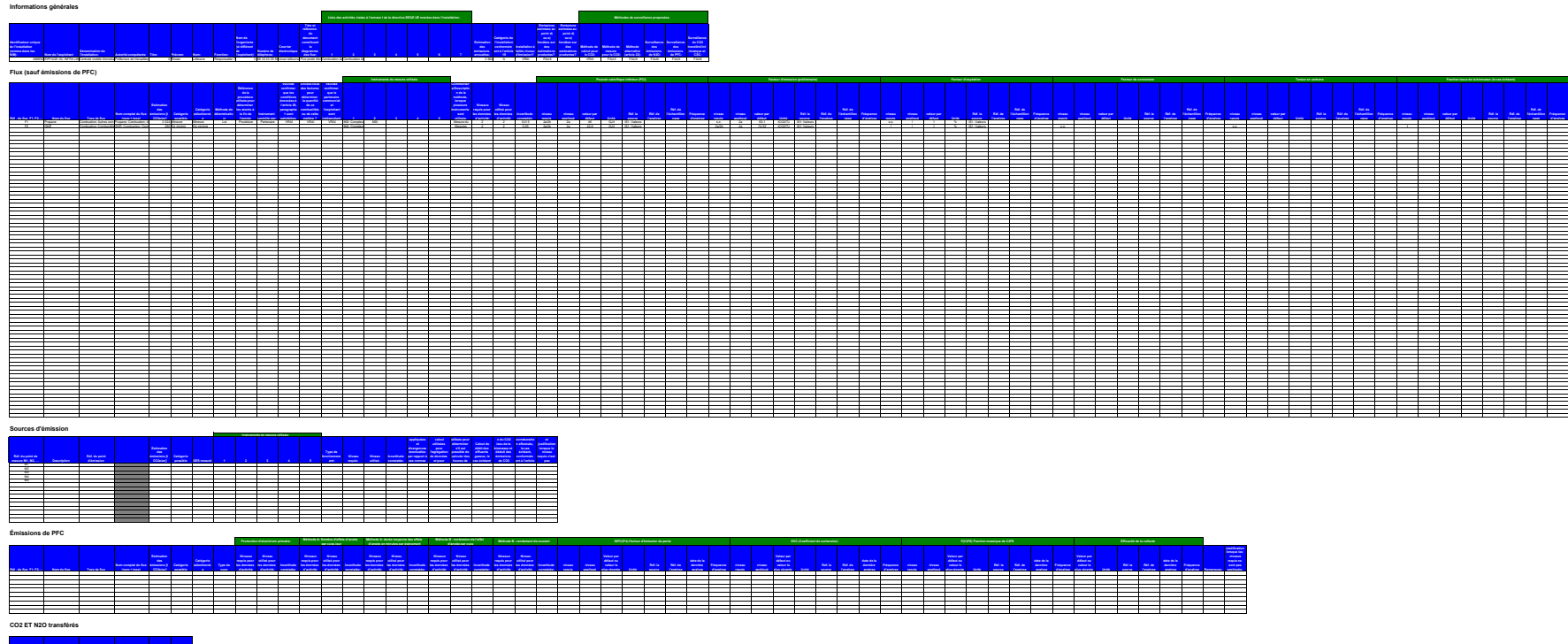

st Angele (1990) – angele (1990) – angele (1990) – angele (1990)<br>1990 – Angel Constant (1990) – angel (1990) – angel (1990) – angel (1990)<br>1990 – Angel Constant (1990) – angel (1990) – angel (1990) – angel (1990) – angel (